# The TOPtesi bundle

### Claudio Beccari\*

v. 6.1.09 - 2017/10/22

| C | ontents                     |         | 8 The custom module for the title-page             | 26        |
|---|-----------------------------|---------|----------------------------------------------------|-----------|
| 1 | History                     | 2       | 2 0                                                |           |
| 2 | Introduction                | 4       | 9 The high school final work module                | 26        |
| 3 | User commands               | 7       | 10 pdf/a archivable format                         | <b>32</b> |
|   | 3.1 Class options           | 8<br>11 | 11 Documented code                                 | 35        |
|   |                             |         | 11.1 The class code                                | 35        |
| 4 | Scars describing theses     | 14      | 11.2 The toptesi.sty code 11.3 The classica option | 36<br>60  |
|   | 4.1 Typesetting commands    | 16      | 11.4 The topfront.sty code.                        | 64        |
| 5 | The monografia module       | 20      | 11.5 Further settings for the                      | 01        |
|   | _                           | 20      | ScuDo doctoral school                              | 86        |
|   | 5.2 Module options          | 21      | 11.6 A configuration file                          | 94        |
|   | 5.3 User commands and en-   |         | 11.7 The topcoman.sty code.                        | 95        |
|   | vironments                  | 21      | 11.8 The monografia module code                    | 99        |
| 6 | The module for a master de- |         | 11.9 Code for magistrale                           |           |
|   | gree thesis                 | 24      | 11.10The toptesi-dottorale module                  | 119       |
| 7 | The Ph.D. module for gen-   |         | 11.11The toptesi-sss mod-                          |           |
|   | eral use                    | 25      | ule code                                           | 132       |

#### Abstract

This file describes the TOPtesi bundle; it is a set of files designed to typeset a university final report that in Italian is generally called "tesi"; it was originally developed at the Technical University of Turin (Politecnico di Torino) but it was adapted for typesetting theses in any Italian university. Well... since the Erasmus student mobility is very extended and many Italian students participate in the so called *double degree* programs, their theses, or whatever they are called in other countries, may be typeset so

<sup>\*</sup>E-mail: claudio dot beccari at gmail dot com

as to comply also with the host university rules; therefore this set of files has the ambition to be suited for typesetting theses in any university in the world... This ambition can't be fulfilled, though, because of the complexity of the title page (and possibly of the legal page) requirements. This version is compliant with the XHATEX and the LualATEX programs. Up to now the few conflicts that have been spotted have been solved with suitable corrections or additions. The most important feature with XHATEX is that the option pdfa cannot be used any more; this is due to the fact that the typesetting engine XHTEX does not directly produce any PDF output but a modified, extended DVI one, that is immediately converted into a PDF file through xdvipdfmx, a special version of the conversion program. Another minor XHATEX feature is that it cannot fully exploit the typesetting facilities of the microtype package, but the wide choice of OpenType font properties replaces almost completely such missing microtype features.

With version 6.xx, the bundle has been modularised in a (hopefully) more efficient way, although it is backwards compatible, so that version 5.xx functionalities are still available.

A totally new module is the one that allows to typeset the Italian high school "tesina", a document that is examined by the graduation exam committee at the end of secondary studies.

The user should not be scared by the number of pages of this documentation; s/he should read part of the first 31 pages, those that concern his/her thesis. The rest is just the code and its documentation; it is useful mostly for me, as the author, and to other programmers and/or curious users. The "normal" user should not spend his/her time to read unnecessary information.

# 1 History

The TOPtesi bundle at its very beginning in the early nineties was just one .sty file to ben used with thereport class. At that time there was only LATEX 209 and extension packages were called "style files"; The .sty extension is still used to day for backwards compatibility, but .sty files are not any more used to change the style of the document.

With version 2.x, suitable for  $\text{IATEX} 2_{\varepsilon}$ , the bundle was modified in order to have a class of its own, toptesi.cls, which provided to collecting the necessary options and to pass them to the report class and loaded the toptesi.sty just afterwords. The latter file was not monolithic any more; it was split in three parts: toptesi.sty contained most settings and the macros to be used in the body of the document; topfront.sty provided the commands for entering all the necessary and optional data for the frontispiece (or title page) and actually typeset the title page in different styles; topcoman.sty contained the definitions of several useful commands; actually this module could be used without reference to the TOPtesi bundle, being suitable as an extension to any class. The general scheme may be represented by the flow diagram in figure 1.

Version 3.x was modified, on request of several users, in order to avoid the toptesi.cls class file, but to allow the other files, from toptesi.sty on, to be

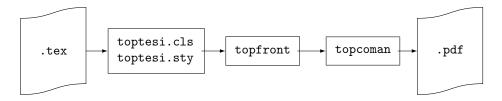

Figure 1: Quasi original TOPtesi bundle flow diagram

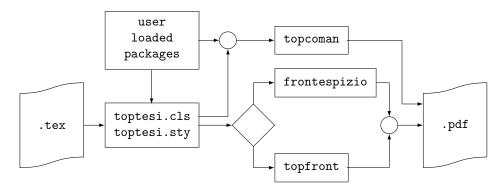

Figure 2: Advanced TOPtesi bundle flow diagram

used with any standard or custom class.

On request of other users, after other upgrades, the bundle was upgraded to version 5.85; the purpose was to introduce the possibility of typesetting the thesis title page with a package totally independent from the TOPtesi bundle. In particular the frontespizio package by Enrico Gregorio was considered a fancy choice for most Italian user, but the approach was open to any other package. The choice was made by setting suitable switches (boolean variables). The solution opened the bundle to other external contributions, although the mechanism was sort of tricky. The bundle was made compatible with other packages, for example caption and/or geometry, while before such packages produced options clashes and or other errors, so that their use was explicitly forbidden. Meanwhile the topfront module was configured to be loaded just after the preamble end, so as to be able to check if the user loaded packages required special special attention in order to avoid conflicts; see figure 2.

Version 5.x introduced a new feature; the specific settings for the doctoral theses written at Politecnico di Torino (Technical Institute od Turin); after all the bundle was born in that university. The switching mechanism to select the various thesis title page settings still worked with suitable boolean variables, but it was becoming a little too clumsy.

In order to put some order in this situation I decided to upgrade to version 6.x; the class options now use the key = value syntax (of course the value true is the

default setting for boolean variables). This allows to select the thesis type with a key = value option, therefore the selection and configuration of the title page should be simpler than before.

The new situation flow diagram is represented in figure 3; the diagram is complicated but, once selected a specific option for the thesis type, the diagram reduce to a linear one.

Special care was paid to maintain backwards compatibility; the various (.sty module files with descriptive names) should be usable also with other classes, if desired. It is possible to specify a custom value for a thesis type; in this case the user is required to explicitly load his/her personal package, or to avoid loading anything and use either a different typesetting program to produce a title page (in PDF format to be included by means of the pdfpages package), or even create his/her personal title page by means of the standard titlepage environment.

All this implied the rewriting of both the English and Italian documentation files; the user can find useful information in the English file toptesi.pdf included in the bundle; this file is pretty lengthy because it contains also the documented code. The Italian documentation in toptesi-it.pdf, is also part of this bundle; it is partly written in English for the benefit of the many foreign students that study in the doctoral school of Politecnico di Torino); it contains many examples enriched with graphic "demonstrations". These two documentation files complement one another.

## 2 Introduction

The TOPtesi bundle contains a certain number of files.

- 1. A class file toptesi.cls to be used as the main document class; the main document may be any of a certain number of reports that in Italy are called with various names: "monografia", "monografia di laurea", "tesi di laurea", "tesi di laurea pecialistica", "tesi di laurea magistrale", "tesi di dottorato", "dissertazione di dottorato", and so on. All these documents have in common the fact that they all conclude a period of university education. Moreover since they may conclude a double degree university program, they may receive foreign names such as, for example, "Projet de fin d'études", "Master thesis", and the like.
- 2. An extension package toptesi.sty that contains most of the code for the real typesetting; it might be used as an extension to other classes, although this use is seldom necessary.
- 3. A second extension package topfront.sty that contains the commands and the typesetting macros for the title page; this file may be used as an independent extension package to be added to, say, the report or the book class files for typesetting just the title page; this file might be used as a template for setting up the title page fixed information in languages different from Italian. This package is part of the bundle, but it is automatically loaded only if the user did not specify the tipotesi=\langle thesis type \rangle option to the class; if the toptesi=frontespizio option is specified, the external

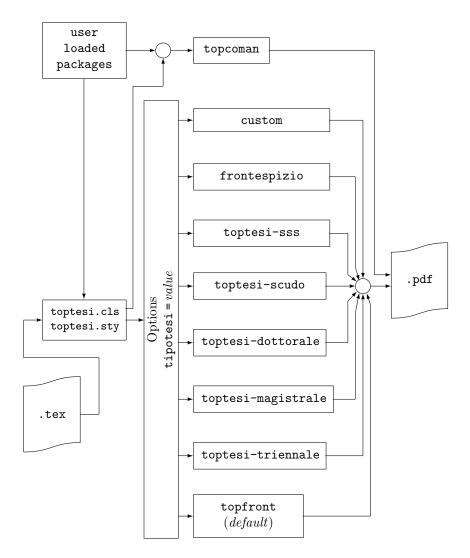

Figure 3: Version 6.x TOPtesi bundle flow diagram

package frontespizio gets loaded; if the toptesi=custom option is specified the user should everything by him/herself. The tipotesi=custom is very tolerant; in the sense that the user is allowed to avoid loading any custom package, and simply create the title page by means of the standard titlepage environment.

- tipotesi=triennale (or monografia for backwards compatibility) for the bachelor degree final work;
- tipotesi=magistrale for the master thesis;
- tipotesi=dottorale for the Ph.D. thesis;
- tipotesi=scudo for the special version of the Ph.D. thesis at Politecnico di Torino;
- tipotesi=secondaria for the high school "tesina";
- tipotesi=custom for using another title page package, possibly a customised one the user may create in accordance with a certain template that implements his/her university requirements.
- tipotesi=frontespizio for typesetting a frontispiece according to the style of the frontespizio package.

Without using a custom module, we suggest to use the package frontespizio and we address the user to its documentation.

It is important to recall that if the topfront package has to be loaded, it is only at the execution of the \begin{document} command. Therefore no title page commands of any kind (those defined by topfront or the other modules) can be used in the preamble.

- 4. A third extension package topcoman.sty that defines a certain number of user commands suitable for typesetting technical matters.
- 5. Several extension files are available: toptesi-\(module\).sty where \(module\) is one of monografia, magistrale, dottorale, scudo, sss; these are specifically designed to typeset particular thesis kinds; scudo refers to the particular doctoral school of Politecnico di Torino, whose official name is Scuola di Dottorato, whence the acronym "ScuDo". Such ScuDo theses must be typeset in English only, and must have a special title page, very different from the other title pages that can be typeset with the various options of the TOPtesi bundle and by the commands contained in the various modules. In all cases where specific modules exists, a specific module option is available for the class such that topfront.sty does not get loaded, and another set of commands is made available to set up the necessary information.
- 6. Previous versions of this bundle contained also the logos of a set of universities; these logos are not distributed anymore because of legal constraints. Every user who is working on his/her degree course final report may retrieve the logo of his/her university, but s/he should pay attention to use it according to the rules and limitations of the university.
- 7. A documentation file toptesi-it.pdf written mostly in Italian, explains in detail every feature; essential information is given in this English documentation. The source file of the documentation toptesi-it.tex may be used as a sample or template for typesetting one's thesis with any of pdfIATEX,

XHATEX, or LualATEX.

The above files are complemented with a configuration file that any user may customise at will; this customisation file makes it easy to configure the bundle so as to make it suitable for another language; in facts the babel and polyglossia packages contain localisations for many languages, but such localisations deal with the standard infix LATEX names and phrases and do not cope with the thesis title page requirements. This configuration file is usable only when no custom or external files are used for typesetting the title page; but they may be used for all standard modules of this bundle.

TOPtesi was specifically conceived for typesetting theses with the LATEX markup, and initially it was using the tex typesetting engine; later on this engine was substantially substituted by the pdftex one, which was capable of direct output of PDF files. Since about 2006 the typesetting engine XaTeX has been available; the most important feature of this engine is its capability of using OpenType fonts, among which those that are available to the operating system of the specific platform where the document is being typeset. Since 2017 a stable version of LuaTeX is available that does much more than XaTeX.

For what concerns theses these programs might be of essential importance when they deal with specific languages that use different scripts (Greek, Russian, Bulgarian, Chinese, Japanese, Korean, Hebrew, Arabic, Farsi, Thai, and so on). Of course Lualatex has many more functionalities and can perform very well where the other engines are sort of limited; in particular Lualatex can produce isocompliant archivable-documents more easily than the other typesetting engines; but the user does not have to learn too many more concepts in order to typeset a "normal" thesis.

This version of TOPtesi has been tested also with XHATEX and LualATEX. Some conflicts have been spotted and solved; may be there are still hidden ones, so that feedback from users is particularly welcome. The only main drawback still present when running XHATEX is the fact that this program cannot still directly produce the output file in PDF format, although it automatically transforms its specific output file into that format. This implies that the specific pdftex features required to produce a PDF/A compliant output PDF file suitable for long term archiving cannot be used. But with some attention the PDF file output by XHATEX may be converted to PDF/A by using the pdfpages package.

### 3 User commands

The toptesi.cls is basically an extension of the standard class report.cls; it redefines the page typesetting grid, the headers and the footers, and the title page layout and commands. toptesi.cls does not set such crazy settings as "double spaced" text; it is intended to typeset the thesis with the quality of a LATEX well typeset document, not as a typewriter written one.

Theses very often are full of specialised material: formulas, diagrams and pictures, texts written in non Latin alphabets, special symbols for philological markup, and the like; a common typewriter would not be suitable and the quality of

the contents requires professional typesetting; this is why I strongly believe that instructions on typesetting styles that refer to the "good old gone-by times" of mechanical typewriters should be banned.

At the same time the class allows to typeset theses on any paper format; nowadays, in facts, Universities are requesting theses in smaller formats than A4 or letter paper. With smaller paper sizes the layout changes automatically, but the title page might require some more attention. The default paper size is A4, but the user can set any paper size among those accepted by the report standard class. If the tipotesi=frontespizio option was specified so that package frontespizio gets loaded, it is necessary to remind that it can easily create pretty nice title pages, but by default it is preset to use A4 paper where it can typeset the title page in two styles, one so called "standard" and the other called "elements", that mimics that of the famous book Elements of typographic style by Robert Bringhurst; this is so at least with frontespizio's version 1.4a of 2011/09/21 or earlier. It is possible to use frontespizio to use a different paper size, but it's necessary to use certain customisation commands described in its documentation.

Therefore if you want to typeset your thesis while typesetting the title page by means of the functionalities of package frontespizio, you have to follow carefully how to use that package's options in the proper way as to bypass the two fixed styles it can produce. See also the Italian documentation contained in the document toptesi-it.pdf.

Most new commands refer themselves to the information that should be typeset in the title page; some class options specify special stylistic page details; the rest is simple and traditional LATEX mark-up as it is implemented in the LATEX kernel and in the report class. If XALATEX or LuaLATEX has to be used, some essential preamble specific commands are to be used, but the body of the thesis has the same mark-up.

For theses to be typeset for the ScuDo doctoral school, all necessary commands become available when the class option tipotesi=scudo is specified; such commands are available only with that option. See the documentation in the suitable section 4. Similarly see the suitable sections for the special thesis modules available with their specific options.

#### 3.1 Class options

The class accepts all the options accepted by the **report** document class plus the ones defined here:

chapterbib Allows to typeset a list of references at the end of each chapter and the bibliography items are numbered with a chapter.item indication. This implies a manual build up of each end-of-chapter bibliography by means off a specific thebibliography environment. This work may be avoided if the user relies on the various packages already available in any complete TeX system distribution and the facilities offered by packages such as biblatex and sorting and formatting engines such as biber. The use of this option, kept for backwards compatibility, is strongly deprecated.

classica Specifies a general modification of certain details that are supposed to be more adequate for theses in humanities; specifically this option lets old style numbers to be used for some numerical pieces of information; some variations are also introduced in the title page. This option is active also when using some of the modules for specific theses, in particular with the dottorale thesis option.

cucitura=\langle displacement \rangle In two sided printing it is better to move the typesetting
grid towards the outer edge so as to cope with the thesis binding that is generally not made up by sewing together a number of signatures; the default
outer displacement is fixed to 7mm, but it can be customised by means of a
proper value to the class option cucitura=\langle displacement \rangle or by using an explicit command in the preamble: \setbindingcorrection{\langle displacement \rangle}.
The \langle displacement \rangle specification is necessary but it remains inactive if the
key cucitura is absent while using the \setbindingcorrection command.

corpo=\(\sqrt{font size}\) Extends the normal size choice to the chosen \(\sqrt{font size}\); it is appreciated in certain fields of humanities, but I would discourage this use in a technical thesis, where 10 point perhaps is too small, but 11 point or 12 point typesetting may be adequate. In any case the \(\sqrt{font size}\) may be specified in any units the TeX system accepts, and any value, even fractional, may be used. Please, do not exaggerate with small sized normal fonts, where I would say that 9.5pt is the absolute minimum acceptable size for normal text. Do not exaggerate with large sizes; 14pt is acceptable for certain theses where unusual signs are used above or below some letter strings, otherwise 14pt is already too much; let us say that 12.5pt or 13pt are the maximum normally accepted; larger sizes are used only for books to be used in the first years of the elementary school or for people with various kinds of visual impairment.

autoretitolo This option modifies the left hand (even numbered) pages in two side typesetting; normally the even numbered page headings contain the chapter title, while the odd numbered ones contain the current section title. If the classica option has been specified, then with this option (that is effectively working only with the classica option in force) it is possible to have even numbered page headings contain the author's name and the thesis title, while the odd numbered ones contain the chapter title. Since the thesis title might be too long to fit in the header together with the author's name, the \title macro as been redefined so as to accept an optional short title, similarly to the ordinary sectioning commands.

oldstyle Also this option works only if classica had already been specified; it typesets several numerical data with the old style numbers.

numerazioneromana Sets the front matter folios in roman numerals; if this option is not used, the folios are in roman numerals and do not restart from 1 when the first main matter chapter is typeset. The traditional roman numbering of front matter folios had its explanation when typesetters used metal type; therefore they could produce all the front matter material, including reference, tables of contents, and the like, only when the main matter was complete, corrected and stable. Nowadays with electronic typesetting there

is no need to need to use this artifice, but in some disciplines it is still highly appreciated.

Since version 6.xx.yy options to the TOPtesi class have the syntax key = value; depending on the kind of thesis, there there are some vlues that are particularly significant; the key for all of them is tipotesi (thesis kind); the values are indicated hereafter.

- tipotesi-topfront is the default and it is not necessary to specify it. This means that if you specify tipotesi without a value, or if you completely omit this option, the generic topfront module is used to typeset the title page.
- tipotesi=frontespizio omits loading the generic module topfront and loads the external package frontespizio' without any option; this implies that the user should read its documentation and use it accordingly.
- tipotesi=scudo sets up the suitable switches and allows loading the specific extensions to typeset doctoral theses for the ScuDo doctoral school. This implies that not only the title page is typeset according to this School regulations, but that some other packages get preloaded; the user can read further on what actually becomes available with this option; the most relevant difference is that the default language becomes English also for the naming of the user commands..
- tipotesi=triennale and tipotesi=monografia (aliases of one another) load the specific module to typeset the bachelor degree final-work title-page. Some user commands are redefined so as to be more user friendly than those of the generic package topfront.
- tipotesi=magistrale loads the specific module to typeset the master degree thesis title-page. This module is substantially equivalent to the generic module topfront except that typesets only the master degree thesis title page.
- tipotesi=dottorale loads the specific module to typeset doctoral thesis title-pages. This module is very basilar and has nothing to do with the module for the ScuDo doctoral theses that require a particular title-page layout; we suggest to customise this module through a suitable configuration file, rather then tweaking the ScuDo module.
- tipotesi=secondaria loads the module to typeset the secondary school (high school) final work title page. The default language, also for the user commands, is Italian. Of course the secondary school final work title page is very different from the one suited for university theses. In any case, except for few additional packages, the body of the TOPtesi functionality is maintained intact.
- tipotesi=custom is a very simple option: sets the various internal switches so as not to load any internal module or external file. If the user explicitly loads one before the \begin{document} statement, this file becomes the one that the user must follow to create his/her own title page; otherwise if the user wants a custom title page s/he uses the titlepage environment; in this case the user is completely free to write what s/he wants, where s/he prefers, using the fonts s/he likes, and so on. In alternative the user prepares the title page in PDF format with some other program and includes it in his/her

thesis by means of the functionalities of the pdfpages package. In any case the user is not forced by this TOPtesi bundle to use any of its title page facilities.

Attention! It goes by itself that each one of the last options does not load the generic module topfront, therefore the commands provided by this standard module are not available any more. Every effort has been made in the various modules to maintain the same commands, but in certain thesi kinds they might behave differently than expected.

The user therefore is strongly urged to consult the documentation files, both toptesi.pdf and toptesi-it.pdf, in order to avoid problems with commands that are not suited for a particular thesis type. Please examine also the examples that accompany this bundle

### 3.2 Title page commands

Note: Skip this section if you decide to load an external package, such as, for example, frontespizio, for typesetting the title page. Notice also that if you want to load an external package for this task, you should load it *after* specifying the input encoding you use for your text files.

The user must specify a certain number of commands in order to have the title page contain all the required information. It must be specified that most of these commands may be used in the configuration file so as to avoid repeating the same data for different "final reports": a university student might write a bachelor's "monografia", then a master thesis and finally a doctoral dissertation; why should s/he repeat his/her name, the name of the institution, and so on?

All the user commands for the title page redefine default values or strings; therefore if none of the required information is given, the default values and strings are typeset, possibly with hilarious results...

Except for the self made customised module for the title-page, all the modules accept the same commands as those available in the TOPfront module. Pay attention that some commands are meaningless in certain theses, therefore do not reverse the statement: for example the doctoral cycle command (\cycle) is meaningless in a bachelor degree final-work title-page.

Since most users are supposed to be Italian, the user commands are mostly in Italian; the following description gives their names and meanings; every command receives one argument; only the command \title accepts an optional argument according to the usual LATEX syntax:

Since the only language allowed in the ScuDo doctoral thesis is English, all its commands are in English; this was done to help the high number of foreign Ph.D. students in that school. Therefore, for example, the general environment frontespizio becomes ThesisTitlePage<sup>1</sup>. Except this module, and, possibly,

<sup>&</sup>lt;sup>1</sup>Actually ThesisTitlePage is a wrapper to a particular instance of environment frontespizio. Similar wrappers are defined in the other specific thesis modules.

the personal customised module, the other ones use mostly the same commands for the same purposes.

frontespizio and frontespizio\* are two environments that typeset the title page with two opposite styles: with the university logo in the header vs the university logo in the lower part of the front page. The commands described in the following items shall be used either in the configuration file or within the body of these environments.

\frontespizio Even if the above environments are strongly recommended, the command \frontespizio, defined in the previous versions of the TOPtesi bundle, is still usable. It typesets the title page according to the actual status of the boolean \topTPTlogos; the user, before issuing the \frontespizio command, may set this boolean by means of the \topTPTlogostrue or \topTPTlogosfalse, or with either one of the commands \booltrue{topTPTlogos} and \boolfalse{topTPTlogos}.

\monografia sets the bachelor's report style and retrieves its title; the command\titolo that is not available for this purpose with the standard module TOPfront, is available when the specific module has been loaded by means of the monografia or triennale options.

\titolo gets the master or PhD thesis title and an optional thesis short title.

\sottotitolo gets the thesis subtitle if any.

\materia gets the name of the subject the thesis deals with.

\Materia alias for \materia.

\direttore gets the name of the Doctoral School Director.

\coordinatore gets the name of the Doctoral School Coordinator

\QualificaDirettore gets the phrase that describes the director or coordinator official position; by using the command \direttore the default phrase "Direttore della Scuola di Dottorato" is printed above the "director's" name; if \coordinatore is used the default phrase "Coordinatore della Scuola di Dottorato" is printed instead. If neither one is applicable or a description in another language is required, this macro is available for specifying such position.

\relatore gets the name of the thesis principal supervisor.

\secondorelatore gets the name of the second supervisor, if any.

\terzorelatore gets the name of the third supervisor, if any; it is assumed that the number of supervisors never exceeds three; in case follow one of the tricks exemplified in the example file toptesi-example.tex in order to manage such situation.

\tutore gets the name of the doctorate tutor; there is no difference with regards to the \relatore, but the default phrase "Tutore" is printed above this person's name.

\TutorName gets the phrase that describes the tutor position, possibly in a different language.

\AdvisorName gets the string that qualifies the supervisor(s); the default string is "Relatore:" or "Relatori:" for the plural; in another language this command is used to define the string, say, "Supervisors:" if the thesis has been

supervised by more than one person.

\CoAdvisorName gets the string that qualifies the co-supervisor(s); the default string is "Correlatore:" or "Correlatori:" in the plural; this command may be used to define the string, say, "Corapporteur:" in a French Projet de fin d'études. This command may be used also for setting an Italian singular name when the tricks exemplified in file toptesi-example.tex are used.

\candidato gets the name of the male author

\candidata gets the name of the female author

\secondocandidato gets the name of the second male author

\secondacandidata gets the name of the second female author

\terzocandidato gets the name of the third male author

\terzacandidata gets the name of the third female author; most often the thesis author is just one person; but there are some institutions where group final works are accepted; it is assumed that the group does not contain more than three authors. The specification of the gender allows the software to determine the correct labelling phrase in the proper gender and proper number. For different languages there might be no difference in gender but there is a difference in the plural ending.

\CandidateName gets the string that describes the student status in a foreign language or even in Italian; the default string is 'Candidato:" (with colons) adjusted to masculine or feminine, singular or plural; with option classica the string becomes "Laureando:"; in other languages it is necessary to specify this string in the proper gender and number.

\sedutadilaurea gets the date of the final exam, or presentation, or defence of the thesis; if this date is omitted the default date is the current month and year in the current language (generally Itallian).

\esamedidottorato an alias for \sedutadilaurea to be used for doctoral dissertations.

\ciclodidottorato gets the roman numeral that specifies the doctoral cycle.

\CycleName redefines the string that expresses the name of the doctoral cycle; by default this is "ciclo" but this command is useful to set the name in a different language.

\corsodilaurea gets the proper name of the degree course; the phrase that describes the degree course is specified, if necessary, with the next command; with this one you specify just, say, "Electrical Engineering".

\CorsoDiLaureaIn gets the generic name of the degree course, for example "Bachelor Degree in".

\TesiDiLaurea gets the generic phrase that describes the thesis; by default it is "Tesi di Laurea"; in English one might set it to "Master Thesis".

NomeMonografia gets the phrase that describes the bachelor's report; by default it is "Monografia di Laurea". In some Italian universities it might be called "Tesi di Laurea", so that the master thesis should be given another qualification, for example Tesi di Laurea Magistrale".

\NomeDissertazione gets the phrase that describes the doctoral thesis; by default it is "Tesi di Dottorato".

\InName infix strings often require adjusting of the prepositions; this macro gets

the preposition that stands for "in" (the default). In German it might become "auf".

NomeAnnoAccademico defines the infix string that stands for "Academic year". This macro is defined only if the option classica is in force; after all the command \annoaccademico is defined only with that option. In any case, even without the classica option you can use any string in the field of \sedutadilaurea.

logosede specifies the name of the file or the files that contain the university logos; no default is defined; rather a warning message is issued if no name is given or the file is missing, but typesetting goes on without the inclusion of any logo. A list of logos can be specified, useful when a thesis is carried on in a multiple University environment such as, for example, in a double degree Erasmus program; or under the Erasmus Mundus program. The "string" of logos is scaled properly so that they may fit in \textwidth.

\setbindingcorrection sets up the length to displace the text block to the external margin so as to have a wider internal margin to accommodate the binding correction. Its argument is not optional and is used to modify the default correction of 7 mm. Notice that 7 mm is already a large displacement; most often than not the binding correction is unnecessary.

\retrofrontespizio with its argument, made up of one or more paragraphs, defines what should be printed on the verso of the title page, generally named "copyright page"; if this command is specified with an empty text or if it is not used at all, no copyright page is assumed.

Since the infix strings are all memorised into control sequences and for each of them it is possible to use a defining command, all strings can be modified at will, so that there is no difficulty to localise the package in another language; this comes particularly handy for the Erasmus students on double degree programs.

As a final remark notice that the commands for typesetting the title page and the copyright page are contained in the package topfront.sty, which can be used as an autonomous extension to the report document class. One could easily typeset either just the title page with a separate TEX source so as to test the completeness of the commands and coherence of the configuration file, or for just printing the isolated title and copyright pages (if any). The same applies if you use the special modules for each thesis type.

#### 4 ScuDo doctoral theses

Theses at the ScuDo doctoral school require special facilities that are described in the code description section; here we focus on the title page.

The title page for such special theses is typeset by making use of a specific environment within which the following commands are available to set up the necessary information.

ThesisTitlePage is the environment within which the title page data are specified; some data are preset to default values; some data receive global defi-

- nitions so that they remain available for setting up some metadata. In the following every command with its argument is described and it is specified which is the preset value, if any. If a preset value is specified, the user does not need to use the command, unless s/he wants to change the preset value. If an empty preset value is specified, the command and its value may be optional; but personal data are never preset because they are, obviously, mandatory.
- \PhDschoolLogo {\langle logo file name \rangle} \ (preset: Logo-Scudo) selects an image specified by \langle logo file name \rangle to insert the school logo; a file logo Logo-Scudo.jpg is available from the ScuDo doctoral school; the students must ask such logo file from the Secretary Office, because such file is legal property of the School and can be used only with permission. In any case the logo file must be of one of the allowed formats: PDF, EPS, JPG, PNG; vector files are generally preferred, but they might not be available; raster files should be of a minimum definition of 150 pixel per inch.
- \Ndissertation  $\{\langle dissertation \ name \rangle\}$  (preset: Doctoral Dissertation) Specifies the specific name of the document.
- $\Mathbb{N}$ doctoralprogram  $\{\langle doctoral\ program \rangle\}\$  (preset: Doctoral Program in) specifies the degree course name prefix.
- \ProgramName  $\{\langle program\ name \rangle\}$  (mandatory: preset empty) specifies the degree course name.
- \CycleNumber \(\langle\) (optional; preset empty) specifies the ordinal number of the program cycle; at ScuDo it is a mandatory information. In other doctoral schools it might be useless.
- \title  $\{\langle dissertation\ title \rangle\}$  (preset empty) sets the specific title of the dissertation; it is better to keep it short, and use the sub title to add further titling information.
- \subtitle  $\{\langle dissertation \ subtitle \rangle\}$  (optional: preset empty) adds a possible subtitle.
- \author  $\{\langle author's \ name \rangle\}$  (mandatory: preset empty); it is recommended to pay attention to insert proper name(s) first and surname(s) second.
- \Nsupervisor \langle Supervisor(s) heading \rangle (preset: Supervisor:) specifies the short heading labelling the list of supervisors; the preset value is singular and followed by a colon. In case of more than one supervisor, it is necessary to specify a plural name; the colon mark is optional.
- \SupervisorList {\langle list of supervisors\rangle} \ (mandatory: preset empty) specifies the list of supervisors, one per line, with a \\ at the end of each line; the name(s) and surname(s) are preceded by their academic title, and followed by their role as supervisor, or co-supervisor.
- \NExaminationCommittee  $\{\langle examination\ committee\ heading\rangle\}$  (preset: Doctoral Examination Committee:) specifies the heading of the list of examiners.
- \ExaminerList {\langle list of examiners\rangle} \text{ (preset empty) specifies the list of examiners, one per line, each line terminated by \\; each line contains the academic title, the name(s) and surname(s), the role (referee for the supervisors; nothing for the other examiners), the academic institution they belong to full official institution name, city and country.

 $\{(examination \ location)\}\ (preset: Politecnico di Torino) specifies the institution where the examination takes place.$ 

**\ExaminationDate**  $\{\langle examination \ date \rangle\}$  (preset empty) specifies the date when the examination is to take place.

\Disclaimer  $\{\langle disclaimer\ statement \rangle\}$  (preset: some long sentences agreed upon by the ScuDo doctoral school) mandatory in most universities; the specific statement(s) may be different in different universities.

\Signature  $\{\langle the\ author's\ signature \rangle\}$  (preset: a few lines where the city is preset to "Turin", and the date is assumed to be equal to the examination date; also the signer name is assumed equal to that of the dissertation author) specifies a different layout of the signature field.

Several examples of thesis title-page are shown in the toptesi-it.pdf Italian"-English documentation.

#### 4.1 Typesetting commands

The TOPtesi bundle and the toptesi document class accept all LATEX commands provided by the LATEX kernel, the report document class, and the graphicx extension package, besides those provided by the babel package. If the source thesis file is being typeset by means of XALATEX and LualATEX the babel package is not loaded; in its place the polyglossia package gets loaded that should implement in XALATEX and LualATEX most of the functionality provided by babel in LATEX. "Most" means that not all the functionality is available, therefore it is better to consult the documentation of polyglossia before using its built in commands.

With this respect it must be underlined that the Italian and English languages are specified by default, the Italian one being the main language. Only with the *scudo* option in force, the main language is English. An initial specification of \selectlanguage{english} sets the English language as the default (unnecessary when *scudo* is in force).

Should a student typeset the thesis in French by means of pdflatex, it would be necessary to specify the option french among the class options, and then start the document by specifying \selectlanguage{french}. But the user should pay attention to use babel in the proper way.

1. Due to the way LATEX classes load the requested files, and to the fact that the babel package has already been loaded by the toptesi class, the user cannot reload it with a different list of language options; therefore the latter language options must be specified as a global class options; so if the thesis has to be typeset, for example, in French, is is necessary to do the following:

```
\documentclass[...,french,...]{toptesi}
...
\begin{document}
\selectlanguage{french}
```

But if the thesis should be typeset in French by means of X<sub>H</sub>IAT<sub>E</sub>X or LuaIAT<sub>E</sub>X, then it is perfectly legal to specify the auxiliary language in this

```
way:
\documentclass[...]{toptesi}
\setotherlanguage{french}
...
\begin{document}
\selectlanguage{french}
```

2. With the 2010 TeX system complete distributions, both TeXLive and MiKTeX, all language hyphenation rules known (to LaTeX) are preloaded; with other less up to date TeX system distributions this might not be true. With both distributions also the language hyphenation rules known to XeIATeX are all preloaded. On the opposite LualaTeX loads the hyphenation rules at run time and only for the declared languages for the current document.

Remember that babel and polyglossia macros select the language type-setting rules, but hyphenation is activated only if the program format file has been generated with the pertinent language hyphenation rules. You can check this detail by reading the first dozen lines of your thesis .log file; there the list of all language hyphenation rules that are available in the format file is being shown.

While (American) English is the default language and almost any basic distribution of the T<sub>E</sub>X system has several preloaded languages, it is more likely that French is preloaded while Italian is not. Complete distributions don't exhibit this flaw.

Should the required language(s) be missing, the user is forced to read his/her distribution instructions, so as to find out how to configure his/her system in order to preload the languages s/he wants to work with, and finally s/he must recreate the format files.

The user is invited to carefully investigate on these fine points and to properly configure the system; it would be very upsetting to use fine software to produce a perfectly typeset thesis that, unfortunately, has wrong hyphenation points! Luckily enough, most recent distributions of the TeX system have all the known hyphenation rules preloaded; in any case, even older distributions have available command-line commands or graphical user interfaces that make it easy to perform the tasks of changing the list of preloaded hyphenation rules and rebuilding all the format files, moving them to the proper places.

The TOPtesi bundle adds very little to the user commands; nevertheless the package topcoman.sty, that is part of this bundle and is automatically loaded, defines some useful commands for typesetting technical matters in such a way as to fulfil some (not all) ISO regulations. Some of these commands are already defined with the babel Italian option, but if your thesis is written in different languages it may happen that such commands are not available any more when you select another language; with the presence of the definitions contained in topcoman.sty such useful commands should remain available with every language. The polyglossia package does not produce any useful additional command for

writing in an almost ISO compliant way<sup>2</sup>, therefore the macros contained in the topcoman.sty package may come very handy.

The following description specifies these particular commands.

\DeclareSlantedCapitalGreekLetters does exactly what its name means: it changes the definitions of the mathematical capital Greek letters so that they are typeset in "italics"; they are actually taken from the math italic alphabet, instead of the default roman one. This command is useful with IATEX, while with XATATEX and LualATEX it is unnecessary due to the larger set of math alphabets and math font commands that are available with proper UNICODE math fonts and options.

\ensuremath should be already defined in the LATEX kernel; should one still be using an obsolete version, this command gets available anyhow.

\ohm typesets an upright capital omega even if the capital Greek letters are in italics; another good point is that \ohm can be used also in text mode.

\ped inserts an index/subscript in upright type; the ISO regulations require the use of italics for physical or mathematical variables, and upright type for anything that is not a variable, from the names of functions (such as sin, cos, log, etc.), to the indices that contain information on something that is not variable. This means that  $V_i$  requires an italic index to imply that the object V is the i-th in a set, while, say,  $V_{\max}$  indicates the maximum value of the variable V. This command \ped may be used in both math and text mode.

\ap similarly \ap inserts an apex/superscript in upright type, in both math and text mode.

\unit sets the unit of measure close to the numerical measure value by inserting a non breakable thin space and by setting the units of measure in upright type; this works both in math and text mode. Of course it is necessary to input the \unit command without intervening spaces in the source file; it's necessary to typeset, say, 35\unit{km} while avoiding a form such as 35\_\unit{km}. This command, as it is defined, conflicts with the definition of the homonymous command \unit as defined by the unitx package, but since this latter package is necessarily input in the preamble, while topcomand.sty is read at the execution of \begin{document}, the latter file has provisions to test if unitx has already been loaded, so as not to overwrite the latter package definition and to avoid every possible conflict.

\micro sets the decimal prefix  $\mu$  (providing, if possible, the sign with serifs,  $\mu$ , taken from the Text Companion font or any other font that contains this variety of the Greek letter  $\mu$ ) when typesetting units of measure.

\gradi sets the small circle that defines the sexagesimal degrees, for example 35°; it may be used also for the celsius degrees by writing in the source file, say, 35\unit{\gradi C} in order to get 35°C; notice the difference with 35\gradi, that yields 35° without any space between the measure and the

<sup>&</sup>lt;sup>2</sup>Nevertheless, when typesetting with X<sub>H</sub>IAT<sub>E</sub>X or LuaIAT<sub>E</sub>X and using OpenType fonts, even for typesetting math, the calling of the unicode-math package with option *mathstyle*=ISO lets you typeset in an ISO compliant way almost everything you need.

"degree" little circle; this is what the ISO regulations require; the small space inserted by \unit is required when the unit of measure symbol contains at least one letter.

\gei inserts the imaginary unit in upright type with the "spelling" used by the technologists: "j". This command may be redefined, of course, but this strange name is due to the fact that nowadays the letter "j" in Italian is called with the one-syllable English name (much shorter than the traditional Italian three syllable name "i lunga") and the indicated spelling "gei" is the phonetic Italian rendering of the English word. The imaginary unit is not a variable, and the ISO regulations require it is typed with an upright serifed font, just as operators are.

\eu inserts the Napier number symbol "e" in upright type; since this entity is not a variable, but it is a mathematical constant, the ISO regulations require it to be written in upright type. The ISO regulations require the upright type for "e" and any other mathematical constant, but the electron charge e is typeset in math italics because this is a physical "constant", not a mathematical one. X\(\frac{1}{2}\)TeX and Lual\(\frac{1}{2}\)TeX allow to typeset upright math Greek letters, so there is the facility to typeset an upright "pi" (the number) to be distinguished from an slanted "pi" (the angle).

\goodpagebreak inserts a conditional page break after the point where this command appears; it is not equivalent to the \raggedbottom declaration that does not vertically justify any page, but tests the amount of space remaining on the page, and if it is less than a given number of lines, it inserts a page break; the result is a ragged bottom single page, that sometimes is better than excessive spacing between paragraphs, or within items of a list, or before or after displayed material. It is handy also to use before starting a new section, because at least four lines are required by LATEX in order to avoid orphan lines.

\listing requires for its argument the name of a file and typesets it in verbatim mode; this command is very useful for typesetting the listings of the programs that were written for the thesis; for best results it is recommended that the source program has lines not longer than 80 characters. The original definition of command \listing dates back to the old times of LaTeX 209; it has become obsolete; for backwards compatibility it is maintained as an alias to the command \VerbatimInput of package fancyvrb; its functionality may be configured with the same commands specified in the fancyvrb documentation for the original command. The fancyvrb package was preferred to the listings package, because it typesets verbatim material even while using font with multibyte encoding (therefore it works fine with XaLaTeX and LuaLaTeX), while the fancier package listings performs correctly only with ASCII characters and requires special settings to use characters encoded with more than 7 bits.

All these commands are defined into the separate package topcoman.sty that might be used as an independent extension package with any document class.

## 5 The monografia module

The toptesi-monografia module gets loaded if one of the tipotesi=triennale or tipotesi=monografia options was specified to the TOPtesi class. It can be used as a standalone module, as well as the topfront general one, although supposedly, it is used most often with its mother class.

In order to use it as a standalone module, some definitions must be established in order to have available at least some if not all of the settings and the switches that are available when the module is used with TOPtesi. Of course suitable tests are made in order to check if certain packages are already loaded and if certain switches are already defined; and some options are defined.

The rest of the module is a subset of the topfront package; all commands that refer to information used for other kinds of theses are eliminated and the title page is typeset by means of another environment that does not rely on the environment frontespizio (with or without asterisk). The new environment ThesisTitlePage is more or less the only difference compared to the way a bachelor thesis title page is typeset with the topfront package. It will be described later on; but, with the due differences, this environment mimics the one defined in the toptesi-scudo module.

The commands contained in this module are divided in there sorts.

- 1. The commands to define the infix words, so as to use them explicitly within the ThesisTitlePage environment or within a configuration file either to change the default strings or to define them for languages different from Italian; no attempt was made to establish such strings for English, because is is supposed the most often than not this module is used by Italian students to write their bachelor degree final works in Italian universities; nevertheless the possibility to change these strings is always available.
- 2. The commands that defines the default values for every command that may be used or may be skipped while setting up the title page.
- 3. The commands that define the values for the variable information necessary for every individual thesis.

As explained above the first group is used essentially to define or redefine the infix strings. The second group is to define mosts default values for information that might or might not be entered by the user; these values are tested against the \empty value in order to decide if using or neglecting them. The third group is the one that the user directly or through a configuration file uses for his/her personal data and his/her specific thesis.

#### 5.1 The configuration file

This module for the bachelor thesis final work searches for a configuration file with the same name as the thesis main file and with extension .cfg. Internally this main file name is stored in the internal variable \jobname; therefore this module searches the file \jobname.cfg. If this file does not exist, the typesetting engine

does not use any specific setup, except what has been defined in this module for the default settings.

Such configuration file might contains the redefining commands for the infix strings, and/or the other commands that can be used within the ThesisTitlePage environment.

If a configuration file was loaded, the commands its contains are overwritten by those that are specified within the ThesisTitlePage environment. So the user should pay attention to what the configuration file contains and to what s/he writes within the ThesisTilePage environment, but if s/he uses again a command already used in the configuration file, it should be for a good reason; simply s/he should remember that the last setting is the one that is actually used.

### 5.2 Module options

If the module is loaded by toptesi, it receives the necessary options by toptesi itself. If the module is used as a self standing one and called by another class, it may be called with specific options that are listed here. In general they behave as the toptesi options; should they perform differently the details are explained hereafter.

evenboxes The boxes containing the supervisor name(s) and containing the candidate name(s) are typeset with their first lines aligned; if this option is not specified the boxes are skewed, so that there is enough place to set the supervisor signature(s) on the right and the candidate signature on the left; if the bachelor degree final work does not imply a supervisor, the candidate name is centred and there is no question of aligning any box.

cucitura Specifies a displacement of the text body towards the outer margin. See the toptesi description. This option, differently from the one defined in toptesi and topfront is not of the type key = value; therefore in order to change its preset value it is necessary to use the \setbindingcorrection command. This remark applies only to the case when this module is called by another class.

classica Uses some classica features; see the toptesi description.

autoretitolo Similarly with the main stream toptesi bundle, this questionable option is for changing the internal page style; it is useless for this module, but there are some tests that derive from the general topfront package, so that the option is maintained for compatibility purposes.

oldstyle On the opposite this option is maintained, at least to typeset the academic year interval with old style numbers.

#### 5.3 User commands and environments

The only user environment defined by this module is ThesisTitlePage. It plays the same role as the frontespizio environment, but it is incompatible with the \frontespizio command. In other words, if this module is used the user must use the ThesisTitlePage environment only and does not have available the various title page environments and commands available with the topfont package.

This environment accepts an optional asterisk as an argument; that is the syntax is the following:

```
\begin{ThesisTitlePage} \langle * \rangle \\ \langle thesis\ definition\ commands \rangle \\ \\ \end{ThesisTitlePage} \end{ThesisTitlePage}
```

where, differently from other LATEX environments that accept an optional asterisk, this optional token is not within the opening (and closing) environment braces, but it is the very first entered element into the environment body. Its function is the following: if the asterisk is missing, the university logo(s) are typeset at the top of the page; if the asterisk is present, the logo(s) are set in the page lower half, below the possible subtitle.

The commands available with this module, divided into the three groups described above, are the following.

String settings \NomeAnnoAccademico Sets the default string for the "Academic Year"; by default it is "Anno accademico".

\NomeCorso sets the default string "Corso di laurea in" followed by an intelligent space.

\AnnoAccademico sets a different string in place of the default "Anno Accademico" one.

\Struttura di sets the default structure prefix; for example this prefix might be "Department of", and the structure name entered with \struttura might be "Electrical Engineering"; therefore the title page is typeset with the complete string "Department of Electrical Engineering. The default string is in Italian, but by using this command, remember to enter the string you need terminated by the intelligent space macro \xspace.

\CorsoDiStudi sets the default string for the degree corse type; it might be "Laurea triennale", or "Bachelor degree" or similar strings in other languages.

NomeElaborato Sets the name that qualifies the document; by default it is "Monografia", but this user command may be used to set it, for example, to "Tesi di laurea triennale", or anything else in Italian, in English, or the used main language. The topfront command \NomeMonografia il let to to \NomeElaborato for backwards compatibility; its use is evidently discouraged.

\CandidateName sets the labelling command for the box that lists the candidate names; by default these are the masculine, feminine, singular and plural Italian names starting with "Candidato"; if the classica option is in force they start with "Laureando"; the user can use this command to set the four strings to any desired value, if, as in English, there is no difference between masculine and feminine, repeat the same name for the feminine positions, the last ones; the syntax is in facts:

```
\label{lem:candidateName} $$ {\langle masculine \ singular \rangle } % $$
```

```
{\langle masculine\ plural \rangle}\%
{\langle feminine\ singular \rangle}\%
{\langle feminine\ plural \rangle}
```

\Relatore Sets the supervisor string that labels the supervisor box; by default it is the Italian name "Relatore"; the command my be used to set any different string.

\Correlatore set the co-supervisor string that labels the list of co-superpervisors when there is only one "second" supervisor.

\Correlatori sets the co-supervisor string that labels the list of cosupervisors when there are three supervisors, one principal and two co-supervisors.

Variable data settings \titolo sets the bachelor degree final work title. The main module topfront uses in its place the command \monografia; the user can still use this command, but \titolo is more descriptive.

\sottotitolo Sets the optional subtitle.

\materia and \Materia set the optional subject the thesis deals with.

\relatore sets the name of the only or the principal supervisor.

\secondorelatore sets the name of a second supervisor, if any.

\terzorelatore sets the name of a third supervisor, if any.

\candidato sets the name of the first or only male candidate; in general bachelor degree final works are done by just one candidate, but in case there are available also the commands for a second and a third candidate. Masculine and feminine commands are available and the heading of the candidates box il labelled accordingly.

\candidata sets the name of the first or only female candidate.

\secondocandidato or \secondacanddata set the names of a possible second male or female candidate.

\terzocandidato or \terzacandidata set the names of a possible male or female third candidate.

\ID to be used just after the candidate's name, but as part of the setting command argument, establishes the candidate's ID number (or matricola).

\sedutadilaurea sets the date of the final examination; by default the current month and year are typeset if this command is not specified; but the user can specify anything; s/he can even prefix the year range with the \AnnoAccademico command, that typesets (in the current language if localisation has been made by means of the suitable command of group 1) a string equivalent to "Academic Year"; in any case the user can write down what s/he likes best in place of the predefined value.

\NomeAteneo sets the proper name of a specific university; it will be typeset in suitable uppercase type under the generic name of the university; if this command is not used, no name gets typeset in the title page.

\struttura sets the name of the university entity that supervises the development of the degree course; it may be a "faculty", a "department", a "school", it depends from the specific university. Some universities

do not require this information on the title page. In any case if this command is used it accepts two arguments: the first one is optional, and, if used, is an uppercase roman numeral that indicates the ordinal of the structure; the second argument is the complete structure name.

\setlogodistance sets the distance between adjacent university logos, if more then one is used.

\logosede Sets the name of a graphics file that contains the logo of the university; the default value of this command il \empty; this macro may be used several times, in case the bachelor degree final work is developed within a multiple degree Erasmus program; this might be unusual but not impossible. In any case if no logo file name is specified, no logos are printed and no space is used in the title page; if one or more logos are used they are assembled with the same height into a horizontal box, that before being printed is measured; if the width exceeds the text width, the whole box is scaled down by preserving the aspect ratio so as to fit it inside the text width; after these tests and possible scaling down, the logo box is printed. The logo distance my be varied from the 3em default value by using \setlogodistance, but it is suggested not to vary it too much. The \logosede accepts an optional value that is the common height of the logos; this possibility does exist but it is strongly discouraged.

\tutoreaziendale set the name of a possible company tutor, in case the final work is developed in a Company external to the university

# 6 The module for a master degree thesis

The module for the master degree thesis, toptesi-magistrale.sty is almost identical to the generic module topfront; the obvious differences are that it lacks the latter module commands that refer to the bachelor degree or the Ph.D. theses. Evidently such specific commands are useless in a master degree thesis.

Such eliminated commands include \manografia, \sedutadidottorato, \ciclo, \Direttore, and so forth.

A tricky situation arises if the thesis is typeset in several tomes. There are substantially two different situations with different implementations with the generic module topfront and this specific module toptesi-magistrale.

1. With enumerate each tome title page is realised by means of the \tomo command that requires a preliminary specification of all the necessary data before \tomo can play its role; it actually uses the \frontespizio command, but before the tomo counter is stepped up.

This allows to typeset the various tomes in a single document, so that the user can cross-reference elements belonging to different tomes. When the single multitome document is completed the user can split its PDF file in separate files (by means of the pdfpages package functionalities) and print them; in printed pages the cross-references do not require hyperlinking, while the single document file may be completely hyperlinked; reading the printed

tomes is correct, and reading the whole thesis in a single document on the screen allows the easy navigation from one point to another.

The draw back of this procedure is that splitting the single PDF file in several file require another processing job, and any editing of the source thesis files may require repeating this splitting job because the number of pages may be modified and/or cross references do not point to the correct page number.

2. With the ThesisTitlePage environment of this toptesi-magistrale module the \tomo command is used before or within within the environment and it just steps up the tomo counter while allowing typesetting the necessary tome information on the title page.

In this way it is necessary to typeset each tome with its own source file(s) to produce different output PDF files; when printed the are substantially identica to the split documents obtained with the previous approach and simply avoids splitting the single document file in several files. But if hyperlinked cross-referencing is used, each tome is correctly hyperlinked to its internal targets, but no cross-referencing can be automatically dono to items in other tomes. I do not think this is a real draw back in practical situations, but of course its produces a limitation to reading the tomes on the screen.

I assume that multitome theses are very rare; LATEX can handle the production of different documents (different tomes/volumes) maintaining correct cross references also to material external to any specific volume, but the handling of the whole job becomes very complicated not to mention the programming difficulties. For master theses I would avoid splitting one's thesis is several tomes; nevertheless this functionality has been asked for, so that this bundle realises a couple of solutions that require some compromise and some manual work by the author. A better solution is on the TODO list, but it is not to come in a short time.

In summary this toptesi-magistrale module keeps all the commands defined on the topfront module; modifies the definition of the \tomo command; adds the ThesiTitlePage environment within which the configuration file is read and all commands for the title page data are to be inserted. The peculiarity of theis environment is that the possible asterisk necessary to switch from the the logos at the title page lower half (no asterisk) to the logos at the page top (asterisk) must be inserted the same way as in the other modules, that is as the first token at the beginning of the environment.

## 7 The Ph.D. module for general use

Except for the ScuDo theses, for which the University specified the necessary requirements for both contents and appearance of the title page, we provide a generic module for Ph.D. theses for other universities. It goes by itself the if the specifications cannot be customised by using the customising commands of the ScuDo module, nor by this module, it is necessari to use a custom module that the user must create as specified in the next section.

This module is generic as much as the topfront one. It differs only for the elimination of the other thesis kinds and the only addition is the ThesisTitlePage

environment, just as it has been done for the other bundle modules.

The data insertion or modification commands are a subset of those described in subsection 11.4, of course without those that are specific of other thesis kinds; therefore we do not repeat them here.

Special care should be dedicated to the university specifications; in some universities the supervisor(s) should not be indicated and in such a case the (unique) candidate may be indicated without any legend on top of it. The University logo might already contain the explicit wording with the the university name and in this case repeating the name would be pleonastic. At my level I cannot foresee the user requirements therefore it must be the user that takes care of inputting the correct fixed word data and the specific thesis data. I hope this module is useful for most Ph.D. students, but if the user comparer the title page requirements with those prescribed for the ScuDo theses, s/he sees how much such requirement might be different from one university to the other.

May be in such circumstances the user might prefer to create his/her custom title page and would not use this module at all.

## 8 The custom module for the title-page

The construction of the customised title page module is the full responsibility of the user. In facts the user, beyond specifying the tipotesi=custom to the toptesi class class, at the beginning of the document explicitly inputs a personal package file, say mycustomfile.sty by means of the simple \usepackage{mycustomfile} command, and this is all the user needs. Of course this is an understatement; in facts s/he should select a package form the many existing ones, s/he can create him/herself a new package branched on other existing software; s/he mai refrains form using external packages, and simply insert his/her title page data within a titlepage environment where s/he wants, with the fonts families, series, shapes, and sizes s/he prefers and so on.

Needless to say that in order to create a custom title page module the user must perfectly know the intricacies of the LATEX language. It may be helpful to read the Italian documentation toptesi-it.pdf where an example of landscape title page is already described in full detail. Of course a landscape title page requires a custom layout and is no surprise that the example deals with this particular one. Nevertheless that example gives a good idea on how to create a custom title page.

We don't go further in describing the tipotesi=custom option, except remembering the this option just inhibits loading both the standard default module, and any other module, unless the user loads it directly with or without the specific module options.

# 9 The high school final work module

The suffix sss is the acronym for the Italian name of "High School", Scuola Secondaria Superiore. Elegance of bureaucratic language; the elementary school

now is 'Scuola Primaria', and junior high school is 'Scuola Secondaria Inferiore'. As well as it was in Germany and in some Swiss Cantons, the total number of school years is 13 instead of 12, as it is in most countries. The advantage is that no general education is taught in university, no *classes prparatoires*, because it is assumed that the high school diploma assures a sufficient level of general education.

Differently from most high school systems in the world, in Italy each school has a special "mission" and receives different names, all under the general definition of Scuola Secondaria Superiore. But it is possible to distinguish between Licei (University preparatory), Istituti tecnici with various specialisation (for technical education in different domains); Istituti professionali (for vocational training); all of them end with a state examination, and almost all of them allow entrance in University, although a certain level of autoselection is actually performed. Many university Schools, formerly Faculties, submit applicants to entrance tests intended mostly to let them perform a conscious choice of their future studies; sometimes the tests are intended also to form ranks in those schools where the *numerus clausus* is applied.

This off topic is necessary to let the general reader understand the importance of the *esame di maturit* and the important role that the high school final work (nicknamed *thesina*, 'little thesis') plays in this generally difficult exam; statistics say that the number of flunking students is very low, but the final numerical grade (passing grade; from 60 to 100 with honours) plays also an important role in the following career, therefore students work very hard to pass with good grades.

The above off topic explains why in Italy the final high school state exam includes the evaluation of a personal written report on some subject chosen by each student; this choice is often performed with an initial support by each student teachers, that give help in choosing the subject, and, maybe, offer some initial input. They do not supervise the student work; but this work is submitted to the examining committee (the members of which are external to the specific school) that after due reading, ask questions on the work and investigate the depth to which the student has gone into his/her chosen subject.

Certainly this final work has not the importance of a university thesis, but it is the first time when the student is asked questions on a subject of his/her choice, where the examining committee assumes s/he has examined all the facets with the approach of a young adult, not that of an old teenager.

Some high school students have discovered LATEX, and some of them do really appreciate the typesetting results all LATEX users love; therefore they like the idea of typesetting their final high school work with the powerful LATEX functionalities.

Of course their title page must be very different from those suitable for university theses, therefore a special module is necessary, and I decided to to add such a module to this bundle.

Actually high school students require less information on the title page; the school generic and proper names, obviously the title and a possible subtitle, their name, maybe the logo of their school, the examination date, and such similar data.

They certainly do not need the advanced features needed for the functionalities of the topfront extension package; nevertheless the title page must have a professional look, not just what they may achieve by using a word processor.

The contents of the *tesina* may also have a professional look if the students do not tickle the typesetting program to behave as a word processor. Several guides are available for high school students, as well for university ones, to recall how a "technical report" should be properly written; unfortunately today students prefer to read their smartphones, rather than real printed or electronic books; but those students who use LATEX know very well that they need reading suitable guides for using the program and for structuring their document.

Mirko Mondini suggested to extend the TOPtesi bundle to include the title page for high school final works. He also suggested the layout of the page. This module may be considered "work in progress" because we both have little experience with the requirements of such final works. As the maintainer of this bundle I thank him very much; Marco may suggest specific changes in the near future; his contributions are very welcome. I would add that commentaries and suggestions by the students to whom this module is dedicated are very welcome just as well.

We assume the student already knows the fundamentals of LATEX; we assume the Italian student has read the companion documentation toptesi-it.pdf distributed with this bundle; we assume also that the student has already a valid installation of the TEX system, preferably TeXLive, that is available for all most popular operating systems, Windows included of course, although for Windows there is also the alternative installation MiKTeX. As my personal opinion, I think that TeXLive may be updated more easily than MiKTeX and, not negligibly, its default installation is complete, while MiKTeX by default has a basic installation, so that very often offline MiKTeX users suffer from "missing package" errors.

Since this module is going to be used only by Italian high school students, all user commands are in Italian.

Here we concentrate on the title page. But before entering this subject let us recall that this module already loads a certain number of packages.

- Packages amsmath, amssymb (only pdfI<sup>A</sup>T<sub>E</sub>X) and amsthm are already loaded, but a test is made to verify if the user has loaded in his/her preamble the math packages newtxmath or newpsmath (possibly together with their companions new..text), because the latter packages already provide for their functionalities.
- 2. If they typeset with LualATEX or XTLATEX, the suitable packages are already loaded, in particular the unicode-math one; the user, though, should load a matching OpenType Math font among those available with the TeXLive distribution.
- 3. Service packages such as xparse, xspace, and xcolor are already loaded for the benefit of this bundle and this module, but the user is free to use their functionalities, mostly those of xcolor.
- 4. Packages calc and ifthen are functional for the module; supposedly the end user should not have any necessity to use them, but, of course, they can if they need to.
- 5. Package multirow has been loaded, because many users like to imitate word processor functionalities; this package allows to create table cells that span

- several rows; as a general rule this practice should be avoided.
- 6. Package booktabs, is very useful to set professional tables (reading its documentation is necessary).
- 7. No particular package has been loaded to create a specialised bibliography; either the student directly uses its own thebibliography environment, or provides to chose whatever style s/he likes best and, s/he decides to load package biblatex and specifies the desired options. In the first case one of the most useful packages is natbib; in the second case biblatex supports other bibliographic style files. Both approaches require the preparation of a bibliography database by means of programs jabref, bibdesk, or similar applications: but with natbib the bibtex database handler is required, while with biblatex case the biber handler yields the best performances. In both cases it is required the careful reading of either package documentation.

The commands the user can use for the title page follow. Remember that they may be used directly within the FrontespizioTesina environment; if the user prefers, s/he can write them in a configuration file; such file must be named with the same name as the document main file, and it must be saved in the same folder; the information read from the configuration file is possibly overridden by the same commands, with different data, specified within the FrontespizioTesina environment. Just to be sure to be clear, if your document main file is named LaMiaBellaTesina.tex, the configuration file should be named LaMiaBellaTesina.cfg and both files should be saved in the same folder.

The title page commands are the following:

\SSSLogo is used to define the name of the graphic file containing the high school logo; not necessarily the school allows to use its logo; in any case if such command is not used, the logo information is ignored. The syntax is

```
\SSSLogo{\langle file\ name \rangle}
```

Remember that the graphic file must have one of these extensions: .pdf, .eps, .png, or .jpg; the first two may contains vector images and give the best results; the second two are bitmapped, therefore their rendering depends very much on the pixel density of the file contents.

\NomeTesina sets the name of the document; the default value is "Tesina di maturit". Syntax:

```
\NomeTesina\{\langle nome\ dell'elaborato\rangle\}
```

NomeCandidato is used to set the label to typeset over the author's name; default "Studente" or "Studentessa" depending on the state of the boolean switch femminile, but if this command is used for the user tesina, s/he needs not to specify any switch and uses the only name necessary for his/her document. Syntax:

\NomeCandidatoexaminand label

This command might be used to set the label with a different name in the correct gender.

\IndirizzoMiur sets the Ministry of Education special address. If this command is omitted, this address, considered optional, is neglected. Syntax:

```
\IndirizzoMiur\{\langle Ministry\ of\ Education\ special\ address\rangle\}
```

\OpzioneMiur sets the specification that distinguishes the school mission, if any.

Syntax:

```
\operatorname{OpzioneMiur}\{\langle Ministry\ of\ Education\ option \rangle\}
```

\TipoScuola sets the specific generic name of the school; default none; therefore use of this commands is mandatory; the user might specify "Liceo classico", or "Istituto tecnico industriale di stato", or whatever applies for the students' specific school. Syntax:

```
\TipoScuola{\langle generic\ school\ name \rangle}
```

\NomeScuola sets the specific name of the school; generally schools are dedicated to famous scientists or heroes, or presidents, or kings/queens, or writers, et cetera; default "empty". Syntax:

```
\MomeScuola{\langle specific school name \rangle}
```

\SedeScuola set the actual location of the school it may be just the city or a full postal address; it may contain new line commands in order to format a full address of several lines; no default. Syntax:

```
\SedeScuola\{\langle the\ school\ basic\ or\ full\ address\rangle\}
```

\AnnoScolastico sets the school year at the end of which the state examination is undertaken; no default. Syntax:

```
\Lambda nnoScolastico\{\langle school\ year \rangle\}
```

\titolo sets the title of the document; please don't use long titles; if a short sentence is not descriptive enough, use the \sottotitolo argument to add specifications to the title; no default. Syntax:

```
\forall titolo\{\langle main\ title \rangle\}
```

\sottotitolo sets an optional subtitle; if this command is not used the subtitle field is ignored; no default. Syntax:

```
\state{$\langle optional \ subtitle \rangle$}
```

The subtitle, if any, is typeset in a normal sized font, therefore it can be several lines long; nevertheless pay attention to use the tie command ~ to connect with an unbreakable space to the following ones such words as prepositions, articles, short adverbs, and such similar items.

\studente or \studentessa, depending on the gender of the student, sets the name of the author of the document, i.e. the name of the student undergoing the examination; no default. Syntax:

```
\studente{\langle proper\ name(s)\ followed\ by\ the\ surname(s)\rangle} \studentessa{\langle proper\ name(s)\ followed\ by\ the\ surname(s)\rangle}
```

Remember: never ever use the surname(s) before the name(s). If the \NomeCandidato macro has not been used, these commands set the proper status to the femminile switch, so that the proper default label is used.

\Presidente sets the name of the chairperson of th examining committee; no default. Syntax:

```
\Presidente{\langle examining\ committee\ chairperson\ full\ name\rangle}
```

Again remember to write the necessary academic titles in lowercase, end the name(s) before the surname(s).

\NumeroCommissione sets the examining committee ID number; no default.Syntax:

```
\NumeroCommissione\{\langle Examing\ committee\ ID\ number\rangle\}
```

The actual title page is created within the environment FrontespizioTesina. This environment first reads a the configuration file if one exists, then it analyses the commands possibly set within the environment by the author, possibly superseding the information read from the configuration file; the closing commands actually typeset the title page; the schematic working is the following:

There are no options to specify; the title page is sort of rigid in the sense that every piece of information goes where it should and interlaced with proper spaces so as to fill up the text grid in a sensible way. No doubt some users may complain that the title page does not allow to do this or that; that the spacings should be different from what they actually are.

There are work-arounds to these complains.

1. Instead of using the above environment, s/he uses the titlepage environment within which s/he inserts what s/he wants and where s/he likes best, with the typefaces s/he prefers, with the vertical spacings that accommodate his/her aesthetical feelings. Of corse it is necessary to know what is being done; if not, the results may be worse than the predefined layout.

2. Even better: the user may use a custom layout and set it following the instructions described in section 8.

## 10 pdf/a archivable format

This section in general applies also if the thesis is typeset by means of LuaIATEX or XHATEX, but with XHATEX special attention should be paid to the details of the procedure as described in the documentation of the pdfx package. Even better, LuaIATEX, whose source file is practically the same as that of XHATEX, may produce in a simpler way a PDF/A compliant output file if the users follow attentively the instructions contained in the documentation of the pdfx package.

More details are given in the Italian documentation contained in the toptesit which is part of the TOPtesi bundle.

Politecnico di Torino and several other Italian and foreign universities are moving towards archiving theses in electronic format, specifically in the PDF one. The problem of course is: "Will it be possible to read the archived documents, say, fifty years from now?"

This essential question has been answered by the International Standards Organisation (ISO) that in 2005 published the regulation ISO 19005-1; in 2011 and 2012 enhancements of this regulation have been published. This regulation defines a PDF variant suitable for archiving, named PDF/A, that has two sub-formats distinguished as PDF/A-1a, and PDF/A-1b. The 'a' sub-format is more exacting, while the 'b' one is less stringent. In spite of the recently published upgrades, here we stick to the older ones, that are a sub set of the newer ones, and for which suitable software is available.

The requirements for the 'a' sub-format imply not only those requested for the 'b' one, but also that the logical structure of the document be accessible from outside (Tagged PDF). The requirements for the 'b' sub-format are that the document must be reproducible without modifications exactly as it was at the moment of archiving. Both sub-formats must contain *metadata* that are searchable even without decompressing the normally compressed PDF file, and that contain information useful for archive maintenance; among these informations, of course, the PDF/A category the document belongs to, the document title, the authors, and few other optional pieces of information, such as the keywords that ease up library searches.

Since version 1.40, the program pdflatex is capable of producing PDF/A-1b compliant files, provided that some attention is put into editing of the thesis source file

With the distribution of the 2008 version of the TeX system, the executable pdflatex has version number 1.40.9 (or higher) and is capable of producing PDF/A-1b files.

The particular attention needed to avoid problems with the PDF/A compliance is summarised as follows:

1. The preliminary essential requirement is that the pdflatex engine used to typeset the thesis be sufficiently recent to support the PDF/A requirements.

It's better to have the most recent distribution of the TEX system installed on your PC. Do not try to typeset the thesis with the 'old' latex; you must process the input thesis file(s) with pdflatex or with xelatex or with lualatex; in the following, no specific check will be made in order to verify if you are actually using pdflatex. If you really need to use the 'old' IATEX, you get a DVI file and you need to transform it with dvips into a PS file; at this point you have lost the possibility of exploiting the internal commands of pdflatex version 1.40.9 or later. You can still produce a PDF/A final document, but you have to transform it by means of the procedures described in the Italian documentation; such documentation describes several more or less effective methods to transform a non compliant PDF/A file into a compliant one, and how to correct the "imperfections" that forbid any valid transformation.

- 2. Since 2016 the TeXLive distribution contains a new version of *pdfx* and now PDF documents produced with lualatex may be fully compatible with the standard PDF/A. With some special care and some post"processing, even xelatex can now produce PDF/A compliant output files.
- 3. Your up-to-date complete T<sub>E</sub>X distribution should contain the package pdfx; if it does not, upgrade your T<sub>E</sub>X system complete distribution. Be sure that the version number of the pdfx package has version number 1.5.8 or higher.
- 4. If your thesis main file, the one you run your typesetting program on, is named, say, JohnSmithMasterThesis.tex, prepare in the same directory another file named JohnSmithMasterThesis.xmpdata that contains the metadata relative to the thesis; pay attention to follow the stringent syntax described and exemplified in the pdfx documentation. A minimal set of metadata example would be the following one:

\Title{Experiments in Trichotetratomy}
\Author{John Smith}

The keyword list requires a specific format that can be examined in the package documentation. The best way to be sure that this file accompanies the thesis main file, is to put its contents in a *filecontents*\* environment before the \documentclass declaration. The details are in the documentation of the *pdfx* package.

- 5. Some mathematical symbol commands obtained from the standard IATEX set-up and the standard mathematical fonts require some patching that is already included in this TOPtesi bundle; but it is not excluded that with other fonts similar patches might be requested. The UNICODE math fonts used by XHATEX and LuaLATEX do not require any patch.
- 6. Use only PNG and JPG images with RGB color profiles. If a PNG image file contains some transparencies, the document PDF cannot be validated as PDF/A compliant.
- 7. If you include PDF images that contain some text, be sure that the fonts for this text are completely embedded in the included files. Should the PDF files come from an external drawing program be sure to configure that program so that it embeds all the fonts used in each image. If you don't succeed,

open the PDF file with the free software inkscape and save it back in PDF format; the missing fonts will be replaced with their outlines and this will not disturb the PDF/A conformity. Pay attention, because Inkscape might save your file with some specifications for transparency; but transparency specifications destroy the PDF/A compliance.

Should this inconvenience take place, instead of asking inkscape to save in PDF format, ask to save in EPS format; this one does not support transparencies, therefore they get abolished from the very beginning. This is useful also when inkscape is used to change the color profile of an image. Once used this program to convert an image to EPS format without transparencies and/or with the accepted RGB color profile, import the image as usual with \includegraphics; all the suggested typesetting programs, pdflatex included, can import EPS files, therefore these problems, thanks inkscape may be easily overridden.

8. Verify your final PDF file with a suitable program and do not give up doing the necessary corrections or modifications while the verification program keeps saying that this or that is not compliant with the PDF/A specification. A suitable program is the Preflight module of Adobe Acrobat Pro XI (or later), but this, although the most authoritative, is a commercial program; probably your university has special facilities for this task. In any case you can install the veraPDF free software from the Internet, and use this handy verification program (it is still in beta stage until the official stable release that is due during the year 2017).

Warning: if you are using Adobe Reader X (or later), this program will open a PDF file beginning with an information header stating that the file claims to be PDF/A compliant; maybe it's true, but do not trust this information too much, at least don't believe that this information is a "certification" of the PDF/A compliance. I have seen files with this comforting information that did not pass the Preflight test! Actually the Reader is correct in saying that "... the program claims to be PDF/A compliant..."; the Reader just notices that the metadata contains such a claim, but this does not imply that the claim is true.

Up to today the realisation of PDF/A conforming files sets forth several problems that are of great concern for large Institutions that have thousands of documents a year to archive; it is not a question implied in the free nature of the pdflatex, xelatex, and lualatex programs, that, on the opposite, according to my experience, have a very high rate of success in producing PDF/A compliant documents. If you stick to the default TEX system Type 1, 256-glyph fonts, or to the UNICODE encoded off or ttf fonts and use this version of the TOPtesi bundle you should be able to avoid most problems.

#### 11 Documented code

#### 11.1 The class code

Here begins the usual machinery for stating the required TEX format and for sharing some code between the driver and the class part of the code, since they are supposed to carry the same date and version number, besides their specific description string.

The class itself is very simple since it requires just the report document class and some packages with some default options. All options specified to the toptesi class are passed on to the report class; the a4paper option is made the default, but the user can invoke the class with any valid LATEX paper size. According to the IATEX and xkeyval machinery of option passing, the \ExecuteOptionX command assures that a4paper is the default size, but it is not used if another paper size code is specified to the class. The same holds true for the other class options, except for the encoding string because their passing machinery does not hold true for the *inputenc* package; therefore this package is not loaded any more as it was in previous versions of the class<sup>3</sup>. On the opposite, while typesetting with pdfLaTeX, if another language is specified in the list of toptesi class options this language is appended to the babel package default options and, beware!, it would become the default language; with XeLaTeX and LuaLaTeX a language option is useless (and harmless) due to their way of specifying languages; with these programs other languages must be specified with their \setotherlanguage or \setotherlanguages commands which do not change the preset main language.

```
1 \usepackage{trace}
2 \RequirePackage{xkeyval}
3 \DeclareOptionX{formato}[a4paper]{\PassOptionsToClass{#1}{report}}
4 \DeclareOptionX*{\PassOptionsToClass{\CurrentOption}{report}}
5 \ExecuteOptionsX{formato}
6 \ProcessOptionsX*\relax
7 \LoadClass{report}
8
9 \RequirePackage{iftex}
10 \ifPDFTeX
    \usepackage[english,italian]{babel}
11
12 \else
    \usepackage{fontspec}
13
    \defaultfontfeatures{Ligatures=TeX}
14
    \usepackage{polyglossia}
15
16
    \setmainlanguage{italian}
17
    \setotherlanguage{english}
    \renewcommand*{\iflanguage}[1]{%
18
    \ifnum\the\language=\csname 10#1\endcsname
19
    \expandafter\@firstoftwo\else
20
    \expandafter\@secondoftwo\fi}
21
22 \fi
```

<sup>&</sup>lt;sup>3</sup>Thanks to Enrico Gregorio who pointed out this feature.

```
23 \usepackage{toptesi}
24 %
```

### 11.2 The toptesi.sty code

The greatest part of the toptesi class code is saved into a separate file partly for backward compatibility reasons (before version 3.x toptesi was just an extension to the report class) and partly because it might be used as a stand alone package, but, take notice, it might create some conflicts with with other classes internal code, although with the latest versions of toptesi we did not notice any conflict with the book class; it is certainly incompatible with the article class.

This package toptesi.sty must contain its own TEX format declaration in view that it might be used as an extension to other classes

We start by defining the debugging macros; these trace commands and macros are the usual ones I used for debugging. I know the trace package is supposed to be much better, but sometimes I use these ones, especially when I want to trace math snippets, where the tracing functionalities of *trace* are turned off.

```
25 \def\TRON{\tracingcommands \tw0 \tracingmacros \tw0} 26 \def\TROFF{\tracingcommands\z0 \tracingmacros \z0} 27 \let\TROF\TROFF
```

Now we define the specific package options: classica and trieste are identical; the use of trieste is deprecated, but this option is maintained for backward compatibility.

The option scudo is used only to typeset doctoral dissertations with the special look required by the "Scuola di Dottorato" of Politecnico di Torino. The other options for specific types of thesis, triennale, monografia, magistrale, dottorale, secondaria, are described further on; options frontespizio and custom are avoid loading the default module topfront or any of the previous listed modules; the are used to create title pages different from the ones that are available with TOPtesi.

The corpo = value option can receive "any" value; if this value is not lower than 14 pt , the \if@xixpt switch is set to true; the value assigned to corpo specifies the normal size; the TOPtesi bundle uses the \changefontsizes macro provided by package scrextend, that is part of any TEX system complete and up-to-date TeXLive or MiKTeX installation.

Option chapterbib allows to set a list of references at the end of each chapter. The option is maintained fore backward compatibility, but we discourage its use, because of the amount of manual work involved; it is much better to use the biblatex functionalities and other packages created for this purpose.

For other options some boolean variables are defined and the option definitions set some of them to the value "true".

```
28 \newif\ifevenboxes \evenboxesfalse
29 \newif\if@utoretitolo \@utoretitolofalse
30 \newif\if@ldstyle \@ldstylefalse
31 \newif\if@xivpt \@xivptfalse
32 \newif\iflibro \librofalse
33 \newif\ifT@Pfrontespizio \T@Pfrontespiziofalse
```

```
34 \newif\ifTOPfront \TOPfronttrue
35 %
36 \newif\ifScuDo \ScuDofalse
37 \newif\ifmonografia\monografiafalse
38 \newif\iftriennale\monografiafalse
39 \newif\ifmagistrale\magistralefalse
40 \newif\ifdottorato\dottoratofalse
41 \newif\ifsecondaria\secondariafalse
42 \newif\iffcustom\customfalse
43 \newif\ifTOPnumerazioneromana\TOPnumerazioneromanafalse
```

A binding correction is established; its default value is parametrised to the paper dimensions, even if this correction should actually not depend on the paper size; the paper flexibility at the spine margin should be independent from its width; nevertheless large sizes allow for larger default corrections. In any case the user can override this setting by using the specific command \setbindingcorrection. The recommendation to the user is to not exaggerate with this correction. In particular the user is warned not to use this option in order to mode che taxt body grid towards the outer edge, simply because s/he does not understand why two side typesetting uses an inner margin smaller than the outer one.

The options usefrontespizio and noTOPfront are set by the specific "function" executed by the tipotesi= value options.

```
44 \newlength\T@Pbinding
46 \newif\if@binding \@bindingfalse
47 \newif\ifchapterbibliography \chapterbibliographyfalse
48 \newif\ifclassica \classicafalse
50 \@ifpackageloaded{xkeyval}{}{\RequirePackage{xkeyval}}}
51 \@ifpackageloaded{scrextend}{}{\RequirePackage{scrextend}}
52 \Oifpackageloaded{iftex}{}{\RequirePackage{iftex}}
53 \@ifpackageloaded{xspace}{}{\RequirePackage{xspace}}
54 \@ifpackageloaded{xparse}{}{\RequirePackage{xparse}}
56 \end{TQP} binding \end{TQP} binding \end{TQP} in \end{TQP} binding \end{TQP} binding \end{TQP} bi
57 \DeclareOptionX{corpo}[10pt]{\unless\ifdim#1<\@xivpt\p@\@xivpttrue\fi
                         \changefontsizes{#1}}
59 \DeclareOptionX{chapterbib}[true]{\chapterbibliographtrue}
60 \DeclareOptionX{evenboxes}[true]{\evenboxestrue}
61 \DeclareOptionX{libro}[true]{\librotrue}
62 \DeclareOptionX{stile}[standard]{\setkeys{toptesi}{stile=#1}}
63 \end{ard,classica,trieste} \label{classica,trieste} \end{ard,classica,trieste} \end{ard,classica,
64
                              \ifcase\nr
                                            \typeout{valore=\number\nr}\classicafalse
65
66
67
                                            \typeout{valore=\number\nr}\classicatrue
68
                                           \typeout{valore=\number\nr}\classicatrue
69
70
                              \else
```

```
\typeout{valore=\number\nr}\classicafalse
71
       \fi}
72
73 \DeclareOptionX{autoretitolo}[true] {\ifclassica\@utoretitolotrue\fi}
74 \DeclareOptionX{oldstyle}[true]{\ifclassica\@ldstyletrue\fi}
75 \DeclareOptionX{pdfa}{\PackageWarning{toptesi}{%
76
       77
       Option pdfa ignored.\MessageBreak%
78
      Read documentation toptesi-it-*.pdf,\MessageBreak%
      because package pdfx has changed\MessageBreak%
79
       80
      }}
81
83 \DeclareOptionX{numerazioneromana}[true]{\TOPnumerazioneromanatrue}
84
85 \newcommand\NoValidTipo[1]{%
86 \PackageError{toptesi}{Option value '#1' not defined\\MessageBreak}
87 }{Type 'X' to exit and check your input}}
88
89
   \DeclareOptionX{tipotesi}[topfront]{%
     \ifstrequal{#1}{frontespizio}{\TOPfrontfalse\T@Pfrontespiziotrue
91
       \AtEndOfPackage{\RequirePackage{frontespizio}}%
92
93
       \ifstrequal{#1}{topfront}{\TOPfronttrue\T@Pfrontespiziofalse
94
95
        \AtEndOfPackage{\RequirePackage{topfront}}%
96
        \TOPfrontfalse\T@Pfrontespiziofalse
97
          \ifstrequal{#1}{custom}{\relax}{%
98
            \ifstrequal{#1}{triennale}{%
99
               \def\TPT@tipo{toptesi-monografia}% opz:monografia
100
            }{\ifstrequal{#1}{secondaria}{% opz: secondaria
101
102
               \edef\TPT@tipo{toptesi-sss}%
103
               \edef\TPT@tipo{toptesi-#1}% opz: triennale,
104
              }%
                                        % magistrale, dottorale
105
            }%
106
            \AtEndOfPackage{%
107
              \IfFileExists{\TPT@tipo.sty}%
108
                {\RequirePackage{\TPT@tipo}}{\NoValidTipo{#1}}%
109
            }%
110
          }% opz: custom
111
        }% opz: topfront
112
       }% opz: frontespizio
113
    }
114
115 \ProcessOptionsX*
```

The graphicx package is loaded by default; it is required for inserting the university logo(s); if the user forgets that this package has already been loaded nothing dramatic happens, because the \usepackage and \RequirePackage macros per-

form the necessary tests in order to avoid reloading the same packages again and again. On the occasion of loading packageetoolbox, we define \ifempty that controls if its argument is a void or empty string; it is not sufficient to use \ifempty or \ifferingleforup if because the argument generally is not a macro; neither it is possible to check the string by means of \ifcsempty or \ifcsvoid, because sometimes it is a macro and in any case there might be situations when the argument string happens to equal an existing control sequence name; therefore first we expand the possibly argument into an internal macro, then we test such macro for emptiness.

```
117 \RequirePackage{graphicx}
118 \RequirePackage{etoolbox}
119 \RequirePackage{xspace}
120 \newcommand*\ifempty[1]{\edef\@tempA{#1}%
121 \ifx\@tempA\@empty\expandafter\@firstoftwo\else\expandafter\@secondoftwo\fi}
```

The \textheight is parametrised to the paper height and adjusted so as to contain an integer number of normal text lines. A new dimension is defined to hold the actual value of the inner/spine margin.

```
122 \newlength\interno
123 \normalsize% necessary to have the correct value for \baselineskip
124 \textheight \paperwidth
125 \setlength{\textheight}{%
126 \dimexpr\textheight*\baselineskip/\baselineskip+\topskip}
```

The inner margin is parametrised to the paper width, but a small correction is made if the extra size of 14pt is chosen. Also \footskip is parametrised to the paper height in a slightly different way when the large normal font size is not smaller than 14pt; the \if@xivpt switch is set to true when the value is assigned to the key corpo.

```
127 \iflibro
128
     \unless\if@xivpt
129
       \textwidth=\dimexpr0.70711\paperwidth\relax
       \setlength\interno{\dimexpr\paperwidth/8}
130
       \footskip=1.5\baselineskip
131
132
     \else
       \textwidth=\dimexpr0.79549875\paperwidth\relax
133
134
         \setlength\interno{\dimexpr\paperwidth/9}
         \footskip=2\baselineskip
135
     \fi
136
137 \else
     \unless\if@xivpt
138
       \textwidth=\dimexpr0.70711\paperwidth\relax
139
       \setlength\interno{\dimexpr\paperwidth/6}
140
       \footskip=1.5\baselineskip
141
142
     \else
       \textwidth=\dimexpr0.79549875\paperwidth\relax
143
         \setlength\interno{\dimexpr\paperwidth/7}
144
         \footskip=2\baselineskip
145
146
     \fi
147 \fi
```

The convenience of holding the spine margin within a dimensional register becomes really useful now in order to define the other text-body-grid dimensions. Without binding correction the inner and outer margin are chosen equal, but the grid is moved outwards if the binding correction option is specified.

```
148 \iflibro
     \interno=\dimexpr\paperwidth-\textwidth\relax
149
     \oddsidemargin=0.414214\interno\relax
150
     \evensidemargin=\dimexpr\paperwidth-\textwidth-\oddsidemargin\relax
151
152 \else
     \oddsidemargin=\dimexpr(\paperwidth-\textwidth)/2\relax
153
     \evensidemargin=\oddsidemargin
154
155 \fi
156 \marginparwidth=\dimexpr\evensidemargin-2.5\marginparsep
157 \oddsidemargin=\dimexpr\oddsidemargin-1in\relax
158 \evensidemargin=\dimexpr\evensidemargin-1in\relax
159 \AtBeginDocument{%
160 \if@binding
161 \PackageInfo{TOPtesi}{Margin width recalculation}
   \PackageInfo{TOPtesi}{Before:\MessageBreak
162
163 oddsidemargin\space\space \the\oddsidemargin\MessageBreak
164 evensidemargin\space \the\evensidemargin}
165 \advance\oddsidemargin \T@Pbinding
166 \advance\evensidemargin -\T@Pbinding
    \advance\marginparwidth -\T@Pbinding
    \PackageInfo{TOPtesi}{After:\MessageBreak
169 oddsidemargin\space\space \the\oddsidemargin\MessageBreak
170 evensidemargin\space \the\evensidemargin}
171 \fi}
172
```

We now establish the page style. We start by setting to "empty" the tokens that keep the left and the right marks; we define a box so as to set the headers inside this box; we redefine also the plain page styles; it is actually a leftover from the previous versions when the page number was set at the foot in bold face, but we leave it here without the bold face specification, so that in future versions folios may be redefined in a common way with the other page styles. Notice that in all page styles folios are always in the footers.

By defining \lapagina to be equivalent to \thepage we can later on redefine \lapagina the way we like; we actually do so with the option classica.

```
173 \def\lapagina{\thepage}
174 \mark{{}{}}
175 \newbox\@intesta
176 %
177 \def\ps@plain{\let\@mkboth\@gobbletwo
178 \def\@oddfoot{\null\hfill {\scshape\lapagina}\hfill \null}\def\@oddhead{}
179 \def\@evenhead{}\let\@evenfoot\@oddfoot}
```

Other page styles are defined in a different way according to the choice of one side or two side printing. In any case the header is set without the uppercasing that is done in all the default document classes, and it is underlined at a fixed distance from the base line. If the chapter or section heading exceed the \textwidth a warning is issued so as to invite the user to exploit the sectioning commands optional short argument.

```
180 \if@twoside
     \def\ps@headings{\let\@mkboth\markboth% autoretitolo
181
     \def\@oddfoot{\null\hfill {\scshape\lapagina} \hfill\null}
182
     \let\@evenfoot\@oddfoot
183
184
     \def\@evenhead{\setbox\@intesta\hbox{\footnotesize\slshape
185
          \leftmark}%
186
187
     \ifdim\wd\@intesta>\textwidth \headWarn{\chapter}\fi%
188
      \underline{\makebox[\textwidth]{\footnotesize\slshape
          \strut\leftmark}}%
189
     \def\@oddhead{\setbox\@intesta\hbox{\footnotesize\slshape
190
          \rightmark}%
191
     \ifdim\wd\@intesta>\textwidth \headWarn{\section}\fi%
192
     \underline{\makebox[\textwidth]{\footnotesize\slshape
193
          \strut\rightmark}}%
194
      \def\chaptermark##1{%
195
         \markboth{\thechapter\ -- ##1}{\thechapter\ -- ##1}}
196
197
     \def\sectionmark##1{\markright{\ifnum\c@secnumdepth>\z@
     \t -- fi ##1}}
198
199 \else
200
     201
      \def\@oddfoot{\null\hfill {\scshape\lapagina} \hfill\null}
      \def\@evenfoot{}
202
203
     \def\@oddhead{\setbox\@intesta\hbox{\footnotesize\slshape
204
          \rightmark}%
     \ifdim\wd\@intesta>\textwidth \headWarn{\chapter}\fi%
205
     \underline{\makebox[\textwidth]{\footnotesize\slshape
206
207
          \strut\rightmark}}%
      \def\chaptermark##1{\markright{\thechapter\ -- ##1}}}
208
209 \fi
210
211 \def\headWarn#1{\PackageWarning{toptesi}{%
213
     THE HEADING IS TOO LONG\MessageBreak
214
     Use the optional argument of command \string#1\MessageBreak
     See the LaTeX Handbook (1994) on section C.4.1\MessageBreak
It is also necessary to redefine the format of the unnumbered chapter entries in
the table of contents so as to have page numbers in small caps.
217 \renewcommand\l@chapter[2]{%
    \ifnum \c@tocdepth >\m@ne
218
219
      \addpenalty{-\@highpenalty}%
      \vskip 1.0em \@plus\p@
220
221
       \setlength\@tempdima{1.5em}%
222
       \begingroup
```

```
\parindent \z@ \rightskip \@pnumwidth
223
          \parfillskip -\@pnumwidth
224
          \leavevmode \bfseries
225
          \verb|\advance| leftskip| @tempdima| \\
226
227
          \hskip -\leftskip
228
          #1\nobreak\hfil \nobreak
229
          \hb@xt@\@pnumwidth{\hss\ifPDFTeX\normalfont\fi\scshape{#2}}\par
230
          \penalty\@highpenalty
        \endgroup
231
     \fi}
232
```

The various tables of contents, or figures, or tables require some boolean variables to be defined; in facts, although the ISO regulations require that every technical report contains the list of figures and/or tables, in Italy theses rarely contain these lists; but is a thesis a technical report? We require also some other boolean variables to handle the difference between front matter and main matter; this differences are already defined in the book document class, but not in the report one.

```
233 \newif\iffigurespage
234 \newif\iftablespage
235 \newif\ifnumeriromani
236 \newif\iffrontmatter
```

The \frontmatter and \mainmatter commands are defined and at the beginning of the document the default situation of front matter is established. For the \backmatter command it suffices to turn out sectional numbering, and to allow opening chapters also on even numbered pages.

```
237 \def\frontmatter{\clearpage\ps@plain%
     \ifTOPnumerazioneromana\numeriromanitrue\fi
238
     \frontmattertrue\@openrightfalse\c@secnumdepth=-2\relax
239
240 }
241
242 \def\mainmatter{\if@twoside\@openrighttrue\fi
     \ifTOPnumerazioneromana\numeriromanifalse\fi
243
244
     \frontmatterfalse\c@secnumdepth=2
     \clearpage\ps@headings
245
246
     \ifTOPnumerazioneromana\pagenumbering{arabic}\fi
247 }
248 \newcommand\backmatter{\cleardoublepage[empty]%
249 \ensuremath{$=1$\if@twoside\\@openrightfalse\\fi}
250
251 \AtBeginDocument{%
252
     \ifTOPnumerazioneromana\pagenumbering{roman}\fi\frontmatter
253 }
```

The main matter is automatically established with the first \chapter command issued by the user; this means that every command that starts a section at the "chapter" level within the front matter must be executed without an explicit call to \chapter. This refers especially to the \sommario/\summary and \ringraziamenti/\acknowledgements sections. On the contrary even an un-

numbered chapter (for example a preface) turns on the main matter typesetting style.

By default we set to false the boolean variables that control the typesetting of the list of figures and the list of tables.

```
254 \figurespagefalse 255 \tablespagefalse
```

Before going further on, we redefine the \cleardoublepage command so that it uses by default the plain page style for the blank page to be possibly inserted if chapters should start on an odd page: but with the \blankpagestyle command it can be set to any other style, for example the empty page style.

```
256 \let\ps@blank\ps@plain
257 \newcommand*\blankpagestyle[1]{%
258 \expandafter\let\expandafter\ps@blank\csname ps@#1\endcsname}
259 \renewcommand\cleardoublepage[1][blank]{\clearpage
260 \unless\ifodd\value{page}}
261 \if@twoside
262 \if@openright
263 \null\thispagestyle{#1}\clearpage
264 \fi\fi\fi}
```

We have to define the front matter sectioning names \sommario (alias \summary) and \ringraziamenti (alias \acknowledgements) so as to remain in the front matter.

```
265 \def\sommario{%
266 \iffrontmatter\else\frontmattertrue\fi
267 \chapter*{\summaryname}}
268 \let\summary\sommario
269 %
270 \def\ringraziamenti{%
271 \iffrontmatter\else\frontmattertrue\fi
272 \chapter*{\acknowledgename}}
273 \let\acknowledgements\ringraziamenti
```

The strings \summaryname and \acknowledgename are not defined for every language option to babel. Default definitions are given below, and the user must define new names for localising the package in a language different from Italian and English.

We have to modify the \chapter and \part commands so that as the user first issues one of these commands the typesetting style is switched to that of the main matter. Actually it is not necessary to redefine all the commands, but just those of the unstarred versions. In facts \chapter commands to typeset the Summary and the Acknowledgements chapters, as defined above, are regularly typeset in the front matter style, opening on any page (even or odd) and numbered with small caps roman numerals.

```
274 \def\@chapter[#1]#2{\iffrontmatter\mainmatter\fi
275 \iffnum \c@secnumdepth >\m@ne
276 \refstepcounter{chapter}%
277 \typeout{\@chapapp\space\thechapter.}%
```

```
\addcontentsline{toc}{chapter}%
278
279
                                        {\protect\numberline{\thechapter}#1}%
                        \else
280
                          \addcontentsline{toc}{chapter}{#1}%
281
                        \fi
282
283
                        \chaptermark{#1}%
284
                        \addtocontents{lof}{\protect\addvspace{10\p0}}%
                        \addtocontents{lot}{\protect\addvspace{10\p0}}%
285
                        \if@twocolumn
286
                          \@topnewpage[\@makechapterhead{#2}]%
287
288
                        \else
                          \@makechapterhead{#2}%
289
290
                          \@afterheading
                        fi
291
292 %
293 \def\@part[#1]#2{\iffrontmatter\minmatter\fi}
       \ifnum \c@secnumdepth >-2\relax
294
         \refstepcounter{part}%
295
296
         \addcontentsline{toc}{part}{\thepart\hspace{1em}#1}%
297
         \addcontentsline{toc}{part}{#1}%
298
       \fi
299
       \markboth{}{}%
300
       {\centering
301
302
        \interlinepenalty \@M
303
        \normalfont
        \ifnum \c@secnumdepth >-2\relax
304
           \huge\bfseries \partname\nobreakspace\thepart
305
           \par
306
           \vskip 20\p0
307
        \fi
308
309
        \Huge \bfseries #2\par}%
310
       \@endpart}
```

At the same time we have to make sure that \tableofcontents, \listoftables and \listoffigures do not exit from the front matter style. We assume these commands are issued while in front matter, the default at the begin document step, so we have to avoid to use starred \chapter commands.

```
311 \renewcommand\tableofcontents{%
312 \chapter*{\contentsname}%
313 \@mkboth{\contentsname}{\contentsname}%
    \@starttoc{toc}%
315
    \clearpage
   \if@restonecol\twocolumn\fi
316
317
318 \renewcommand\listoffigures{%
       \chapter*{\listfigurename}
319
       \@mkboth{\listfigurename}{\listfigurename}%
320
       \addcontentsline{toc}{chapter}{\listfigurename}
321
322
       \@starttoc{lof}%
```

```
\clearpage
323
       \if@restonecol\twocolumn\fi
324
       }
325
326 \renewcommand\listoftables{%
       \chapter*{\listtablename}%
327
       \addcontentsline{toc}{chapter}{\listtablename}
328
329
       \@mkboth{\listtablename}{\listtablename}%
330
       \@starttoc{lot}%
       \clearpage
331
       \if@restonecol\twocolumn\fi
332
333
```

We need to define \indici (alias \allcontents) that typesets the table of contents and, optionally, the lists of tables and/or figures while assuring that the front matter style is used for typesetting.

```
334 \def\indici{%
    \iffrontmatter\else\frontmattertrue\fi
335
            \tableofcontents
336
            \iftablespage
337
338
                    {\addvspace{10pt}
                    \let\saveaddvspace=\addvspace
339
340
                    \def\addvspace##1{}
                    \listoftables
341
                    \let\addvspace=\saveaddvspace}
342
            \fi
343
            \iffigurespage
344
                    {\addvspace{10pt}
345
                    \let\saveaddvspace=\addvspace
346
347
                    \def\addvspace##1{}
                    \listoffigures
348
                    \let\addvspace=\saveaddvspace}
349
            \fi
350
351 \ifbool{@twoside}{\cleardoublepage[empty]}{}}
352 \let\allcontents\indici
```

Command \onecolumn is not actually necessary; it simply overrides the possible misused option twocolumn in the opening document class statement; no thesis should be typeset in two columns.

#### 353 \onecolumn

Here come some declarations for vertical justification and for avoiding an hyphenated word at the bottom of a page

```
354 \if@twoside
        \unless\ifScuDo
355
            \flushbottom
356
357
        \else
            \raggedbottom
358
        \fi
359
360 \else
361
        \ifx\@xivpt\f@size
362
            \raggedbottom
```

```
363 \else
364 \flushbottom
365 \fi
366 \fi
367 \brokenpenalty=10000
```

Here comes a questionable command and/or environment; good typesetting requires the baseline skip to be proportioned to the font size, generally it is some 10–20% larger than the font size. In some reasonable instances a larger or a smaller baseline skip might be required; the LATEX kernel allows to use the \linespread command; in the previous versions of this bundle a command \interlinea and an environment interlinea were defined so as to allow setting the line spread factor. The experience has shown that some students tend to use this command so as to typeset a poor and thin thesis on more pages. Well, every instrument can be judiciously or maliciously used; this is one of those double sided instruments.

```
368 \def\interlinea#1{\linespread{#1}\selectfont} 369 \def\endinterlinea{\par}
```

But whatever might be the current line spread factor within figures and tables we reset this factor to the unit value; floating bodies do not belong to this or that section of text where a different spread factor might be reasonable.

```
370 \def\Offloatboxreset{%
371 \resetOfont
372 \linespread{1}%
373 \normalsize
374 \Osetminipage
375 }
```

Since we are at it we define the floating bodies placing parameters; not only the values "here", "page top" and "page bottom", that we set as the default ones leaving to the user to explicitly specify the "page of floats", but also the numerical and geometrical parameters that control the float placements. These geometrical parameters are critical and everybody has his/her own ideas of what are the best values for them. According to my experience the parameters set by this extension file work quite well but I would not suggest them for every kind of typewritten document.

In particular the zero value for the text fraction appears strange, but students have the tendency to create large figures (more often than large tables) and these tend to clog the figures queue. A 100% space for the top of page figures and a requirement of 0% text allows large floats to exit the queue provided they do not exceed the text height.

```
376 \def\fps@figure{htb} \def\fps@table{htb}
377 %
378 \setcounter{topnumber}{2}
379 \def\topfraction{1}
380 \setcounter{bottomnumber}{1}
381 \def\bottomfraction{.5}
382 \setcounter{totalnumber}{2}
383 \def\textfraction{0}
```

```
384 \def\floatpagefraction{0}
385 \setcounter{dbltopnumber}{2}
386 \def\dbltopfraction{1}
387 \def\dblfloatpagefraction{0}
388
```

One command that the default definition does not satisfy me very much is the \caption command; of course it is possible to configure the caption styles by means of the *caption* package and its handy set of option styles specified by means of the *key=value* syntax; but if this package is not used, then it is convenient to redefine the internal \@makecaption macro that performs the job as explained hereafter. Since it does not cost much I add also the definition of \captionof.

The issue is that I prefer a narrower justified caption rather than one where the last line is just a short word or the right segment of an hyphenated last word. If one sets the \finalhyphendemerits parameter to an extremely high value, one might succeed in avoiding a hyphenated penultimate caption line, but this might lead to a very loose typesetting of the caption paragraph, especially if the horizontal box that contains it hardly exceeds the caption width. I initially set the caption width (a new length) to the overall text width diminished by 3em; then if the caption text, inclusive of the caption label and number, is shorter than the text width it is typeset as centred text; if it exceeds the text width, it is set as a justified paragraph whose line width equals the established caption width; but in any case the last line of the paragraph is measured and, if it is shorter than one third of the caption width, this width is shortened a little bit and the paragraph is set again with this shortened caption width; in order to be sure that one iteration is sufficient, the caption width shrinking must be computed according to the number of lines the paragraph occupies.

In order to count the number of lines of the caption paragraph, it is necessary to recall that the first line occupies a vertical space that equals \topskip while the other lines occupy a vertical space equal to \baselineskip; the latter one is generally larger than \topskip therefore the integer division of the height of the vertical box divided by the \baselineskip is truncated to count one line less than the true value. In our case if the caption does not stay in one line, its text is typeset in a vertical box with a line spread of 0.95 so as to make the caption a little more compact than the regular text. Therefore the baseline skip is a little shorter than the regular one, but it should still exceed the default \topskip; when we first typeset the caption in a vertical box we strip off the last line and we must remember the presence of this line in our arithmetics.

If the length of the stripped last line is larger that one third of the caption width, then the vertical box is recomposed by restacking the individual lines, but if this last line is shorter than one third of the caption width, this width is recomputed in this way: let N-1 be the number of lines obtained with the integer division, i.e. one line less than those actually contained in the vertical box. Let x be the initial caption width, and  $x_2$  the last line width; let y be the new caption width; then the total length of the caption of width x is  $Nx + x_2$  and this should be distributed over N+1 lines; if we obtained the new caption width y by dividing the total length by N+1 we should be able to typeset the whole caption with

all the lines of equal length. This does not actually take place because the new lines do not necessarily contain the same amount of inter word space, some words might have been hyphenated in a different way, and so on.

Moreover we do not want a caption that barely exceeds the length of \captionwidth to be retyped into a two line caption width that is about one half of the width of the other captions.

Therefore we allow for some white space in the last line by computing the new caption width with the following formula

$$y = \frac{(N+0.5)x + x_2}{N+1}$$

By the way, if the package *caption* has been loaded in the preamble, this specific recalculation must not be executed at all; it is necessary to delay this definition at \AtBeginDocument so we know for sure if that the package has been actually loaded. Of course if the *caption* package has not been loaded the \captionsetup macro is not defined and its use (for example, as a leftover of some experiments with the *caption* package) would produce an error for this reason we define it as a gobbling macro so as to neutralise its presence.

At this point it is very simple to add the \captionof command in order to use a caption also for figures that are set outside floating bodies; it might be useful when small figures or tables are inserted in unusual places, such as a table, a minipage, or similar non floating environments. The only thing that suffices to insert is the name of the corresponding not used float.

```
389 \AtBeginDocument{\@ifpackageloaded{caption}{}{%
390 \providecommand\captionsetup{}\renewcommand\captionsetup[2][]{}%
391 \providecommand\captionof[1]{\def\@captype{#1}\caption}
392 \let\originalcaption\caption
393 \newdimen\captionwidth
394 \newdimen\fullwidth
395 \if@twocolumn\fullwidth=\columnwidth\else\fullwidth=\textwidth\fi
396 \belowcaptionskip=\abovecaptionskip
397 \long\def\@makecaption#1#2{%
398
      \begingroup
      \small \parskip\z@ \parindent\z@
399
      \finalhyphendemerits 100000\relax
400
      \linespread{0.95}\selectfont
401
      \vskip \abovecaptionskip
402
      \ifdim\hsize<\fullwidth \captionwidth=\hsize\else
403
      \captionwidth=\dimexpr\hsize-3em\fi
404
      \setbox0 \hbox{\ifblank{#1}{}{#1.\quad}#2}%
405
      \ifdim\wd0>\hsize
406
         \setbox1 \vbox{\hsize=\captionwidth
407
         \unhbox0\par\global\setbox2\lastbox}%
408
         \setbox2\hbox{\unhbox2}%
409
410
         \index(0.333333) captionwidth
411
            \count255=\ht1 \advance\count255 \dp1
            \divide\count255\baselineskip
412
```

```
\advance\count255\@ne
413
             \@tempdima=\wd2
414
             \advance\@tempdima \count255\captionwidth
415
             \advance\@tempdima 0.5\captionwidth
416
             \advance \count255\@ne
417
             \divide \@tempdima \count255
418
419
             \captionwidth=\@tempdima
420
             \setbox0 \vbox{\hsize\captionwidth
             #1.\quad#2}
421
          \else
422
             \setbox2\hbox to\captionwidth{\unhbox2 \hfill}%
423
424
             \setbox0\vbox{\unvbox1\box2}%
         \fi
425
426
       \makebox[\hsize]{\box0}%
427
      \vskip \belowcaptionskip
428
      \endgroup
429
430 }}}
431
```

Always delayed to the \begin{document} statement execution we define a new (possibly floated) environment SD that creates a box where there is the main environment contents with its caption to a side, precisely to the side close to the outer margin of the page. This implies that in one side printing the caption is always on the right, while in two side printing the caption is on the right in right/odd pages and on the left in left/even pages.

The environment opening statements requires the name of a floating object, even if this environment does not float anything, but the name is just used to describe its contents; it is possible therefore to specify \begin{SD}{figure} or \begin{SD}{table}, or whatever other environment name defined with the float package functionality; this little repetition is for using the correct prefix to the caption text even when the environment is used outside a formal floating one. In the following paragraphs we speak about an "image" to mean the "environment main contents".

This new special environment box gets actually floated if explicitly inserted within a formal floating environment; But this special environment box is usable even as a standalone environment, or as an object in a fixed position, such as when it is set within a mini-page or another similar environment; in such situations it is not required to use captionof; actually this command is simulated within this very SD environment . The actual commands for inserting the picture and its caption within the figure environment have names starting with SD, namely SDcaption and SDimage. Its syntax is as follows:

```
\begin{SD}{\langle contents \ kind \rangle} \langle * \rangle [\langle fraction \rangle] \\ \SDimage{\langle image \ commands \rangle} \\ \SDcaption[\langle lof \ entry \rangle] \{\langle caption \rangle\} \{\langle label \rangle\} \\ \end{SDfigure}
```

The  $\langle contents \ kind \rangle$  equals one of the formal floating environments; this informa-

tion is used to prefix the caption text with the proper name and number.

The meaning of the optional asterisk is that its presence allows protrusion of the box into the external margin, while its absence forces the box width to equal the text width. The optional  $\langle fraction \rangle$  is used to specify the fraction of the current object width that is dedicated to the caption, the remaining space being dedicated to the image; actually both widths are reduced a little bit to allow a space between the caption and image boxes. But remember: a small value of this  $\langle fraction \rangle$  implies a narrow caption.

Since it is necessary to maintain in separate independent areas the picture and the caption, and we need to shuffle them when odd or even pages are involved, their handling is particular. The \SDimage (or \SDtabular as an alias of \SDimage) command syntax is very simple:

```
\SDimage{\langle image\ commands \rangle}
```

where the *(image commands)* may be anything suitable so be used within a a floating environment; a picture, a tabular, a drawing, a box, any command to place the object in the correct position within the dedicated space; any argument is substantially valid with the caution that this "anything" remains local to that particular "image". In any case when the "mage" is a real picture and has to be resized to a relative dimension, remember that both the picture and its caption are typeset within boxes narrower than the total text width or the total environment width; the best way to access the width is to use its **\hsize** value.

The \SDcaption is very similar to that of \caption except for a small detail; its syntax is the following:

```
\SDcaption[\langle lof\ entry \rangle] \{\langle image \rangle\} \{\langle label \rangle\}
```

where the parameters have the following meanings.

- 1. The  $[\langle lof \ entry \rangle]$  optional bracket delimited argument contains the usual short caption entry for the list of figures.
- 2. The  $\{\langle caption \rangle\}$  mandatory brace delimited argument contains the image caption.
- 3. The  $\{\langle label \rangle\}$  mandatory brace delimited argument contains the string that is usually passed to the \label command; this string is mandatory in the sense that it is the \SDcaption command that takes care of issuing the \label \{\langle label \rangle\} command but, since this  $\langle label \rangle$  is used to recover the page number (possibly after a second compilation run) in order to establish the page number parity, it is necessary that the \label command is issued at the proper moment and that at the same time the  $\langle label \rangle$  string is globally saved into a suitable macro so as to use it at the right moment.

Remember: the TOPtesi caption setting differs forme the standard one and from its redefinitions with other packages such as the caption one. The TOPtesi particular redefinition tries to adjust the caption with in such a way as to avoid an unusually short last line in multi line captions. Therefore it may be noticed that

sometimes some captions are slightly less wide than expected. It is not a bug, it may be considered a feature.

Here comes its documented code. First some dimension registers, counters and boxes must be defined.

```
432
433 \newdimen\SDcaptionwidth
434 \newdimen\SDfigurewidth
435 \newdimen\SDlinewidth
436 \newbox\SDfigbox \setbox\SDfigbox\hbox{}%
437 \newbox\SDcapbox \setbox\SDcapbox\hbox{}%
438 \newcounter{SDpage}%
439 \newcounter{NumberSD} \setcounter{NumberSD}{0}
440 \providecommand*\theNumberSD{\value{NumberSD}}
441 \newif\ifNumberFloat \NumberFloattrue
```

Then we redefine the \caption command in order to add the \caption\* variety that prints just the caption without any numbering and any prefix; of course it does not increment the suitable float counter nor it adds any entry to the list of any float. We have to memorise the original definition and add the xparse extended new definition. Notice that this new \caption macro accepts the same syntax as the original one when no asterisk is specified, while when the \caption\* command is used only the long caption argument is used, and the list of floats entry, if present, is neglected. This new command may be directly used by the final user in those rare circumstances where just an explanation is required and the object being explained does not require to be cross referenced.

```
442 \NewDocumentCommand\captionSD{s O{} m}{% o: optionale fra graffe
     \IfBooleanTF{#1}%
443
444
         \@makecaption{}{#3}%
445
       }{%
446
447
          \ifempty{#2}%
448
              \originalcaption{#3}%
449
450
              \originalcaption[#2]{#3}%
451
            }%
452
       }%
453
454 }
```

Then the environment SDbox is defined by means of the facilities of the xparse package; this allows the use of the "non delimited" asterisk argument. It also requires other arguments, the first of which is mandatory and specifies the contents kind, be it a figure, or a table, or an algorithm, or anything else that has been introduced with the facilities of the float package. Among the opening the commands we deal with the (optional) asterisk dependent box width.

```
455 \DeclareDocumentEnvironment{SDbox}{ G{} s O{0.5} }{%-----OPENING 456 \NumberFloattrue 457 \ifempty{#1}% 458 {\NumberFloatfalse}%
```

```
459 {\def\@captype{#1}}%

460 \IfBooleanTF{#2}%

461 {\SDlinewidth=\dimexpr\textwidth+0.8\marginparwidth}%

462 {\SDlinewidth=\textwidth}%
```

Then we fix our attention to the correct use of the optional third argument, whose descriptor assigns it a default value of 0.5:

```
463 \SDcaptionwidth=#3\SDlinewidth
464 \ifdim\SDcaptionwidth<0.3\SDlinewidth
465 \SDcaptionwidth=0.3\SDlinewidth
466 \fi
467 \ifdim\SDcaptionwidth>0.7\SDlinewidth
468 \SDcaptionwidth=0.7\SDlinewidth
469 \fi
470 \SDfigurewidth=\dimexpr\SDlinewidth-\SDcaptionwidth\relax
471 \SDcaptionwidth=\dimexpr\SDcaptionwidth-\columnsep\relax
472 \SDfigurewidth=\dimexpr\SDfigurewidth-\columnsep\relax
```

We add some test to verify if the environment is used within the figure floating environment, or it is used ad a fixed object; we first est if we are within a floating environment; if not we define \@captype to contain the string 'figure'; if yes we have to test if we are really within the figure environment; if not, we locally define \@captype; if yes we relax. This means that we can insert the SDfigure even within a table environment as sometimes a tabular and a drawing should float together (may be because a drawing with its own caption represents the tabular entries).

And this is all for the opening commands; all these settings shall be used by  $\SDimage$  and  $\SDcaption$  described in the sequel; here we describe the environment closing commands, taking into account that the above commands have saved the  $\langle label \rangle$  string into the  $\Commands$  macro and have set their image and caption-text respectively into boxes  $\SDfigbox$  and  $\SDcapbox$ .

The code tests if the saved  $\langle label \rangle$  string is empty; this should never take place, but it is better to perform such task' If the string is empty, a fall back value equal to the page number of the page that is still open at processing time is used; may be a warning message would be helpful, but since this empty string should never be empty, it appears as a super luxury feature, that we can do without. But if the string ss not empty, we test if the saved \label data, possibly read from the .aux file on a second typesetting run, gas the normal LATEX structure or the hyperref modified one; the former contains two braced arguments, while the latter contains five such arguments; in both cases the interesting page number is the second argument. The existence of a ver@hyperref.sty macro allows to know if the hyperref package has been invoked in the preamble, therefore upon testing this macro we know if we should use \@secondoffive or \@secondoftwo to read the real page number of the current SDfigure environment. Before reading the actual value of the .aux file \label saved data, we must access the string that contains these data but we have to expand several times the saved macros until we have the real string in \@temD.

473 }{%-----CLOSING

```
{\ifcsdef{r@\@tempSD}%
474
          {%
475
             \edef\@tempD{r@\@tempSD}%
476
             \edef\@tempD{\expandafter\csuse\expandafter{\@tempD}}}%
477
             \edef\@tempD{\@tempD}%
478
             \ifcsdef{ver@hyperref.sty}%
479
480
               {%
                  \edef\@tempD{\noexpand\@secondoffive\@tempD}%
481
               }%
482
               {%
483
                  \edef\@tempD{\noexpand\@secondoftwo\@tempD}%
484
               }%
485
             \edef\@tempD{\@tempD}%
486
             \setcounter{SDpage}{\@tempD}%
487
          }%
488
          {%
489
             \setcounter{SDpage}{\thepage}%
490
          }%
491
492
     }%
```

At this point we have all the necessary pieces of information and we can shuffle the caption and image boxes depending on one or two side typesetting, and on the parity of the correct page number.

```
493 \ifbool{@twoside}%
     {%
494
495
        \ifnumodd{\value{SDpage}}%
496
            \makebox[\textwidth][1]{\makebox[\SDlinewidth]{%
497
              \usebox{\SDfigbox}\hfill\usebox{\SDcapbox}}}%
498
499
            \mbox[\text{textwidth}][r]{\mbox[\SDlinewidth}]{%}
500
              \usebox{\SDcapbox}\hfill\usebox{\SDfigbox}}}%
501
         }%
502
     }{%
503
        \makebox[\textwidth][1]{\makebox[\SDlinewidth]{%
504
         \usebox{\SDfigbox}\hfill\usebox{\SDcapbox}}}%
505
506
     }
507 }
```

The \SDcaption code appears to be strangely complicated; but it actually performs several actions; the first (optional) argument is intended to collect the "short caption" to be used, if specified, for the list of floats entry; if not specified as usual, the "long caption" second argument is used for this entry. The (optional) brace delimited argument, on the contrary, is the label string that usually is passed as the argument of the \label command. If specified it is this \SDcaption macro duty to enter this command at the proper moment; the caption prefix is established by the value of the first (optional) argument of the SDbox environment, or by the floating environment where the SDbox one is nested. On the opposite if this macro \SDcaption argument is not specified, the caption is not numbered nor prefixed, and cannot be cross referenced; there are circumstances when this situation is

very useful, but it is up to the user to decide when it is useful for his/her needs. interpretation.

In this macro definition the boolean switch NumberSD has been already set by the opening statement commands of the SDbox environment; it is true only if the first environment (optional) argument has been specified or the environment is nested within a floating environment. Therefore if this boolean is false the unnumbered caption gets typeset, otherwise a second boolean is tested, the contents of the third (optional) argument of this macro \SDcaption. If it is specified, the numbered and prefixed caption gets typeset and this argument is used to label this caption; otherwise and unnumbered and not prefixed caption gets typeset with and internally generated label that allows to fetch the final page number so as to decide if the caption has to be typeset to the right or to the left side of the object depending on the page number parity.

```
508 \NewDocumentCommand\SDcaption{ O{} m G{} }{%
     \notbool{NumberFloat}%
509
510
          \stepcounter{NumberSD}%
511
          \edef\@tempSD{SD\the\c@NumberSD}%
512
          \begin{lrbox}{\SDcapbox}{\%}
513
514
            \parbox[t]{\SDcaptionwidth}%
515
            {%
516
              \captionSD*{#2}\relax
              \expandafter\label\expandafter{\@tempSD}%
517
518
519
         \end{lrbox}%
       }%
520
        {%
521
          \left\{ 43\right\} 
522
523
              \NumberFloatfalse
524
              \stepcounter{NumberSD}%
525
              \edef\@tempSD{SD\the\c@NumberSD}%
526
              \begin{lrbox}{\SDcapbox}%
527
528
                \parbox[t]{\SDcaptionwidth}%
529
                   \captionSD*{#2}\relax
530
                   \expandafter\label\expandafter{\@tempSD}%
531
                }%
532
              \end{lrbox}%
533
            }{%
534
              \begin{lrbox}{\SDcapbox}%
535
                \parbox[t]{\SDcaptionwidth}%
536
537
                {%
                    \continuous [#1]{#2}\label{#3}\gdef(@tempSD{#3}%)
538
                }%
539
              \end{lrbox}%
540
541
          }%
542
       }%
```

543 }

We call the object to be shown within the SDbox with the name "image" wich can be anything that can be enclosed in a parbox or a minipage; it can be an actual picture imported with an includegraphics command, it can be a drawing or a diagram created with the picture, or tikz, or pgfplots, or pstricks commands; it can be a table, an algorithm, an example, a theorem; anything that can be typeset within a box. With this name in mind we create the SDimage command to insert the object into our SDbox. A \SDtabular command is an alias to \SDimage; the user may define other such aliases for inserting other objects that suit his/her preferences and the logical contents.

Also the \SDimage command is not so simple; in order to have both caption and image boxes aligned at the top, we must be sure that such boxes have their reference points at their top left corner; due to the heterogeneity of such "images", we need to lower the image box to have the upper left corner raised with respect to the base line the amount of a capital 'M' in the current font.

```
544 \newcommand\SDimage[1]{%
545 \setbox0\hbox{M}\dimen0\ht0\relax
546 \begin{lrbox}{\SDfigbox}\parbox[t]{\SDfigurewidth}{#1}\end{lrbox}%
547 \dimen2\dimexpr\ht\SDfigbox+\dimen0\relax
548 \setbox\SDfigbox\hbox{\raisebox{-\dimen2}{\box\SDfigbox}}%
549 }
550 \let\SDtabular\SDimage
```

We would not suggest to use a floating or a fixed SDbox environment for all figures, tables or what else; its use simply depends on the box contents; this environment may be useful when a normal setting would cause a lot of white space around the displayed material.

We define the \goodpagepbreak command; we have to distinguish if the command is issued in vertical or in horizontal mode; in the former instance we assume it has been issued between two paragraphs and a potential page break is required before the second paragraph; while in the latter case we assume that a \vadjust element should be inserted so that a page break takes place after the current line has been typeset. The command accepts an optional argument that represents the maximum number of lines that should be present on the page in order to issue a \newpage command; in other words if the number of lines available on the page are less or equal to the optional number, then a \newpage command is issued, otherwise noting is done; the test \ifhmode is used in order to avoid any action if in math mode.

```
551 \newcommand\goodpagebreak[1][4]{\ifvmode}
552 \unless\ifdim\dimexpr\pagegoal-\pagetotal>#1\baselineskip\newpage\fi
553 \else\ifhmode\vadjust{\newpage}fi\fi}
```

The (deprecated) option *chapterbib* requires a redefinition of the thebibliogrpahy environment in case a separate reference list is required for every chapter. The point is that for this task the reference key must contain also the chapter number; the rest is simply a redefinition of the environment that behaves differently according to the chosen option. In any case the bibliography goes to the table of

contents as an unnumbered chapter or section.

```
554 \def\redef@bibitem{\def\@bibitem##1{\item\if@filesw
555
           \immediate\write\@auxout
          {\string\bibcite{##1}{\thechapter.\the\c@enumi}}\fi\ignorespaces}}
556
557 %
558 \def\thebibliography#1{%
    \ifchapterbibliography\section*{\bibname}\relax
       \if@twoside\markright{\bibname}\fi
560
       \addcontentsline{toc}{section}{\bibname}\relax
561
       \redef@bibitem
562
       \list{[\thechapter.\arabic{enumi}]}{%
563
       \settowidth\labelwidth{[\thechapter.#1]}\leftmargin\labelwidth
564
       \advance\leftmargin\labelsep\itemsep\z@ plus 1pt\parsep\z@
565
       \usecounter{enumi}}
566
567
    \else
568
       \chapter*{\bibname}\relax
       \@mkboth{\bibname}{\bibname}\relax
569
570
       \addcontentsline{toc}{chapter}{\bibname}\relax
571
       \list{[\arabic{enumi}]}{\settowidth\labelwidth{[#1]}%
       \leftmargin\labelwidth
       \advance\leftmargin\labelsep\itemsep\z@ plus 1pt\parsep\z@
573
       \usecounter{enumi}}
574
575
    \def\newblock{\hskip .11em plus .33em minus -.07em}
576
    \sloppy
577
    \sfcode'\.=1000\relax}
579
580 \let\endthebibliography=\endlist
```

For what regards footnotes nothing is changed except resetting the line spread to one, in case the current value is different.

```
581 \long\def\@footnotetext#1{\insert\footins{\linespread{1}\footnotesize}
582 \interlinepenalty\interfootnotelinepenalty
583 \splittopskip\footnotesep
584 \splitmaxdepth \dp\strutbox \floatingpenalty \@MM
585 \hsize\columnwidth \@parboxrestore
586 \edef\@currentlabel{\csname p@footnote\endcsname\@thefnmark}%
587 \@makefntext{\rule{\z@}{\footnotesep}\ignorespaces#1\strut}}}
```

These last heterogeneous definitions are partly important and partly residues of the good old times of MS-DOS v.3 when a Ctrl-Z character would be placed at the end of files. It's a long time that such DOS version is not being used, but some old time files might still be around.

The cryptic code that redefines the comma in math mode establishes that this character is a normal math character, instead of a math punctuation mark. Actually the code that defines the mathematical active comma is a new addition that lets the comma perform correctly in its double function (decimal separator and punctuation mark). The only point where this code fails is when a list of numbers is typeset: when a numeric list must be typeset, such as, for example,  $\forall i=0,1,2,3,n$ , in the source code a space must be inserted after

every punctuating comma while no space follows a decimal comma: for example  $forall_{i}=0,_{i}1,_{i}2,_{i}3,_{n}$ . The space before the n is not necessary (but it wouldn't hurt) because n is not recognised as a digit, therefore the "intelligent" comma inserts the necessary space by itself.

```
588 \DeclareMathSymbol{\virgola}{\mathpunct}{letters}{"3B} 
589 \DeclareMathSymbol{\virgoladecimale}{\mathord}{letters}{"3B} 
590 \AtBeginDocument{\mathcode'\,=\string"8000} 
591 {\catcode ',=\active \gdef,{\futurelet\let@token\m@thcomma}} 
592 \def\m@thcomma{\let\@tempB\virgola} 
593 \@tfor\@tempA:=0123456789\do{%} 
594 \expandafter\ifx\@tempA\let@token\let\@tempB\virgoladecimale} 
595 \@break@tfor\fij\@tempB} 
596 % 
597 \catcode'\^^Z=10 
598 \topmargin Opt
```

The TOPtesi bundle contains two new chapter like sections activated with the commands \sommario (alias \summary) and \ringraziamenti (alias \acknowledgements) respectively. The infix strings that start these sections depend on the used language.

Because of this it is necessary to extend the list of infix string definitions provided by the \captions(\language)\) macros defined by the babel or polyglossia language description files; for this purpose we define a macro for adding new items for these two new sectioning commands. This macro receives three arguments: the first is the babel language name, the second is the string for the summary name, and finally the third is the string for the acknowledgements name; everything is contained within a group and only the relevant sectioning macro is globally redefined. The token register '0' is normally for scratch usage, but the fact that its value is restored upon exiting the group provides the necessary protection against an involuntary reassignment to this register. At the same time if a specific language option was not specified, a warning message is issued, but compilation goes on any way without the sectioning string names. For being sure no other 'undefined' error messages are issued, the \summaryname and \acknowledgename are let to \empty.

```
599 \providecommand*\summaryname{}
600 \providecommand*\acknowledgename{}
601 \newcommand*\ExtendCaptions[3]{{%
602 \@ifundefined{captions#1}{%
603 \PackageWarning{toptesi}{%
604 Language option #1 not specified\MessageBreak
605 Skipping any redefinition\MessageBreak}%
607 \expandafter\let\expandafter\@tempA\csname captions#1\endcsname
    \toks0=\expandafter{\@tempA%
608
609
       \def\summaryname{#2}%
       \def\acknowledgename{#3}}%
610
    \expandafter\xdef\csname captions#1\endcsname{\the\toks0}%
612 }}}%
```

For Italian and English there are no problems; we provide immediately these extensions by means of the newly available macro:

```
613 \ExtendCaptions{italian}{Sommario}{Ringraziamenti}
614 \ExtendCaptions{english}{Summary}{Acknowledgements}
```

In facts the babel and polyglossia options for Italian and English have already been loaded by default; therefore both caption macros \captionsitalian and \captionsenglish are already defined and can be freely extended. For any other language the corresponding language option must be entered in the class opening statement, otherwise a warning is issued but compilation is not stopped. Therefore if, for example, the user wants to write the thesis in Spanish, the thesis main file shall start like this:

```
\documentclass[...,spanish]{toptesi}
\ExtendCaptions{spanish}{Resumen}{Agradecimientos}
...
\begin{document}
\selectlanguahe{spanish}
```

and the rest of the thesis will be typeset correctly in Spanish. Remember that Italian is the main language and nothing is necessary to set up the Italian defaults. If English is desired, then after \begin{document} document} it is necessary to specify the default language; for ease of use the following macros are defined so they can be used instead of the lengthy babel or polyglossia command; after the beginning of the document it is then possible to specify \inglese or \english, and the default language is changed to English. These shorthand commands can be alternated so as to switch from one language to the other; nevertheless remember that there are more correct ways to switch languages with the babel and polyglossia commands without changing the infix strings.

```
615 \def\italiano{\selectlanguage{italian}}%
616 \def\english{\selectlanguage{english}}%
617 \let\inglese\english
```

At the beginning of the document the following commands are executed; the general macro \italiano sets the summary and the acknowledgements names in Italian, as the main language; and the \@chapapp macro is redefined so as to agree with the default language. If a different default language is desired, we recall it again, it is necessary to do the following:

- specify \english after the \begin{document} statement, if English is supposed to be the main language, or
- specify the language name, other than Italian or English, among the class options; use the **\ExtendCaptions** macro for extending the list of sectioning commands infix strings as explained above; specify with **\selectlanguage** the new language as the default one after the **\begin{document}** statement;
- if XeLaTeX or LuaLaTeX is being used for typesetting, it suffices to specify in the preamble the name of the other language to be used, by means of the

setotherlanguage command, and to define the summary and acknowledgments names in the same way as with pdfLATEX; the same must be done at the beginning of the document to declare the new language as the default one.

```
618 \AtBeginDocument{%
619 \italiano
620 \renewcommand\@chapapp{\chaptername}%
621 }
```

At last the subsidiary and independent packages topcoman and topfront are requested for input; the latter is loaded only when the documentclass option noTOPfront has NOT been declared. This action, therefore has to be delayed till the "begin document" step, in order to be sure that other packages have possibly been loaded to typeset the title page, and/or other packages have been loaded to properly use the units of measure. This delayed loading implies that the commands defined in topfront and in topcomand cannot be used in the preamble. Notice that also the scudo option implies that the title page is typeset with its special commands and environments, therefore it sets the suitable switches so as to avoid loading the topfront extension file. This applies also to the other modules particular to special kinds of thesis.

```
622 \AtBeginDocument{%
623 \unless\ifT@Pfrontespizio\ifT@Pfront
624 \RequirePackage{topfront}
625 \fi\fi
626 \RequirePackage{topcoman}%
627 }
```

Last but not least, here comes the specification set for the PDF/A-1b format.

First of all the patches to the macros \not and \mapstochar that produce problems with that format, because they have a declared width of 0 pt; this is no problem for pdflatex, but it is a problem for the PDF/A format. Therefore these commands must be replaced by equivalent ones that do not use zero-width glyphs. For \not, another slash can be used, but in order to have it the right size in all math typesetting modes it is necessary to have a different command for every mode; this is achieved with the \mathchoice primitive as such:

```
628 \ifPDFTeX
629 \renewcommand*\not{\mathrel{\mathchoice%}
630 {\rlap{$\displaystyle\mkern2.5mu\mathnormal{/}$}}%
631 {\rlap{$\textstyle\mkern2.5mu\mathnormal{/}$}}%
632 {\rlap{$\scriptstyle\mkern2.5mu\mathnormal{/}$}}%
633 {\rlap{$\scriptscriptstyle\mkern2.5mu\mathnormal{/}$}}%
634 }}
```

Actually the zero-width property of the slash must be simulated with a zero-width box but within this box it is necessary to specify the typesetting style of the math mode material.

A similar trick is used to patch the \mapstochar command but no other glyph was found suitable for substituting the original one; therefore we had to make it

up with the picture environment:

```
635 \renewcommand\mapstochar{\mathrel{\mathchoice}
636 {\displaystyle\unitlength=0.0555\fontdimen6\font
      \picture(0,0)\put(1,1.5){\linethickness{0.72\unitlength}%
637
638
      \left(0,1\right)\left(6\right)\right\
639 {\textstyle\unitlength=0.0555\fontdimen6\font
      \picture(0,0)\put(1,1.5){\linethickness{0.72\unitlength}%
640
      \line(0,1){6}}\endpicture}
641
642 {\scriptstyle\unitlength=0.0555\fontdimen6\font
      \picture(0,0)\put(1,0.55){\linethickness{0.61\unitlength}%
643
644
      \left(0,1\right){5}}\endpicture}
645 {\scriptscriptstyle\unitlength=0.0555\fontdimen6\font
      \picture(0,0)\put(1,0.2){\linethickness{0.56\unitlength}%
647
      \left(0,1\right)\left(4\right)\right
648 }}\fi
```

The above patches are introduced irrespective of using pdflatex for producing a PDF/A compliant file; one might need to produce a traditional PDF file, or even a DVI file, to be converted to the PDF format, in order to possibly further transform it into a PDF/A one by means of other useful packages, such as pdfpages.

## 11.3 The classica option

As mentioned above, the *classica* option was devised in order to cope with theses in humanities and the specifications came from Paolo Ciacchi, a student of the University of Trieste, who was preparing a master thesis in classical Greek philology. The necessity of the large normal size derived from the necessity of having clear mark-up signs among the myriad signs philologists use, that sometimes I believe that the philological mark-up requires typesetting environments similar to the mathematical ones: in facts the material to be typeset does not form linear sequences, as in plain text, but bi-dimensional structures as in mathematics.

The other requirements involve the title page and I agreed to implement them, since they are likely to be useful for other universities as well; the effort for localising this bundle makes this point less stringent compared to previous versions, but there are other layout fine points that cannot be solved with a simple substitution of infix strings.

The singular and plural masculine and feminine strings for "candidate" are redefined in the topfront module. For other languages the configuration file is very handy.

Since theses in humanities may end up to occupy several volumes<sup>4</sup> a mechanism is set up to create a different title page for each volume; we need a volume counter and a command to start each volume.

<sup>&</sup>lt;sup>4</sup>Classically "tomo" in Italian means "volume", although the latter word is valid also in Italian with the same meaning but appears to be neglected by the humanists; in English "tome" indicates a "large book"; in Italian the meaning nuance of "tomo" is a little different because it is used to indicate the volumes into which a large printed work is divided; the humanists, as usual, know well their words and use them properly!

The localisation allows to change the infix string that is going to be printed in the title page. But when several tomes are involved, instead of using the \frontespizio macro or frontespizio environment, use the \tomo macro. There is no equivalent to the frontespizio environment. \tomo provides to stepping up the volume counter before actually printing the new tome title page.

```
649 \newcounter{tomo}
650 \newcommand*{\tomo}{\clearpage\stepcounter{tomo}\boolfalse{topTPTlogos}%
651 \fr@ntespizio}
```

Folios as well are to be redefined and also the page styles require a redefinition so as to being able to use old style numbers. The macro \lapagina (it's not a case the this macro name is the direct translation of "thepage") contains the folio number; if it is in roman numerals nothing happens, but if the old style numbers are required the folio is surrounded by the proper macros so as to expand the folio macro before typesetting it in old style. The page style does not need an actual redefinition, because the original definition in file toptesi.sty already uses \lapagina as the typeset folio indicator.

```
652 \renewcommand*{\lapagina}{%
        \ifnumeriromani
653
654
            \thepage
        \else
655
656
            \if@ldstyle
657
                 \expandafter\oldstylenums\expandafter{\thepage}%
658
            \else
659
                 \thepage
660
            \fi
661
        \fi
662 }
```

But we actually have to redefine the page style for the new headings because the classica option changes completely the left and the right headers depending on the option autoretitolo; in this case the left header contains the candidate's name and a short version of the thesis title, while the right heading contains the chapter (short) title; if this option is not in force, headings appear as usual. The redefinition of the headings page style is made only if this option is in force. In case of two-side printing where the left head and the right heads are different, the left heading contains the author name and the short title name; if there are other authors the first author name is printed followed by "et al."; if the over all header string exceeds the text width, a message is printed so as to suggest the user to use the optional \titolo argument, the one that is supposed to contain the short title. In the right heading there is the chapter title; again if the header turns out to be too wide, a message is issued to the user.

More complicated things are done when typesetting on one side; in facts the author name (possibly followed by "et al.") and the short thesis title are typeset on the left of the only header while the chapter title is typeset on the right; in the unlikely situation where these two elements separated by at least 2em of white space do not exceed the text width, they are printed, but if they do, as it is likely to happen, then my suggestion would be not to use the *autoretitolo* option; but

if the user absolutely wants this layout, then the author's name, possibly followed by "et al.", and the short thesis title are set in a vertical box; the same happens for the chapter title in another box; these texts are set with ragged margins, and eventually these boxes are set one next to the other with an intermediate glob of infinitely stretchable glue, and finally set in the header box with a rule underneath the two of them. The result might be barely acceptable if both vertical boxes do not exceed two lines and no words have to be hyphenated, but in general I believe it is an ugly layout; the user is warned! Remember also that \@@author contains the author's name without the ID number if any.

```
663 \if@utoretitolo
664
      \if@twoside
665 %
          \renewcommand*{\ps@headings}{\let\@mkboth\markboth\%
666
667
          \def\@oddfoot{\null \hfill \textbf{\lapagina} \hfill \null}%
          \let\@evenfoot\@oddfoot
668
          \def\@evenhead{%
669
              \setbox\@intesta\hbox{\ifPDFTeX\latintext\fi
670
671
              \footnotesize\strut\textsc{%
672
              \@@author\ifcsvoid{@secondauthor}{\ et al.}: \@stitle}%
673
674
          \ifdim\wd\@intesta>\textwidth\headwrn{\titolo}\fi
          \underline{\makebox[\textwidth]{\box\@intesta}}}%
675
          \def\@oddhead{\ifPDFTeX\latintext\fi
676
677
              \setbox\@intesta\hbox{%
                   \footnotesize\strut\textsl{\rightmark}}%
678
          \ifdim\wd\@intesta>\textwidth \headWarn{\section}\fi%
679
680
          \underline{\makebox[\textwidth]{\box\@intesta}}}%
          \def\chaptermark##1{\markright{\thechapter\ -- ##1}}%
681
          \def\sectionmark##1{}}%
682
683
      \else
684
          \renewcommand*{\ps@headings}{\let\@mkboth\markboth
685
              \def\@oddfoot{\null \hfill \textbf{\lapagina}\hfill \null}%
              \let\@evenfoot\empty\let\@evenhead\empty
686
              \def\@oddhead{{\setbox\z@\hbox{\ifPDFTeX\latintext\fi
687
              \footnotesize\textsc{%
688
              \@@author\ifcsvoid{@secondauthor}{}{\ et al.}: \@stitle}}%
689
690
              \setbox\tw@\hbox{\ifPDFTeX\latintext\fi
              \footnotesize\textsl{\rightmark}}%
691
              \dimen@=\dimexpr2em + \wd\z@ + \wd\tw@\relax
692
693
              \ifdim\dimen@<\textwidth \relax
694
                 \setbox\z@\vbox{\hsize.48\textwidth\parindent\z@
695
696
                \raggedright
697
                \ifPDFTeX\latintext\fi\footnotesize\textsc{%
698
                \@@author\ifcsvoid{@secondauthor}{}{\ et al.}: \@stitle
699
700
                \setbox\tw@\vbox{\hsize.48\textwidth\parindent\z@
                \raggedleft
701
702
                \ifPDFTeX\latintext\fi\footnotesize
```

```
703 \textsl{\rightmark}}%
704 \fi
705 \setbox\@intesta\vbox to\z@{%
706 \vss\hbox to\textwidth{\strut\box\z@\hfill\box\tw@}}%
707 \underline{\box\@intesta}}%
708 \def\chaptermark##1{\markright{\thechapter\ -- ##1}}}
709 \fi
710 \fi
```

The footnote rule separator is also longer than the default one. Dealing with notes the footnote separator is also changed as well as the footnote skip. But the humanists like to have also unnumbered notes within numbered ones, as if they were two separate sets; of course specialised extension modules, such as, for example, the eledmac or reledmac packages, are available on CTAN, but as a poor man solution the command \nota was introduced that inserts a note with a symbol as a note mark; the symbol must be a mathematical one as the dagger or the double dagger; by default it is the asterisk. At the same time the default definition of the mathematical asterisk is that of a binary operator; I have experienced that the note symbol gets a better positioning if it is used as an ordinary symbol through \mathord. This is why its math code is redefined.

A final unusual request was to be able to put a blank unnumbered note, as a (rather wide) note separator. The command \NoteWhiteLine has to be used at the end of the text of the preceding note.

```
711 \renewcommand\footnoterule{%
712 \kern-6\p0
713 \hrule\@width.4\columnwidth
714 \kern5.6\p0
715 \setlength\footnotesep{12\p0}
716 \setlength\f\skip\footins\{24\p0 \@plus 4\p0 \@minus 2\p0}
717 \newcommand*\nota[1][\mathord{*}]{%
718 \xdef\@thefnmark{\ensuremath{\m0th#1}}\@footnotemark\@footnotetext
719 }
720 \newcommand*{\NoteWhiteLine}{\par\vspace*{-.3\baselineskip}}
```

The humanists asked me to create some other simple macros: one for skipping a whole page, without header and footer; another to compose a dedication page; a third one for typesetting a page with one or more witty sentences. The first request has a trivial solution, but at least \paginavuota (alias \emptypage) is much shorter to type in than its expansion.

The environments dedica (alias dedication) for the dedication, and citazioni (alias wittysentences) for the witty sentences are almost identical; both typeset their content with a reduced text width, half of the normal one; this column is typeset on the right of the page. The dedica/dedication environment is supposed to be used in the front matter, while the witty sentence environment may be used anywhere.

The dedication is typeset in \Large font size and in italics; if the author wants a different size and/or a different shape s/he must specify it at the beginning of the dedication text. The citazioni/wittysentences environment typesets its

material with the default font shape series and size, so the author has to specify any change s/he desires. These three commands, though, are available irrespective of the classica option, so that they can be used also for theses outside the field of humanities.

```
721 \newcommand*\paginavuota{\clearpage\thispagestyle{empty}\null\clearpage}
722 \let\emptypage\paginavuota
723 %
724 \newenvironment{dedica}{\clearpage
725
        \if@twoside
            \ifodd\c@page\else\thispagestyle{empty}\null\clearpage\fi
726
727
728
        \thispagestyle{empty}%
        \left( \frac{1}{2} \right)
729
        \leftmargin.5\textwidth
730
        \parindent\z@
731
        \raggedright\LARGE\itshape}\item[]
732
733 }{%
        \endlist\clearpage
734
735 }
736 \let\dedication\dedica \let\enddedication\enddedica
737 %
738 \newenvironment{citazioni}{%
        \clearpage\thispagestyle{empty}
739
740
        \left( \frac{1}{\left( \frac{1}{2} \right)} \right)
741
        \leftmargin.5\textwidth
        \parindent\z@
742
        \raggedright}\item[]
743
744 }{%
745
        \endlist\clearpage
746 }
747 \let\wittysentences\citazioni \let\endwittysentences\endcitazioni
```

### 11.4 The topfront.sty code

This file is input by toptesi, version 6 and higher provided that no title page or thesis type options have been specified by the user; it can also be used as an independent extension module with (hopefully) any document class.

It contains all the definition for the composition of just the title page od "standard" theses along the style requirements of toptesi, version 5.x or higher. It is not loaded by toptesi even when typesetting the title page for theses made according the requirements of the ScuDo doctoral school; with the scudo option to toptesi loading of topfront is inhibited and in its place another extension module, toptesi-scudo, is loaded. The same holds true with the other special thesis modules. This latter files are described in a subsequent sections.

It topfront makes use of an optional configuration file where the user can define a lot of default information and all the infix language dependent strings that are peculiar to the title page. Among other things it can typeset also the

copyright page on the verso of the title page if the \retrofrontespizio macro argument is not empty.

This file specifies that it requires the  $\LaTeX$   $2\varepsilon$  format and identifies itself. Since this module might be used to extend the performances of other classes, this file does not specify any input encoding, on the assumption that the calling class already provided this information.

In oder to use topfront as a stand-alone extension package with other classes it is necessary to verify if the classica option corresponds to a valid setting of \ifclassica; since this test is defined in the toptesi class, here we need to verify its existence and, in case, to set its value to false. This implies two points: we need a powerful macro package to test a "switch", and, when this topfront module is used as a stand-alone one, the settings of the classica options are not available. This requires to define switches and counters, besides options for this package, even if they may be specified to the toptesi class; of course when topfront is used as a standalone package, the class might not be toptesi therefore a complete set up even with the classica option must be set again.

```
748 \@ifpackageloaded{etoolbox}{}{\RequirePackage{etoolbox}}
749 \@ifpackageloaded{xspace}{}{\RequirePackage{xspace}}
750 \@ifpackageloaded{xparse}{}{\RequirePackage{xparse}}
751 \end{fifclassica} {\bf \classicafalse} {} \\
752 \ifcsundef{if@utoretitolo}{\newif\if@utoretitolo\@utoretitolofalse}{}
753 \ifcsundef{if@ldstyle}{\newif\if@ldstyle\@ldstylefalse}{}
754 \ifcsundef{if@xivpt}{\newif\if@xivpt \@xivptfalse}{}
755 \ifcsundef{if@binding}{\newif\if@binding\@bindingfalse}{}
756 \ifcsundef{ifScuDo}{\newif\ifScuDo \ScuDofalse}{}
757 \ \texttt{\fifeeneq} \{\texttt{\fimonografia} \{\texttt{\fimonografia} \texttt{\fimonografia} \texttt{\fimonografia} \} \}
758 \ \texttt{\friennale}{\texttt{\friennale}}{\texttt{\friennale}}{\texttt{\frienale}}{\texttt{\frienale}
759 \ifcsundef{ifmagistrale}{\newif\ifmagistrale\magistralefalse}{}
761 \ifcsundef{ifsecondaria}{\newif\ifsecondaria\secondariafalse}{}
762 \ifcsundef{ifplurale}{\newif\ifplurale\pluralefalse}{}
763 %\ifcsundef{iffrontspizio}{\newif\iffrontespizio\frontespiziofalse}{}
765
766 \ifcsundef{ifTOPfront}{\newif\ifTOPfront \TOPfronttrue
767 \newif\ifevenboxes \evenboxesfalse}{}
768 \ifcsundef{c@tomo}{\newcounter{tomo}}{}
769 \DeclareOption{evenboxes}{\evenboxestrue}
770 \DeclareOption{cucitura}{\@bindingtrue}
771 \DeclareOption{14pt}{\@xivpttrue}
772 \DeclareOption{classica}{\classicatrue}
773 \DeclareOption{autoretitolo}{\ifclassica\@utoretitolotrue\fi}
774 \DeclareOption{oldstyle}{\ifclassica\@ldstyletrue\fi}
775 \ProcessOptions*\relax
776
```

For the title page we need a special style, in order to put some information in the header and some other in the footer, without actually changing the page layout, except for horizontally centring the grid in the page. The headers, due to a specific request of Politecnico di Torino, is to have the university logo(s) in the header; other universities maintain their logo(s) in the lower part of the page as it was done all the time in the past. We need some device to switch position to the logos, without actually changing the page layout. Since the logo(s) are sort of large, the header must smash the header contents, so as to avoid any modification of the position and size of the other parts of the page. The \TPT@logobox box shall be defined later on and the \logosede command takes care of filling it up. Besides these devices, the \frontespizio command and the frontespizio environments (with or without asterisk) produce either layout depending on the state of the boolean topTPTlogos.

```
777 \def\headstrut{\vrule \@depth4\p@ \@height\z@ \@width\z@}
778 \def\ps@titlepage{\let\@mkboth\@gobbletwo
     \def\@oddfoot{\vbox to 0.05\paperheight{\vss
779
        \hbox to\hsize{\hfil{\Large{\@submitdate}}\hfil}}}%
780
     \let\@evenfoot\@oddfoot
781
     \def\@oddhead{%
782
        \vbox to\headheight{\vss
783
          \iftopTPTlogos
784
           \hbox to\textwidth{%
785
             \headstrut\hfil
786
             \raisebox{3\baselineskip}{\usebox\TPT@logobox}\hfil\null%
787
            }
789
           \fi\par
           \ifcsvoid{@ateneo}{}{%
790
           791
           \vss
792
        }%
793
     ጉ%
794
     \let\@evenhead\@oddhead
795
     \def\chaptermark##1{}\def\sectionmark##1{}%
796
797 }
```

Similarly a different title page style for typesetting the logos in the lower half of the page is defined; since it is the only style usable with the *classica* option, we call it the **classica** page style:

```
\def\ps@classica{\let\@mkboth\markboth
798
         \def\@oddhead{\vbox{%
799
         \setbox256=\hbox{\LARGE\MakeUppercase{\@ateneo}}
800
801
         \unless\ifdim\wd256<\textwidth
802
             \setbox256=\hbox{\resizebox{\textwidth}{!}{\box256}}%
803
804
         \hbox to \hsize{\hss\box256\hss}%
805
         \ifclassica
806
                \hbox to \hsize{\hfil\vrule\@width\z@
           \@height2ex\vrule\@height1.4\p@\@depth-\p@\@width50mm\hfil}%
807
         \fi
808
809
         \def\@oddfoot{\vbox to \dimexpr\paperheight/20\relax{\vss
810
811
        \ifclassica
```

```
\hbox to \hsize{\hfil\raisebox{-.3ex}[\z0][\z0]{\%}
812
            \vrule\@height-2.6\p@\@depth3\p@\@width
813
                \dimexpr\textwidth/3}\hfil}%
814
         \fi
815
         \hbox to\hsize{\hfill{\Large{\@submitdate}}\hfill}}%
816
         }%
817
818
         \let\@evenhead\@oddhead
         \let\@evenfoot\@oddfoot
819
820
         }%
```

The title page information depends on the type of "thesis" that is being typeset. The following commands specify the kind of information that is going to be typeset. Some boolean variables are automatically set by the commands in order to change some formatting depending on the kind of thesis. For languages that distinguish feminine from masculine adjectives or qualifications, some automatic machinery is set up in order to format some infix strings in a way that copes with the singular or plural forms; in particular when there is a multitude of authors (maximum three) of different gender, the adjectives or qualifications are set as masculine plural names, while when there is just one autho0.79549875r or the authors are of the same gender the adjectives or qualifications are set according to number and gender. All this is done by setting or resetting the truth value associated to the boolean variable femminile. The boolean variable dottorato controls the Ph.D thesis format (except for the ScuDo school), while the other variable triennale controls the formatting of the bachelor's degree report. All other theses are treated as master theses, and in all cases the appropriate infix string is typeset in the title page:

```
821 \newif\iffemminile
822 \newif\iffdottorato \dottoratofalse
823 \newif\iftriennale \triennalefalse
The infix words for the classica option are redefined.
824 \iffTOPfront
825 \ifclassica
826 \def\Candidato{Laureando}
827 \def\Candidata{Laureanda}
828 \def\Candidati{Laureandi}
829 \def\Candidate{Laureande}
830 \fi\fi
```

The thesis title is specified by means of the following commands; \monografia, the name of the bachelors degree final report, sets also the corresponding boolean variables and redefines the command \titolo so as to avoid duplications and inconsistencies; of course something might still be inconsistent if the commands are given in the wrong order.

\titolo accepts an optional argument, the "short title", more or less as the standard sectioning commands; this is due to the fact that with the class option autoretitolo the thesis title is written together with the author's name in the even page headings; if the thesis full title is too long it produces overfull headlines with ugly results; a short title may solve the inconvenience. The \sottotitolo

command is another way to maintain a short title; all the supplementary title information may be typeset in the subtitle.

```
831 \def\monografia#1{\global\triennaletrue
832
         \global\dottoratofalse
833
         \global\def\titolo##1{\PackageWarning{topfront}%
         {Il titolo e' gia' stato impostato con
834
                il comando \string\monografia}}%
835
         \gdef\@titolo{#1}}
836
837
838 \let\@stitle\empty
840 \newcommand*{\titolo}[2][]{%
841 \ifbool{triennale}{%
842 \PackageWarning{topfront}{Il titolo deve essere impostato con
                                   il comando \string\monografia}
844 }{%
845 \def\@tempA{#1}\ifdefempty{\@tempA}%
846
        {\gdef\@stitle{#2}}{\gdef\@stitle{#1}}%
        \gdef\@titolo{#2}%
847
848
        }%
849 }
850 \def\sottotitolo#1{\gdef\@subtitle{#1}}
```

The \materia or its alias \Materia are used to specify the subject of the thesis; as a silly example a set of commands that reflects this subtle difference might be the following:

```
\materia{Applied Tetratricotomy}
\titolo{Tetratricotomy of blond hair}
\sottotitolo{Accurate measurements of the four fourths
  of tetratricotomised blond hair}
```

and the title page, for example, will contain something like this:

## Master Thesis

in

## Applied Tetratricotomy

# Tetratricotomy of blond hair

Accurate measurements of the four fourths of tetratricotomised blond hair

```
851 \let\@materia\empty
852 \def\Materia#1{\def\@materia{#1}}\let\materia\Materia
```

Things get more complicated for doctoral theses; in general there is no supervisor; at most if a professor is assigned to supervise or control the PhD student's

work this may be called in whatever mode but here we assume his name is input with the command \tutore even if "tutor" does not appear as the best choice; in any case in Italian "tutore" does not have the same meaning as the English "tutor".

Most Doctoral Schools require to name the School's director or coordinator instead of the tutor. This is why this person's name can be introduced with \directore or \coordinatore; the actual label printed over this person name is "Directore" or "Coordinatore" but it can be changed with \QualificaDirectore.

```
853 \newif\ifDirettore \Direttorefalse
854 \def\tutore#1{\gdef\@tutore{#1}}
855 \def\direttore{\Direttoretrue\relatore}%
856 \def\coordinatore{\Direttorefalse\relatore}%
857 \def\QualificaDirettore#1{\gdef\@PhDdirector{#1}}%
```

For "normal" theses we may have from one to three supervisors and from one to three authors; not all universities accept a multitude of supervisors and/or authors of the same thesis, but some do; this is why this bundle accepts up to three names for each category. The \second... commands set the plural forms of the labels printed above the name lists. For the candidates there are different commands to input ladies or gentlemen names; according to the masculine (ending in 'o') or feminine (ending in 'a') commands, the appropriate truth values are assigned to the boolean variable femminile and the labels are set accordingly.

Notice that in the case of bachelor degree final report no supervisor name is printed even if one or more supervisor names are specified. This must be kept in mind in order to avoid surprises in finding missing information in the title page. Further on, there are suggestions for getting around this feature.

```
858 \def\relatore#1{\gdef\@principaladviser{#1}}
859 \def\secondorelatore#1{\gdef\@secondadviser{#1}}
860 \def\terzorelatore#1{\gdef\@thirdadviser{#1}}
```

The next set of macros is used to typeset the "date" of the thesis defence or presentation or whatever is done for the final exam. The macro is sort of complicated because the input format for this "date" may vary from a single year, to a year range, to a month and year specification so that different actions must be taken; if the option classica is in force then the formatting of the "date" may be still different. This command is aliased with \esamendidottorato which literally means "defence of the doctoral dissertation"; nevertheless both commands refer to a simple date in one of those formats.

\getseduta splits the date into its two components, month and year; if the argument is a single string without intervening spaces, the first one is the string itself and the second is empty; this emptiness may be tested and, in case, the date formatting is modified accordingly. In particular if the string is a single spaceless one, this string is assigned to \@submitdate; otherwise a different treatment is made according to the fact that classica is in force; if classica is not in force the total string, including spaces, is assigned to \@submitade. If classica is in force, \s@dutaclassica is called with the whole string. On turn \s@dutaclassica verifies if the date should be typeset with old style numbers or with the usual

lining figures; in the latter case the whole string is assigned to \@submitdate; in the former one the year part may be either a single year or a year range; this separation is tested by splitting the year part across one dash; if the dash is present the extremes of the year range are assigned to \1 and \2, otherwise the year part is a single year. If a single year is given, this is simply typeset with old style numbers and the appropriate commands are assigned to the \@submitdate control sequence. If a year range is given, this year range is also typeset with old style numbers, and the dash is executed with a special en-dash surrounded with white space.

```
861 \def\sedutadilaurea#1{\getseduta#1 !}
862 \def\getseduta#1 #2!{%
        \def\@tempA{#2}%
863
        \ifx\@tempA\empty
864
            \def\@submitdate{#1}%
865
866
        \else
867
            \unless\ifclassica
                \def\@submitdate{#1 #2}%
868
869
870
                \s@dutaclassica#1 #2!%
871
            \fi
872
       \fi
873 }%
874 \def\s@dutaclassica#1 #2!{%
        \if@ldstyle
875
            \s@paranumeri#2-!%
876
            \int x^2\epsilon
877
                \edef\@submitdate{\noexpand#1 \noexpand\oldstylenums{#2}}%
878
            \else
879
                \s@paranumeri#2!%
880
                \edef\@submitdate{\noexpand#1
881
                \noexpand\oldstylenums{\1} -- \noexpand\oldstylenums{\2}}%
882
883
            \let\1\undefined
884
            \let\2\undefined
885
886
        \else
887
            \def\@submitdate{#1 #2}%
888
889 }
890 \def\s@paranumeri#1-#2!{\def\1{#1}\def\2{#2}}%
891 \let\esamedidottorato\sedutadilaurea
```

Here \annoaccademico is defined to typesets the infix string corresponding to "Anno accademico" followed by the year range in old style numbers (irrespective of the oldstyle option); localisation commands are provided so as to set a different string, possibly through the configuration file. In order to set an adequate en-dash between the old style numbers a new definition is given that takes care to set the dash at a height above the base line that copes with the specific shape of the old style numbers. Notice that \annoaccademico and \sedutadilaurea do not do the same things, besides the fact that \annoaccademico works only with the

classica option in force and a special format is chosen. Therefore the user has to use only one of these two commands, and if s/he uses \annoaccademico while the classica option is not in force, s/he gets an warning and the "date" gets formatted in a special way so as to remember the user that \annoaccademico requires the classica option.

```
892 \newcommand*\NomeAnnoAccademico[1] {\gdef\AnnoAccademico{#1}}
893 \@ifundefined{AnnoAccademico}{\gdef\AnnoAccademico{Anno accademico}}{}
894 %
895 \def\annoaccademico#1{\ifclassica
     \def\@submitdate{{\large\textsc{\AnnoAccademico}} {\Large\s@tanno#1!}}
896
897
     \PackageWarning{toptesi}{\string\annoaccademico\space
898
               is usable only when the \MessageBreak
899
900
      'classica' option is in force}%
     \def\@submitdate{\AnnoAccademico\ #1 --- Needs the 'classica' option}
901
902
903 \def\s@tanno#1-#2!{\oldstylenums{#1}\EnDash\oldstylenums{#2}}
904
905 \def\EnDash{{\settowidth{\dimen@}{\large\scshape I}%
906 \setbox\tw@\hbox{2}\dimen\tw@.5\ht\tw@\advance\dimen\tw@-.5\dp\tw@
907 \dimen4\dimen\tw@\advance\dimen4by.0385ex\relax
908 \advance\dimen\tw@-.0385ex\relax
909 \makebox[1.5\dimen0]{%
       \vrule\@width\dimen@\@height\dimen4\@depth-\dimen\tw@}}}
```

The next macros are used to assign strings to some literal information to be typeset in the title page. \ciclodidottorato requires an uppercase roman numeral (in Italy), but it can accept anything that can precede the infix word "cycle". Macros \corsodilaurea and \corsodidottorato specify the degree course qualification; You would specify just "Elettronica", for example, and the module will write in the title page "Corso di Laurea in Elettronica". The infix part may be changed depending on the default language and the configuration file.

\scuoladidottorato gets the name of the PhD School; \ateneo gets the generic name of the university; \nomeateneo gets the proper name of the university. In Italy Universities are generally named after the city they are in; in large cities where there are several universities, each one of them has a proper name. For example the generic name might be "Università di Roma" and the proper name might be "La Sapienza".

\facolta may receive an optional argument that is the uppercase roman numeral specific of the faculty and a compulsory argument that corresponds to the type of faculty; for example, with \facolta[II]{Ingegneria} the package typesets in the title page "II Facoltà di Ingegneria"; if the optional argument is not specified, no roman numeral is typeset; the infix string Facolt\'a\_ddi\_ may be changed with the configuration file depending on the default language. It might be necessary to define another name in place of "Facoltà di\_", since with recent bills, the administrative structure of all Italian universities has been changed and the activities formally assigned to the Faculties may be now the responsibility of other structures that may have different names in different universities. If the internal

command defined by \FacoltaDi is empty, no name is printed at all and the title page will not have any indication of a particular faculty or other educational structure. Therefore the Degree Course name, specified with \corsodilaurea should always be specified. The alias commands \StrutturaDidattica and \struttura are defined as equivalent commands to \FacoltaDi and \facolta respectively.

Finally \logosede gets the name of the graphic file that contains the information relative to the university logo; it may receive also a comma separated list of logo file names, as it might be necessary when a thesis is developed in a multiple university environment. If such logo file is not available, the user should not specify this command; if the thesis is typeset on smaller paper size than A4 or letter, it would be much better to avoid inserting one or more logos in the title page; this is particularly important when using A5 paper size. Nevertheless this decision is left to the user and this package neither controls this fact nor outputs any warning. If the user uses this command to insert one or more university logo files but some file is not available, the usual graphicx package warning is issued but compilation may go on without the missing logo.

The treatment of one or more logo files requires some extra commands and control sequences suitable to store temporary data or to specify style parameters: one is the name of a save box; another is the default spacing between the logos in the typeset page; the third is the height of the logos. The default spacing may be set with the help of the macro \setlogodistance - notice that the default value is 3em, and if a different distance is desired, it should not be much larger or much smaller than the default one; the default logo height is specified as an option command to the \logosede command, while the default size is given by the \T@Tlogoheight length. This length is specified in the main toptesi package in order to compute the typesetting grid, so that if the topfront module is used by itself with other classes, the existence of the \T@Tlogoheight control sequence is tested and if it is undefined, then and only then it is defined in this module and assigned a default value.

The save box name is just for internal workings and does not require any customisation.

The analysis and processing to the possible list of logo file names is done through the usual means of the delimited argument extraction of the single names from the list; the "string" of logos is then composed in a save box; as the list has been completely processed, the box is measured; if its width is shorter than the \textwidth it is typeset without further processing; if it is larger, on the opposite, the box gets scaled down so that its width equals the \textwidth.

The \tutoreaziendale macro is the last title page addition; several students, who work on their thesis or final project in a company, want to have the company supervisor name printed in the title page; this does not preclude expressing the student's deepest thanks in the acknowledgements section, but it does not harm to name this person also in the title page.

Eventually the \retrofrontespizio command, that by default is empty, allows to typeset a copyright page; the argument of this command is in total responsibility to the user who must write it in the thesis main language; the user can specify from zero to several paragraphs, separated by the vertical spaces s/he

thinks best; the argument by default is typeset at the bottom of the text block of the copyright page. The user can specify any pertinent space at the bottom of his/her argument, so as to set the text in the position s/he likes best. In order to handle the copyright page in the proper way we need to test if its definition is empty or blank so we need the powerful advanced macros of the package etoolbox that has already been loaded by this module or by the main toptesi one.

```
911 \def\ciclodidottorato#1{\gdef\@ciclo{#1 \@cyclename}}%
912 \def\corsodilaurea#1{\global\dottoratofalse\gdef\@corso{#1}}
913 \def\corsodidottorato#1{\global\dottoratotrue\global\triennalefalse
       \gdef\@corso{#1}}
914
915 \def\scuoladidottorato#1{\global\dottoratotrue\global\triennalefalse
916
       \gdef\@phdschool{#1}}
917 \def\ateneo#1{\gdef\@ateneo{#1}}
918 \def\nomeateneo#1{\gdef\@nomeat{\expandafter\uppercase{\expandafter #1}}}
919 \newcommand\facolta[2][] {\gdef\@facname{#2}\gdef\@facnumber{#1}}
920 \let\struttura\facolta
921
922 \newlength{\TPT@logospace}\TPT@logospace=3em\relax
923 \newsavebox{\TPT@logobox}
924 \newdimen\TPT@logoheight
925 \newcommand*\setlogodistance[1]{\TPT@logospace=#1}
926 \providecommand*{\@logosede}{}
927
928 \ifcsundef{T@Tlogoheight}{%\
929
       \newlength\T@Tlogoheight
       \setlength\T@Tlogoheight{0.8\dimexpr(\paperwidth-\textwidth)/2}}{}
930
932 \newcommand\logosede[2][\T@Tlogoheight]{\def\@logosede{#2}\TPT@logoheight=#1\relax
933 \ifcsvoid{@logosede}{\sbox{\TPT@logobox}{}}\begin{lrbox}{\TPT@logobox}%
934 \expandafter\fillup@TCP@logobox\@logosede,!}}
935
936 \def\fillup@TCP@logobox#1,#2!{%
937 \ifblank{#1}{\end{lrbox}\ifdim\wd\TPT@logobox>\textwidth
938 \sbox\TPT@logobox{\resizebox{\textwidth}{!}{\box\TPT@logobox}}\fi}%
939 {\def\@logosede{#2}%
940 \mbox{ \lower} \{\#1\}\\mbox{ \lower} \
941
      \expandafter\fillup@TCP@logobox\@logosede,!}}
942
943 \newcommand\printloghi{\unless\ifvoid\TPT@logobox\usebox{\TPT@logobox}\fi}
945 \def\tutoreaziendale#1{\gdef\@tutoreaziendale{#1}}
946 \newcommand\retrofrontespizio[1] {\long\gdef\@retrofrontespizio{#1}}
```

The following commands are user commands that modify the infix strings according to the language used and to the specifications of the actual university. All these commands can be put in the configuration file so as to specify what is desired as a default. If these commands are specifically used to redefine something before issuing the \frontespizio command, the command that actually typesets the title page, the new definitions override the configuration ones.

\FacoltaDi sets or changes the string "Facoltà di" in, say, "Faculty of"

\DottoratoIn sets or changes the string "Dottorato in" in, say, "PhD in"

\CorsoDiLaureaIn sets or changes the string "Corso di Laurea in" in, say, "Master of Science in"

**\TesiDiLaurea** sets or changes the string "Tesi di Laurea" in, say, "Tesi di Laurea Magistrale"

\NomeMonografia sets or changes the string "Monografia di Laurea" in, say, "Tesi di Laurea"

\NomeDissertazione sets or changes the string "Dissertazione" in, say, "PhD dissertation"

\InName sets or changes the string "in" in, say, "auf"

\CandidateName sets or changes the string "Candidato" in, say, "Laureando"

\AdvisorName sets or changes the string "Relatore" in, say, "Supervisors"

\CoAdvisorName sets or changes the string "Correlatore" in, say, "Corapporteur" \NomeTutoreAziendale sets or changes the string "Supervisore aziendale" in, say, "XYZ Company Supervisor"

\TutorName sets or changes the string "Tutore" in, say, "Supervisor"

\CycleName sets or changes the string "ciclo" in, say, "cycle"

\NomePrimoTomo sets or changes the string "Tomo primo" in, say, "First volume" \NomeSecondoTomo sets or changes the string "Tomo secondo" in, say, "Second volume"

\NomeTerzoTomo sets or changes the string "Tomo terzo" in, say, "Third volume" \NomeQuartoTomo sets or changes the string "Tomo quarto" in, say, "Fourth volume"

In the above description the first string is generally the default one, while the second string is just an example of the corresponding string to be set in another language or to be changed in Italian. The last four commands clearly show the difficulty of localising language strings: it is necessary to localise the whole phrase, because of the position of the adjectives.

```
947 \newcommand\FacoltaDi[1] {\gdef\@faculty{#1}}
948 \let\StrutturaDidattica\FacoltaDi
949 \newcommand\DottoratoIn[1] {\gdef\@PhDname{#1}}
950 \newcommand\CorsoDiLaureaIn[1]{\gdef\@laureaname{#1}}
951 \newcommand\TesiDiLaurea[1] {\gdef\@TesiDiLaurea{#1}}
952 \newcommand\NomeMonografia[1]{\gdef\@monografia{#1}}
953 \newcommand\NomeDissertazione[1]{\gdef\@dissertazione{#1}}
954 \newcommand\InName[1]{\gdef\@InName{#1}}
955 \newcommand\CandidateName[1]{\gdef\@nomecandidato{#1}}
956 \newcommand\AdvisorName[1]{\gdef\Relatore{#1}\gdef\Relatori{#1}}
957 \newcommand\CoAdvisorName[1] {\gdef\Correlatore{#1}\gdef\Correlatori{#1}}
958 \newcommand\TutorName[1]{\gdef\Tutore{#1}}
959 \newcommand\NomeTutoreAziendale[1] {\gdef\@tutoreaziendalename{#1}}
960 \newcommand\CycleName[1]{\gdef\@cyclename{#1}}
961 \newcommand\NomePrimoTomo[1]{\gdef\PrimoTomo{#1}}
962 \newcommand\NomeSecondoTomo[1] {\gdef\SecondoTomo{#1}}
963 \newcommand\NomeTerzoTomo[1]{\gdef\TerzoTomo{#1}}
```

```
964 \newcommand\NomeQuartoTomo[1]{\gdef\QuartoTomo{#1}} 965 \providecommand\IDlabel{\\quad matricola\}
```

Now we can read the configuration file if it exists; in any case what is possibly defined or redefined in the configuration file must not be redefined in the following Lines and this is why everything is subject to the test \@ifundefined. Most default definitions are simply "blank"; the others are in Italian. All of them, except the supervisor and candidate strings may be individually redefined in the configuration file or in the preamble. Those that cannot be redefined such as the four "candidate" strings may be actually redefined through the single \CandidateName that should be used in a language depended way and with the correct number and gender once for all. The four endings in the Italian strings allow to exercise the correct selection only for Italian; a specific test is made inside the \frontespizio command; because of this, the same machinery cannot be used, say, for French but maybe in the future this feature is resolved in a proper way. The same is true for the supervisor and the co-supervisor strings that may be changed once for all with \AdvisorName and \CoAdvisorName.

```
966 \IfFileExists{\jobname.cfg}{\input{\jobname.cfg}}%
967
       {\IfFileExists{toptesi.cfg}{\input{toptesi.cfg}}{}}
968 %
969 \@ifundefined{@cyclename}{\def\@cyclename{ciclo}}{}
970 \@ifundefined{@titolo}{\def\@titolo{}}{}
971
972 \providecommand\@author{}\providecommand\@@author{}
973 \NewDocumentCommand\candidato{m o}{\gdef\@@author{#1}%
974 \IfNoValueTF{#2}{\gdef\@author{#1}}%
975
                  {\gdef\@author{#1\IDlabel#2}}
976 \femminilefalse\pluralefalse}
977 \NewDocumentCommand\candidata{m o}{\gdef\@@author{#1}%
978 \IfNoValueTF{#2}{\gdef\@author{#1}}%
                  {\gdef\@author{#1\IDlabel#2}}
979
980 \femminiletrue\pluralefalse}
981 \providecommand\@secondauthor{}
982 \NewDocumentCommand\secondocandidato{m o}{%
983 \IfNoValueTF{#2}{\gdef\@secondauthor{#1}}%
                   {\gdef\@secondauthor{#1\IDlabel#2}}%
984
985 \femminilefalse\pluraletrue}
986 \NewDocumentCommand\secondacandidata{m o}{%
987 \IfNoValueTF{#2}{\gdef\@secondauthor{#1}}%
988
                   {\gdef\@secondauthor{#1\IDlabel#2}}%
989 \pluraletrue}
990 \providecommand\@thirdauthor{}
991 \NewDocumentCommand\terzocandidato{m o}{%
992 \IfNoValueTF{#2}{\gdef\@thirdauthor{#1}}%
                   {\gdef\@thirdauthor{#1\IDlabel#2}}%
994 \femminilefalse\pluraletrue}
995 \NewDocumentCommand\terzacandidata{m o}{%
996 \IfNoValueTF{#2}{\gdef\@thirdauthor{#1}}%
                   {\gdef\@thirdauthor{#1\IDlabel#2}}%
997
```

```
998 \pluraletrue}
  999 \providecommand\IDlabel{matricola\}
1000
1001 \verb|\defined{@principaladviser}{\def\\@principaladviser{}}{}
1002 \@ifundefined{@secondadviser}{\def\@secondadviser{}}{}
1003 \@ifundefined{@thirdadviser}{\def\@thirdadviser{}}{}
1004 \ifcsundef{@PhDdirector}{%
                          \ifDirettore\def\@PhDdirector{Direttore del corso di dottorato}\else
                              \def\@PhDdirector{Coordinatore del corso di dottorato}\fi}{}
1006
1007 \@ifundefined{@tutore}{\def\@tutore{}}{}
1008 %
1009 \end{fined{nomerelatore}} \end{fined{nomerelatore}} \label{fined{nomerelatore}} \end{fined{nomerelatore}} \end{fine
1010 \ensuremath{\mbox{\tt @ifundefined{\tt @nomecandidato}{\tt \mbox{\tt def}\tt{\tt @nomecandidato}}}}
1011 \end{Candidato} {\end{Candidato}} {\end{Candidato}} {\end{C
1012 \@ifundefined{Candidata}{\def\Candidata{Candidata}}{}
1013 \verb|\defined{Candidati}{\def\Candidati}}{|}
1014 \verb|\climate{Candidate}{\climate{Candidate}}{} \\
1015 \@ifundefined{Relatore}{\def\Relatore{Relatore}}{}
1016 \@ifundefined{Relatori}{\def\Relatori{Relatori}}{}
1017 \@ifundefined{Correlatore}{\def\Correlatore{Correlatore}}{}
1018 \@ifundefined{Correlatori}{\def\Correlatori{Correlatori}}{}
1019 \@ifundefined{Tutore}{\def\Tutore{Tutore}}{}
1020 \@ifundefined{@tutoreaziendale}{\def\@tutoreaziendale{}}{}
1021 \@ifundefined{@tutoreaziendalename}%
                                             {\def\@tutoreaziendalename{Supervisore Aziendale}}{}
1023 \verb|\def| @retrofrontespizio| {\def| @retrofrontespizio| } {} \\
1024 \end{@subtitle} {\end{@subtitle}} \} 
1025 %
1026 \@ifundefined{@corso}{\def\@corso{}}{}
1027 \ensuremath{\texttt{Qciclo}}{\ensuremath{\texttt{Qciclo}}}{\ensuremath{\texttt{Qciclo}}}{\ensuremath{\texttt{A}}}
1029 \@ifundefined{@nomeat}{\def\@nomeat{}}{}% Nome proprio dell'ateneo
1030 \ensuremath{\ensuremath{\texttt{Ofacolta}}{\texttt{Acolta}}}{\ensuremath{\texttt{Ofacname}}}}
1031 \@ifundefined{@facnumber}{\def\@facnumber{}}{}
1032 \ensuremath{\ensuremath{\ensuremath
1033 %
1034 \verb|\def| PrimoTomo{Tomo primo}| \\
1035 \@ifundefined{SecondoTomo}{\def\SecondoTomo{Tomo secondo}}{}
1036 \@ifundefined{TerzoTomo}{\def\TerzoTomo{Tomo terzo}}{}
1037 \@ifundefined{QuartoTomo}{\def\QuartoTomo{Tomo quarto}}{}
                  The infix word for the classica option are redefined.
1038 \ifTOPfront
1039 \ifclassica
1040 \def\Candidato{Laureando}
1041 \def\Candidata{Laureanda}
1042 \def\Candidati{Laureandi}
1043 \def\Candidate{Laureande}
1044 \fi\fi
```

If the final exam date is not given the default value is the current month and

the current year typeset in Italian; therefore the user is strongly requested to enter a date either with the \sedutadilaurea or the \esamedidottorato commands. The default value of the university logo command has already been defined "empty".

```
1045 \@ifundefined{@submitdate}{\def\@submitdate{\ifcase\the\month\or% 1046 Gennaio\or Febbraio\or Marzo\or Aprile\or Maggio\or Giugno\or 1047 Luglio\or Agosto\or Settembre\or Ottobre\or Novembre\or Dicembre\fi 1048 \space \the\year}}{} 1049 \% 1050 \@ifundefined{@TesiDiLaurea}{\def\@TesiDiLaurea{Tesi di Laurea}}{} 1051 \@ifundefined{@phdschool}{\def\@phdschool{SCUOLA DI DOTTORATO}}{} 1052 \@ifundefined{@PhDname}{\def\@PhDname{Dottorato in }}{} 1053 \@ifundefined{@laureaname}{\def\@laureaname{Corso di Laurea in }}{} 1054 \@ifundefined{@dissertazione}{\def\@dissertazione{Tesi di Dottorato}}{} 1055 \@ifundefined{@monografia}{\def\@monografia{Monografia di Laurea}}{} 1056 \@ifundefined{@InName}{\def\@InName{in}}{}
```

Finally we have the real macro \frontespizio and the corresponding environments, the real macros or environments that actually typeset the title page.

I recommend to use the environments, a new feature of version 5.85. But the legacy command \frontespizio is still usable. The principle on which these environments work is that the frontespizio environment typesets the title page with logo(s) set in the page header, while the frontspizio\* environment typesets the logos after the information on the title, the possible sub title and tome information, that is in the lower half of the title page. In order to achieve this result each environment sets the boolean variable topTPTlogos to either value true (for header logos) or false (otherwise). The key of the different typesetting style is this boolean-variable state.

Now, since the internal frontespizio environment opening command is \frontespizio how is it possible to distinguish this opening statement from the homonymous user command? The solution is a little tricky, but, after all, very simple. The \begin command, with which an environment is started, before calling the opening statement defines the internal service macro \@currenvir to contain the environment name; this is used by the \end statement to control that it is closing the last opened environment.

If the \frontespizio command is directly used, the \@currenvir macro does not contain the name "frontespizio"; therefore if in the opening environment definition we check the contents of \@currenvir against the string frontespizio we can decide if the user resorted to the legacy command, or the environment was correctly opened by means of \begin. If the user resorted to the legacy command, the service macro \fr@ontespizio is called that typesets the title page according to the current status of the boolean topTPTlogos, a boolean that has a default value but the user can set at its will. Otherwise the frontespizio environment is regularly executed. Notice that the service macro \fr@ntespizio tests the state of the boolean classica and accordingly uses a different page style.

```
1057 \newbool{topTPTlogos} \booltrue{topTPTlogos}
```

```
1059 \newenvironment{frontespizio*}{\boolfalse{topTPTlogos}}{\fr@ntespizio} \\
1060
1061 \newenvironment{frontespizio}{\%} \\
1062 \ifdefstring{\@currenvir}{frontespizio} \\
1063 \quad \booltrue{topTPTlogos}}{\TPTmaybestar} \\
1064 \rangle{\%} \\
1065 \quad \fr@ntespizio \\
1066 \rangle{\}} \\
1067
```

With the new boolean AteneoInHead we can mark these situations where the university common name goes into the header; with the classica option the title page must have this name in the header and if the user forgets to specify one, this module fakes it with a clear message that the university name has been forgotten, but at the same time this fake message fills up the header position. On the other hand, when the classica option has not been specified, the user can use either an empty university name or a specific name. So only when the \@ateneo macro remains empty the university name in the header remains really blank; this is good when the university name is part of the university logo (this is the case for Politecnico di Torino, and for many other universities). When no university name is set in the header some little attention in formatting the title page is necessary.

#### 1068 \newbool{AteneoInHead}\boolfalse{AteneoInHead}

In order to use the command \frontespizio\* as an isolated command instead of the starting command of the frontespizio\* environment, we have to behave as with the \frontespizio command, but we must test for a possible asterisk following the command; for this reason we defined the \TPTmaybestar that absorbs une following token: if the token is an asterisk, we set the appropriate settings for the previous behaviour of the isolated command, but if it is not an asterisk we must set it back into the list after finishing the execution of the \frontespizio service macro, whose function is to set the title page information at the proper position, but must not contain any spurious material.

We start defining the complex macro \frontespizio. We start with a group so that any settings performed by this command remain local; if the title page environments had been used, this group would be useless, but if the isolated commands are used, then this group protects the rest of the document from unusual local settings valid only for the title page.

```
1074 \def\fr@ntespizio{%
1075 \begingroup\par
```

We want also the title page to be set in the middle of the page irrespective of the binding correction; so we assign the average of the two side margins to both of them.

```
1076 \oddsidemargin=\dimexpr(\oddsidemargin+\evensidemargin)/2\relax
1077 \evensidemargin \oddsidemargin
```

The \null command inserts a void horizontal box into the vertical list; it is useful to act as a block against which the vertical glue pushes for setting the subsequent material. The normal font is chosen in case preceding commands did change the font characteristics.

```
1078 \null
1079 \setcounter{page}{1}%
1080 \normalfont
```

Depending on the style of the title page a different \pagestyle is set with appropriate switches and settings. If with the classica style a university name is blank, it is set to an explicit string that the setting of the university name has been forgotten.

```
1081 \ifclassica
1082 \boolfalse{topTPTlogos}
1083 \thispagestyle{classica}
1084 \ifcsvoid{@ateneo}{\def\@ateneo{Manca il nome dell'ateneo}
1085 }{}
1086 \else
1087 \thispagestyle{titlepage}
1088 \fi
1089 \ifcsvoid{@ateneo}{}{\booltrue{AteneoInHead}}
```

The generic university name should already be in the header either in the logo or in the header text; but in spite of this we test if the university generic name macro is void, if it contains something, then we typeset also the generic name; some candidates might obey to university regulations that require the name of the university be at the top, just under the logo. The switch \ifcsvoid is true if @ateneo is empty or blank, false otherwise; but even with page top logos, no test is made in order to give the possibility to repeat the university name. It is the user responsibility to set an empty value to the \ateneo macro so as to avoid repeating the university name possibly already present in the logo itself.

```
1090 \ifcsvoid{@ateneo}{%

1091 \ifbool{topTPTlogos}

1092 {}{\booltrue{AteneoInHead}\def\@ateneo{Manca il nome dell'ateneo}}%

1093 }{%

1094 \booltrue{AteneoInHead}%

1095 }

1096

1097 \ifbool{AteneoInHead}{}{%

1098 {{\centering\LARGE \@ateneo\par}}

1099 }
```

If it is non blank the first thing we set on the page is the university proper name and some vertical glue.

```
1100 \ifcsvoid{@nomeat}{}
1101 {\ifbool{topTPTlogos}{\vspace*{\dimexpr \headsep+2.5ex}}{\vspace*{-3ex}}%
1102 {\centering\@nomeat\par}\vfill}
```

Then the faculty name comes next; but for the doctoral school it uses the doctoral school name entered with \scuoladidottorato, otherwise it inserts the faculty ordinal number or prefix and name already entered with the optional and required arguments of \facolta.

```
\begin{center}
1104
          {\tt \{\normalfootnotes}
1105
           \ifdottorato
1106
1107
                 \large \@phdschool\par\medskip
           \else
1108
                 \ifcsvoid{@faculty}{}{%
1109
                  \LARGE\ifx\@facnumber\empty\else\@facnumber\space\fi
1110
                  \Ofaculty\unskip\xspace\Ofacname\par\medskip
1111
1112
1113
           \fi
           }%
```

Further specification: it inserts the field of the PhD research or the degree course name; it inserts a line such as, for example, "Philosophy Degree in Applied Tetratricotomy – XVI cycle" or "Master of Science in Applied Tetratricotomy".

```
1115
          \ifcsvoid{@corso}{}{{\large
                 \ifdottorato
1116
                       \@PhDname\unskip\xspace
1117
                            \@corso\ifx\@ciclo\empty\else~--~\@ciclo\fi
1118
1119
                 \else
1120
                        \@laureaname\unskip\xspace\@corso
1121
                 \fi
1122
                 \par}}
          \end{center}
1123
```

It now centres the name of the report, be it "Doctoral Dissertation" or "Master Thesis" or whatever; in case the command \materia was used, it then centres the discipline which the thesis deals with.

```
\vspace{\stretch{0.2}}
1124
           \begin{center}
1125
             \LARGE
1126
1127
             \ifdottorato
                  \@dissertazione%
1128
1129
             \else
                  \iftriennale
1130
                        \@monografia%
1131
1132
                  \else
1133
                        \@TesiDiLaurea%
1134
                  \fi
             \fi
1135
1136
             \unless\ifx\empty\@materia
                  \\\@InName\\\@materia
1137
             \fi
1138
           \end{center}
1139
```

Next comes the real title entered with \titolo or \monografia and the possible subtitle.

```
1140
          \vspace{\stretch{0.2}}
1141
          \begin{center}
             {\huge\bfseries \baselineskip=0.95em plus 1pt
1142
1143
                     \@titolo \par}
          \end{center}
1144
 with the possible subtitle:
          \unless\ifx\@subtitle\empty
1145
                 \begin{center}%
1146
1147
                   \large\textrm{\@subtitle}\par
1148
                 \end{center}%
          \fi
1149
```

If the option classica is in force the thesis might be divided in several volumes; theses in humanities apparently are often oversized. In this case the \tomo command may be given at the beginning of every volume and the counter tomo is stepped up; the volume number is therefore printed in each title page; the infix string may be redefined as it was shown above.

```
\ifclassica
1150
                 \ifnum\value{tomo}>\z@
1151
                        \par\bigskip
1152
                        \noindent\makebox[\textwidth]{%
1153
1154
                        \large\textbf{%
1155
                        \ifcase\c@tomo%
                              \or \PrimoTomo%
1156
                              \or \SecondoTomo%
1157
                              \or \TerzoTomo%
1158
                              \or \QuartoTomo%
1159
1160
                              \else
1161
                                   \PackageWarning{toptesi}{%
1162
                                   Counter tomo equals
                                      \the\c@tomo\MessageBreak
1163
                                   We never considered a thesis might get
1164
                                   divided in more than four volumes}%
1165
                              \fi}}%
1166
1167
                 \fi
1168
                 \vspace{1em}
           \fi
1169
1170
           \par
```

Going down in the title page, now comes the optional insertion of the university logo(s); "optional" in both meanings: one or more university logos are not generally required in a thesis, and in case it depends if the logo(s) have to be put in the header or here. This is a simple task since the \logosede already defined the contents to the box \TPT@logobox, and this was done either with an explicit command \logosede with its argument in the preamble, or with a specific line in the configuration file or within the frontespizio environment. If such box

\TPT@logobox is void, the already defined \printloghi macro does not do anything.

```
1171 \unless\iftopTPTlogos
1172 {\vfill\centering \printloghi\par}\fi
```

The final task is to typeset the possible supervisors' names, the candidates' names and all the rest of the bureaucratical terms. We have to distinguish between a bachelor degree report that is not supposed to have a supervisor, from the doctoral dissertation where we do not indicate the supervisor, but the School Director, and the master thesis where there might be one or more supervisors; with the classica option in force no label is printed over the supervisor's name, unless there is a plurality of supervisors.

```
1173
           \vfill
1174
           \iftriennale
1175
                 \let\@nomerelatore\empty
1176
           \else
1177
                 \ifdottorato
                        \edef\@nomerelatore{\@PhDdirector}%
1178
                 \else
1179
                        \ifcsvoid{@principaladviser}{}{%
1180
                              \def\@nomerelatore{\Relatore}}
1181
                        \unless\ifclassica
1182
                              \ifcsvoid{@secondadviser}{}{%
1183
1184
                                     \def\@nomerelatore{\Relatori}}%
                        \fi
1185
1186
                 \fi
1187
           \fi
```

Similarly the label names for the exam candidates are chosen; in Italian such names are infix strings that are selected according the gender and the number; if these labels have to be set in a different language it is necessary to define one string that has to be selected by the user according to number and gender. The label for the PhD candidate is left empty.

```
\ifdottorato
1188
                 \let\@nomecandidato\empty
1189
1190
           \else
             \iflanguage{italian}{%
1191
                 \iffemminile
1192
1193
                        \def\@nomecandidato{\Candidata}%
                 \else
1194
                        \def\@nomecandidato{\Candidato}%
1195
1196
                 \fi
                 \ifcsvoid{@secondauthor}{}{%
1197
1198
                        \iffemminile
                               \def\@nomecandidato{\Candidate}%
1199
1200
                        \else
                               \def\@nomecandidato{\Candidati}%
1201
                        \fi}
1202
              }{}%
1203
```

```
1204 \fi
```

For the supervisor(s) and of the candidate(s) name(s) a different approach is used for each one of the three categories of theses. If a bachelor degree report is dealt with, the name of the *single* candidate is centred and written in caps-and-small-caps.

```
1205 \iftriennale
1206 \begin{center}%
1207 \large\mdseries\textsc{\Qauthor}
1208 \end{center}%
```

For doctoral and master theses two virtual boxes (actually macros) are filled up so as to align the supervisor name(s) and, in a second virtual box, the candidate name(s). The label is set in the first line with proper number and gender; in the second line the first name, and in the subsequent lines, if there are any, the other names. These virtual boxes actually contain a tabular environment each; these environments shall be actually typeset when these virtual box macros are executed. If the classica option is in force no label is set over the principal advisor name, but a label is set over the co-advisor name(s). The type size is also a little different for the classica option. The \protect command is used to protect the names in case they contain accent macros that might be expanded at the wrong moment.

The candidate name(s) are typeset in another nested tabular environment of two lines when the user typesets the entry in such a way:

# \candidato{Mario Rossi}[123456]

The optional argument contains the ID number of the candidate; if it is specified, it is typeset below the candidate name, with an indentation, and prefixed with the matricola⊔ label; of corse if the optional ID number is not specified, nor are the enclosing braces, nothing is printed after or below the candidate's name. If the user wants it typeset on the same line and or with a different label s/he has to redefine the macro \IDlabel; its default definition is

### $\label{$\\underline{\}\} \$

Example redefinitions are shown in the sample files. Notice that with the new definition of the candidates' setting macros it is guaranteed that the ID number, if specified, is typeset in the title page, but not in the headers if the autoretitolo option is in force.

It is useful to recall that the ID number must be entered only if required by the University regulations; it must not be typeset in the title page just because it is possible to do it.

```
1209 \else
1210 % For theses of any kind that expect the supervisor and co-supervisor names...
1211 \def\BoxRelatori{%}
1212 \begin{tabular}[t]{1}%
1213 \hbox{\ifclassica\else\large\fi}
1214 \textbf{\protect\@nomerelatore}}\\[.6ex]
```

```
\hbox{\large\textrm{\protect\@principaladviser}}%
1215
                 \ifx\@secondadviser\empty \else
1216
                    \ifclassica
1217
                       \ifx\@thirdadviser\empty
1218
1219
                           \ifx\@secondadviser\empty\else
1220
                                 \\[1.5ex]\textbf{\Correlatore:}%
1221
                          \fi
                       \else
1222
                           \\[1.5ex]\textbf{\Correlatori:}%
1223
                       \fi
1224
                    \fi
1225
1226
                    \\[.6ex]\hbox{{\large\textrm{\protect\@secondadviser}}}%
                 \fi
1227
1228
                 \ifx\@thirdadviser\empty \else
                    \\[.6ex] \hbox{{\large\textrm{\protect\@thirdadviser}}}%
1229
                 \fi
1230
                 \end{tabular}%
1231
             }%
1232
```

A similar approach is taken for the candidate name(s), although for code clarity I prefer to define two secondary macros in order to format the other candidates names and ID in a clearer way.

```
1233
          \def\print@secondocandidato{\\relax
1234
                       \hbox{\large\tabular{0{}10{}}\@secondauthor\endtabular}}
1235
          \def\print@terzocandidato{\\relax
                       \hbox{\large\tabular{0{}10{}}\@thirdauthor\endtabular}}
1236
          \def\BoxCandidati{%
1237
1238
             \begin{tabular}[t]{1}%
1239
                \hbox{\unless\ifclassica\large\fi
1240
                   \textbf{\protect\@nomecandidato}}\\[.6ex]
1241
                   \hbox{\large\tabular{0{}l0{}}\@author\endtabular}%
                   \ifcsvoid{@secondauthor}{}{\print@secondocandidato}%
1242
                   \ifcsvoid{@thirdauthor}{}{\print@terzocandidato}%
1243
1244
             \end{tabular}%
1245
          ጉ%
```

The real typesetting of these name lists takes place now; if the thesis is referred to the PhD school, one type of layout is used, otherwise the default master thesis layout is used; remember that the bachelor degree case has already taken place. For the doctoral dissertation the doctoral candidate name is typeset centred in one line by itself and everything else is set 3em below into a three column table extended to the \hsize, the first line containing the applicable labels and the second line containing the true names. The central column is used just for spacing, but it does not contain anything.

```
&\relax&
1252
                           \ifcsvoid{@principaladviser}{}{\textbf{\@nomerelatore}}
1253
1254
                           \ifcsvoid{@tutore}{}{\@tutore}
1255
                      &\relax&
1256
1257
                           \ifcsvoid{@principaladviser}{}{\@principaladviser}
1258
                      \end{tabular*}
                    }%
1259
1260
                 \end{center}
1261
              \else
```

For the master thesis the two virtual boxes are set one besides the other but skewed to the right or, respectively, to the left of every name so that there is enough space for the signature. With the classica option in force the two boxes are simply aligned.

```
1262
                \unless\ifclassica
1263
                   \unless\ifevenboxes
1264
                  \begin{flushleft}%
                      \BoxRelatori
1265
                  \end{flushleft}\par\vspace*{-1.5\baselineskip}
1266
1267
                  \begin{flushright}%
1268
                      \BoxCandidati
1269
                  \end{flushright}%
1270
                      \makebox[\textwidth]{\BoxRelatori\hfill\BoxCandidati}
1271
1272
                  \fi
1273
                  \else
1274
                     \noindent
1275
                     \makebox[\textwidth]{%
1276
                     \BoxRelatori\hfill\BoxCandidati}\par
1277
                  \fi
1278
               \fi
1279
```

The final item is the optional name of the company supervisor.

```
1280 \ifcsvoid{@tutoreaziendale}{}{%
1281 \vfill\vfill
1282 {\centering \textbf{\@tutoreaziendalename}\\[.6ex]
1283 \@tutoreaziendale\par}}
```

All the material now is on the page; we put some more vertical glue and handle the copyright page; then we close the page sending it to the output file; the final \endgroup closes the \begingroup that was set at the beginning of this long macro. In order to handle the copyright page, we test if the internal definition of the copyright page text is empty; in this case no copyright page should be output, and a \cleardoublepage works fine in both one and two side printing; if the copyright page text is not empty, after shipping out the title page, we set the copyright page text flush bottom with the text block, and then we ship out also this copyright page.

```
1284 \par\clearpage
```

```
1285 \ifcsvoid{@retrofrontespizio}{}%
1286 {\null\vfill\thispagestyle{empty}\@retrofrontespizio\par\clearpage}%
1287 \endgroup}
```

### 11.5 Further settings for the ScuDo doctoral school

Doctoral theses to be developed at the *SCUola di DOttorato* (ScuDo) doctoral school of Politecnico di Torino require a particular set of other packages and commands to be available by default to the student writing his/her doctoral thesis. It requires also a title page with a layout completely different from those that can be typeset with the topfront extension file and, as far as I can tell, different from what is possible to create with the excellent frontespizio package.

This task is reached by selecting the thesis type by means of the tipotesi=scudo option to the toptesi class; this option sets on or off the necessary switches and load the toptesi-scudo.sty module in place of the topfront one. This specific module loads the extra packages, defines some special commands, provides the customising commands to modify the title page infix words and labels, and the commands for introducing the specific thesis data; eventually it specify the title page layout and provides for its generation and to a copyright and disclaimer sentence on the verso page of the title one.

It produces also a colophon where some data concerning the thesis typesetting details are given.

Some if not all the data required for the title page may be entered by means of a configuration file \jobname.cfg that can be modelled on the toptesi.cfg file that is part of this bundle. The user should remember to copy the sample file in his/her thesis directory, change its name (not the extension) to match that of the thesis, modify the data according to his/her needs, and this extension file will read the configuration file at the proper moment and acquire its data.

This toptesi-scudo.sty module is meant to load a certain number of packages in order to ease the user work when typesetting a dissertation on an engineering doctorate school as ScuDo.

The chosen packages are supposed to be sufficient to typeset any technical thesis or dissertation; but this does not limit its use to the fields of engineering; anybody can use it as a template to load the packages s/he needs for the particular discipline s/he is working on. At the same time nobody forbids to load other packages, in addition, not in substitution, of the packages loaded by this extension file of the toptesi class.

We start by loading the math packages produced by the American Mathematical Society, differentiating what is necessary to load when using pdfIATEX or the OpenType aware programs XqIATEX or LuaIATEX. The extension file iftex that defines the switches \ifpDFTeX, \iffXeTeX, and \iffLuaTeX, has already been loaded. In particular AMS fonts should not be used when typesetting with XqIATEX or LuaIATEX, because these programs get them directly from the UNICODE math fonts, so that package amssymb has to be loaded only when pdfIATEX is used.

1288 \ScuDotrue

```
1289 \ifPDFTeX
1290 \usepackage{amsmath,amssymb,amsthm}
1291 \else
1292 \usepackage{amsmath,amsthm}
1293 \usepackage{unicode-math}
1294 \fi
```

The suitable macro for using the differential sign in the proper ISO compliant way (upright font) with the suitable spacing before and no space after, is the following:

```
1295 \AtBeginDocument{%
1296 \providecommand\\diff{}%
1297 \renewcommand{\\diff}{\mathop{}\!\mathrm{d}}
1298 \providecommand{\\gei}{\ensuremath{{\mathop{\mathrm{j}}\nolimits}}}
1299 \providecommand{\\eu}{\ensuremath{{\mathop{\mathrm{e}}\nolimits}}}
1300 \let\\iu\\gei}
```

Such a definition allows to typeset math expression containing integrals with a small space between the integrand and the integrating differential; on the contrary no space disturbs typesetting differential equations. The above definitions include also the ISO compliant ways of writing the Napier number 'e', and the imaginary unit \iu that sets an operator-like roman 'j' as it is customary in most engineering disciplines.

Other packages are loaded next. Please take notice that xparse is very useful to define advanced commands and environments containing different kind of delimited arguments; parameters entered as arguments to the opening statement of an environment are available also for the closing commands; read the documentation if you want to use this package facilities.

Using the facilities of setspace may be tolerated only while typesetting a thesis draft. It is bad typography to use it in the final printing.

Packages ifthen and calc, in spite of being the standard traditional ones for accomplishing their tasks, are preferred by many users who are not aware that computations are now native of modern typesetting programs<sup>5</sup>; also advanced tests are natively available with such programs, but since this class loads the etocolbox, its powerful and robust commands are already available; therefore these packages are loaded only for the user comfort, although they are not really required.

Packages caption and subcaption have been optional for several TOPtesi versions before version 6.x; here they are pre-loaded only for the tipotesi=scudo option.

Package tabularx provides an alternative way to produce tables of specified width by means of a new column type X; this column type behaves as  $p\{\langle width \rangle\}$ , where  $\langle width \rangle$  is computed by the package in order to expand the column(s) so as to fill the specified table width. It is very handy in a number of situations.

For professional typesetting tables, package booktabs is highly recommended;

<sup>&</sup>lt;sup>5</sup>All the three programs we are dealing with here; LualATEX can do also floating point computations thanks to the language Lua; all programs may benefit from the advances of the IATEX3 language, that has a special facility to perform floating point calculations.

we load also package multirow, although its use is deprecated by many professionals.

The sample template file toptesi-scudo.tex shows a couple of tables typeset with and without using multirow; the results without using this package are marginally more elegant, but the user is free to specify every detail, without the support of automatic (and limited) typesetting macros.

Package siunitx is highly recommended; its management of fractional measures, of units of measure, and of table columns that contain numerical values aligned on the decimal separator is very useful.

Package float is very handy to define new floating environments; unfortunately many users load it in order to have available the float positioning option H, which should never be used, especially while using this TOPtesi class, where provisions for large floats are already taken care of.

```
\mbox{\ensuremath{\mbox{\%}}} Command and environment advanced definitions
1301 \usepackage{xparse}
1302 \usepackage{lscape}
                           % Supports landscape Layout
1303 \usepackage{setspace} % Define line spacing in paragraph. Don't use!
1304 \usepackage{calc}
                           % Calculation macros
1305 \usepackage{ifthen}
                           % Conditional statements
1306 \usepackage{caption} % Configure captions
1307 \usepackage{subcaption}% Defines env. subfigure and its caption
1308 \usepackage{tabularx} % Tables with expandable columns
1309 \usepackage{booktabs} % professional rules in tables
1310 \usepackage{multirow} % It's more professional avoiding tables with
                           % cells spanning several rows
1312 \usepackage{siunitx} % advanced management of units of measure
1313 \usepackage{float}
                           % Never ever use its code position H !
1314
                           % Use only to define new floating objects
```

Package nomencl is loaded and a sample of nomenclature groups is defined; they are mostly examples of "how to"; and in particular they are models to define other nomenclature groups. Notice that the string comparison tests are made through the testing robust commands provided by the etoolbox package.

```
1315 \usepackage[intoc]{nomencl}% Generate nomenclatures or glossaries
1316 \makenomenclature
1317 \renewcommand{\nomgroup}[1]{%
1318 \ifstrequal{#1}{A}{\item[\textbf{Roman Symbols}]}{%
1319 \ifstrequal{#1}{G}{\item[\textbf{Greek Symbols}]}{%
1320 \ifstrequal{#1}{Z}{\item[\textbf{Acronyms / Abbreviations}]}{%
1321 \ifstrequal{#1}{R}{\item[\textbf{Superscripts}]}{%
1322 \ifstrequal{#1}{S}{\item[\textbf{Subscripts}]}{%
1323 \ifstrequal{#1}{X}{\item[\textbf{Other Symbols}]}{}}}}}}
1324
1325 \renewcommand{\nompreamble}{\markboth{\nomname}}{\nomname}}
```

It is important to note that the nomenclature raw file must be processed by means of program makeindex with special options. Assuming that your thesis main file is named MyPhDthesis.tex, after compiling with pdfLaTeX, you have to open a terminal, change the working directory into that where your main file is stored, and issue and execute the line command

Afterwards you should have your processed nomenclature ready and up to date, so that by running again the typesetting program your nomenclature appears in the back matter; a second typesetting run, as usual, updates the table of contents with the entry and page number of the Nomenclature section. It is important to do this action before printing the final version of the thesis; you do not need to update the nomenclature every time you edit one of your thesis source files.

All this fuzz is bypassed in the sense that all typesetting programs can run safe OS commands, among which makeindex, in order to do all these actions by themselves if we procede by closing the auxiliary file that collect nomenclature entries, and run makeindex with the proper options and file names directly through the "magic command" \write18. We then define a new command to process the nomenclature files and print them out.

Again the test for an empty optional argument is made by means of a macro defined in etoolbox. When using LuaLaTeX it is necessary a special treatment, because the typesetting engine does not use the \write18 functionality, but accesses the operating system commands by means of its own Lua facilities. The user is not obliged to know these details, but this extension file must be programmed accordingly.

```
1326 \newcommand{\printnomencl}[1][]{%
1327 \immediate\closeout\@nomenclaturefile
1328 \ifLuaTeX
      \chardef\T@T@shellescape\directlua{tex.write(os.execute())}
1329
      \def\exec@makeindex{%
1330
         \directlua{os.execute("\luaescapestring
1331
         {makeindex -s nomencl.ist -t \jobname.nlg -o \jobname.nls \jobname.nlo}")}}
1332
1333 \else
1334
      \def\exec@makeindex{\immediate\write18{%
1335
     makeindex -s nomencl.ist -t \jobname.nlg -o \jobname.nls \jobname.nlo}}
1336 \fi
1337 \exec@makeindex
1338 \ifblank{#1}{\printnomenclature}{\printnomenclature[#1]}%
1339 }
```

The result is a synchronous typesetting of the nomenclature in the same way as for the index.

The bibliography is typeset through the facilities of package biblatex with suitable options; in particular, according to the tradition in scientific works, the references are labelled with bracketed numbers as well as citations.

```
1340 \usepackage[autostyle]{csquotes} % necessary for biblatex
1341 \usepackage[backend=biber,
1342 style=numeric-comp,
1343 citestyle=numeric,
1344 sorting=nty,
1345 natbib]{biblatex} % LaTeX specific bibliography handler
1346 \addbibresource{references.bib}% bibliographic data base(s}
```

Package imakeidx is loaded, but it is up to the user to specify command

\makeindex with its options; in the sample template file toptesi-scudo.tex the index is made by configuring \makeindex by specifying only the intoc option, so as to have an entry for the index in the table of contents. The user who wants to prepare an index for his/her thesis is urged to read the imakeidx package documentation.

#### 1347 \usepackage{imakeidx}% to generate automatic indices

Eventually while using pdfI<sup>A</sup>T<sub>E</sub>X we require the indentfirst package so as to indent the first paragraph after a sectioning command, according to a common usage in Europe and in Italy in particular.

```
1348 \ifPDFTeX \usepackage{indentfirst}\fi
1349 \raggedbottom
1350
1351 \AfterEndPreamble{\english}% Set English as default language
1352
```

The toptesi-scudo.sty module contains also everything is needed to typeset the Ph.D. title page and the disclaimer page; remember that the tipotesi=scudo option to the class sets the default language to English, and inhibits loading the topfront extension file; therefore a complete new set of commands and a complete new title page environment are required to fill up the necessary information.

We start with the default values for all pieces of information. Those macros that contain an empty expansion are obviously for mandatory data. Those that contain a text string insert default data, that can be possibly modified by suitable commands. Those that contain just macros insert into the title page the expansions of these macros.

```
1353 \TOPfrontfalse
1354
1355 \providecommand*\@Ndissertation{Doctoral Dissertation}
1356 \providecommand*\@Ndoctoralprogram{Doctoral Program in\xspace}
1357 \providecommand*\@programname{}
1358 \providecommand\@Cyclenumber{}
1359 \providecommand*\@title{}
1360 \providecommand*\@subtitle{\vspace{\stretch{1}}}
1361 \providecommand*\@author{}
1362 \providecommand*\@Nsupervisor{Supervisor}\providecommand*\@Nsupervisors{Supervisors}
1363 \newcount\@supervisornumber
1364 \providecommand*\@supervisorlist{}
1366 \providecommand*\@Examinerlist{}
1367 \providecommand*\@examlocation{Politecnico di Torino}
1368 \providecommand*\@examinationdate{}
1369 \providecommand*\@creativecommons{This thesis is licensed under a Creative Commons License, Att
1370 The text may be reproduced for non-commercial purposes, provided that credit is given to the or
1371 \providecommand\@disclaimer{\noindent I hereby declare that
1372 the contents and organisation of this dissertation constitute
1373 my own original work and does not compromise in any way the
1374 rights of third parties, including those relating to the
1375 security of personal data.}
```

There are the user macros to change or define the required data; of course the mandatory data must be present in the student's thesis source file; the other data may be changed, but don't need to be changed: it depends on the university specifications, if any are given.

In any case if the "examiner list" is not specified, so that the default list remains empty, no label and no list is typeset; therefore leaving this list empty is an easy and logical method for completely omitting such a list.

```
1377 \newcommand*\Ndissertation[1] {\gdef\@Ndissertation{#1}}
1378 \newcommand*\Ndoctoralprogram[1] {\gdef\@Ndoctoralprogram{#1\xspace}}
1379 \newcommand*\ProgramName[1]{\gdef\@programname{#1\xspace}}
1380 \newcommand*\CycleNumber[1]{\gdef\@Cyclenumber{\ifblank{#1}{}{(#1 cycle)}}}
1381 \renewcommand*\title[1]{\gdef\@title{#1}}
1382 \newcommand*\subtitle[1]{\gdef\@subtitle{\ifblank{#1}}{\medskip\par
1383
       {\Large #1\par}}\vspace{\stretch{1}}}}
1384 \renewcommand*\author[1] {\gdef\@author{#1}}
1385 \newcommand*\NSupervisor[2]
       {\gdef\@Nsupervisor{#1}\gdef\@Nsupervisors{#2}}
1387 \newcommand*\SupervisorList[1] {\gdef\@supervisorlist{#1}}
1388 \newcommand\SupervisorNumber[1]{%
1389
       \ifblank{#1}{\@supervisornumber=0}{\@supervisornumber=#1}}
1390 \newcommand\Nexaminationcommittee[1] {\gdef\@Nexaminationcommittee{#1}}
1391 \newcommand*\ExaminerList[1] {\gdef\@Examinerlist{#1}}
1392 \newcommand*\Nlocation[1] {\gdef\@examlocation{#1}}
1393 \newcommand*\ExaminationDate[1] {\gdef\@examinationdate{#1}}
1395 \newlength{\TPT@logospace}\TPT@logospace=3em\relax
1396 \newsavebox{\TPT@logobox} \setbox\TPT@logobox\hbox{}
1397 \newdimen\TPT@logoheight
1398 \newcommand*\setlogodistance[1]{\TPT@logospace=#1}
1399 \providecommand*{\@logosede}{}
1400
1401 \ifcsundef{T@Tlogoheight}{%\
1402
        \newlength\T@Tlogoheight
1403
        \setlength\T@Tlogoheight{0.8\dimexpr(\paperwidth-\textwidth)/2}}{}
1405 \newcommand\PhDschoolLogo[2][\T@Tlogoheight]{\def\@logosede{#2}\TPT@logoheight=#1\relax
1406 \ifcsvoid{@logosede}{\sbox{\TPT@logobox}{}}\begin{lrbox}{\TPT@logobox}%
1407 \expandafter\fillup@TCP@logobox\@logosede,!}}
1408
1409 \def\fillup@TCP@logobox#1,#2!{%
1410 \ifblank{#1}{\end{lrbox}\ifdim\wd\TPT@logobox>\textwidth
1411 \sbox\TPT@logobox{\resizebox{\textwidth}{!}{\box\TPT@logobox}}\fi}%
1412 {\def\@logosede{#2}%
1413 \includegraphics [height=\TPT@logoheight] {#1}\hskip\TPT@logospace
1414
       \expandafter\fillup@TCP@logobox\@logosede,!}}
1415
1416 \newcommand\printloghi{\unless\ifvoid\TPT@logobox\usebox{\TPT@logobox}\fi}
```

Next the disclaimer and the signature macros are defined; the disclaimer text and the signature layout may be changed by these commands; but if the user does not use these macros, the name of the person who undersigns the disclaimer text is assumed to be the thesis author and the signature date is assumed to equal the examination date.

Remember: the disclaimer text is very important, in the sense that the student writing his/her Ph.D. thesis must be completely aware that by undesigning that statement he/she assumes any legal liability for any event that might betray other people rights. A kind of infringement, of course, is plagiarism. Therefore the under signer must be completely aware that his/her signature is not just a simple bureaucratical action.

```
1417 \newcommand\Disclaimer[1] {\gdef\@disclaimer{#1}}
1418 \newcommand\CClicence[1] {\gdef\@creativecommons{#1}}
1419 \providecommand\@signature{%}
1420 \begin{flushright}
1421 \parbox{0.5\textwidth}{\centering}
1422 \dotfill\\
1423 \@author\\
1424 Turin, \@examinationdate
1425 }%
1426 \end{flushright}}
1427 \newcommand\Signature[1] {\gdef\@signature{#1}}
```

The ThesisTitlePage environment is defined; in the opening commands the configuration file is read; this file may contain any kind of definition or redefinition by using the above commands with suitable arguments. The data possibly read from the configuration file now are available, or they may be entered in the body of the title page environment ThesisTitlePage. If some commands are repeated, the last ones, i.e. those entered in the body of the environment, prevail.

```
1428 \newenvironment{ThesisTitlePage}{% Apertura
1429 \InputIfFileExists{\jobname.cfg}{\relax}{\relax}%
1430 }{%Chiusura
1431 \begin{titlepage}\parindent=0pt
1432 {\centering
1433 \raisebox{-1ex}[0pt][0pt]{\makebox[\textwidth]{\printloghi}}\par
1434 \vspace{\baselineskip}
1435 \@Ndissertation\\
1436 \@Ndoctoralprogram \@programname\@Cyclenumber
1437 \bigskip
1438
1439 {\Huge\bfseries \@title\par}
1440 \@subtitle
1441 {\Large\bfseries \@author\par}
1442 \smallskip
1443 \mbox{* * * * * *}
1444 \vspace{\stretch{1}}
1446 {\large\bfseries \ifcase\@supervisornumber
1447 \relax\or \@Nsupervisor\else\@Nsupervisors\fi\par}
```

```
1448 \@supervisorlist
1449 \par}
1450
1451 \vspace{\stretch{1}}
1452
1453 \ifcsvoid{@Examinerlist}{\relax}{%
1454 \neq \frac{0}{1454}
1455 \bfseries \@Nexaminationcommittee\\
1456 \@Examinerlist
1457 \end{tabular}}
1458
1459 \begin{center}
1460 \raisebox{-3\baselineskip}[0pt][0pt]{%
1461 \parbox{0.5\textwidth}{\centering
1462 \@examlocation\\
1463 \@examinationdate}}
1464 \end{center}
1465 \end{titlepage}
1466 %
1467 \newpage\thispagestyle{empty}
1468 \vspace*{\stretch{1}}
1469 \@creativecommons
1470 \vspace{3\baselineskip}
1472 \ifempty{\@keywords}{\relax}{Keywords: \@keywords\par
1473 \vspace{2\baselineskip}}
1475 \@disclaimer
1476 \vspace{3\baselineskip}
1477
1478 \@signature}
1479
```

The above code is almost everything is needed to enter the relevant data and to typeset the doctoral thesis and the signed disclaimer. But it is wise to enter some basic metadata for a reasonably well typeset PDF file. Notice that these metadata have nothing to do with the metadata required for PDF/A compliance; for the latter metadata it is necessary to load the pdfx package and enter the required metadata in a special way that is taken care by pdfx. Read the details in the Italian-English documentation toptesi-it.pdf that is part of the TOPtesi bundle.

```
1480 \providecommand*\subject{}\providecommand*\@subject{}
1481 \renewcommand\subject[1] {\gdef\@subject{#1}}
1482 \providecommand*\keywords{}\providecommand*\@keywords{}
1483 \renewcommand\keywords[1] {\gdef\@keywords{#1}}
1484 \AtBeginDocument{% Set some metadata
1485 \hypersetup{%
1486 pdftitle = {\@title},
1487 pdfauthor = {\@author},
1488 pdfsubject = {\@subject},
```

```
1489 pdfkeywords= {\@keywords}
1490 }
1491 }
```

The School required also a colophon where it is explained how the thesis has been typeset and who are the authors of the LATEX code.

Of course this colophon must be typeset in the last page, possibly an even one if the thesis is typeset with the twoside option in force.

```
1492 \AtEndDocument{%
1493 \clearpage
1494 \ifbool{@twoside}%
1495 {\ifodd\value{page}\thispagestyle{empty}\newpage\fi}{\relax}\%
1496 \vspace*{\stretch{1}}%
1497 \noindent
1498 \begin{tabularx}{\textwidth}{Xp{0.45\textwidth}X}
1500 This Ph.D.\ thesis has been typeset by means of the \TeX-system
1501 facilities. The typesetting engine was
1502 \setminus ifPDFTeX
     \ifcsdef{pdfLaTeX}{\pdfLaTeX}{pdf\/\LaTeX}%
1503
1504 \else
       \ifLuaTeX
1505
1506
          \ifcsdef{LuaLaTeX}{\LuaLaTeX}{Lua\/\LaTeX}%
1507
1508
          \ifcsdef{Xe}{\Xe\LaTeX}{Xe\/\LaTeX}
1509
       \fi
1510 \fi.
1511 The document class was \texttt{toptesi}, by Claudio Beccari,
1512 with option \texttt{tipotesi\discretionary{}{=}{=}scudo}.
1513 This class is available in every up-to-date and complete
1514 \TeX-system installation.
1515 &
1516 \end{tabularx}
1517 \vspace*{\stretch{2}}%
1518 }
```

# 11.6 A configuration file

The following code generates a sample configuration file that the user can change at will after changing also its name; it can be used as a template for generating a really personal configuration file. Remember: this template file is named toptesi.cfg, but in order to use it for a specific thesis, whose main file is named JohnSmithMSthesis.tex, the configuration file must be named JohnSmithMSthesis.cfg.

```
1519\ \% 1520\ \% This file is the only file of the TOPtesi bundle that the user 1522\ \% can modify without restrictions in order to customise the 1523\ \% contents of this configuration file to his/her needs. The user
```

```
1524 %% can add or remove lines, comment or uncomment lines, change the
1525 %% arguments to macros, add definitions and so on.
1526\ \text{\%} Use this file by copying the relevant section to another file
1527 \% to be named as the thesis main file and with extension .cfg.
1528 %% This bundle will try to read "\jobname.cfg"; if this file does
1529 %% not exist, the bundle files don't do anything. This implies that
1530 %% the provided file toptesi.cfg is to be used as a model, not to
1531 %% be used directly.
1533 %%
1534 \ifmagistrale
1535
        \ateneo{Politecnico di Torino}
        \facolta{}% nessun nome di default/ no default name for PoliTO
1536
        \FacoltaDi{}% nessun prefisso per la facolt/no default faculty label for PoliTO
1537
        \CorsoDiLaureaIn{Corso di Laurea in}
1538
        \TesiDiLaurea{Tesi di Laurea Magistrale}
1539
        \InName{in}
1540
        %%\retrofrontespizio{Questo testo soggetto alla
1541
1542
        %% Creative Commons Licence}
1543 \fi
1544 \ifsecondaria
1545
1546 \fi
1547 \ifScuDo
1548
        \PhDschoolLogo{Logo-Scudo}
        \Ndissertation{Docoral Dissertation}
1549
        \Ndoctoralprogram{Doctoral Program in\xspace}
1550
1551
        \NSupervisor{Supervisor}{Supervisors}
        \SupervisorNumber{1}
1552
        \Nexaminationcommittee{Doctoral Examination Committee:}
1553
        \Nlocation{Politecnico di Torino, Turin, Italy}
1554
        \Disclaimer{\noindent I hereby declare that the
1555
1556
         contents and organisation of this dissertation
1557
         constitute my own original work and does not
         compromise in any way the rights of third parties,
1558
         including those relating to the security of personal
1559
         data.}
1560
         \CClicence{This thesis is licensed under a Creative Commons
1561
         License, Attribution - Noncommercial- NoDerivative Works 4.0
1562
         International: see \url{www.creativecommons.org}.
1563
1564
         The text may be reproduced for non-commercial purposes,
         provided that credit is given to the original author.}
1565
1566 \fi
```

### 11.7 The topcoman.sty code

This file may be used as an independent extension package for the **report** document class, and possibly for other classes.

The new command \DeclareSlantedCapitalGreekLetters optionally sets

the capital Greek letters in math mode with the glyphs taken from the math italic fonts, not from the math roman fonts, as it is by default; some authors prefer to use both symbols with different meanings, so this command lets them do so. This may be useful unless the XaTeX or LuaTeX typesetting engine is used; in facts the Unicode math defines specific commands for setting any Latin or Greek mathematical letter in any possible font shape and series. Actually with XaTeX and LualeTeX it is possible to invoke the unicode-math package wit the style=\sigla{ISO} option; in this way the ISO math typesetting become available; this includes the slanted Greek letters and many other facilities necessary to fulfil the ISO regulations for "physical sciences and technology".

With pdfIATEX there are available several packages and font suitable for type-setting math according to the ISO regulations. The fonts Libertinus together with the math font LibertinusT1math are the best choice for this task; the isomath package can do an excellent work with other fonts; a "poor man" solution with the pdfIATEX typesetting program is given by the pm-isomath package; this latter package is, in facts, a poor man approach to the problem, so it has several limitations, but it avoids completely the problem of loading several other math alphabets, therefore avoiding to exhaust the limited number of math alphabets pdfIATEX can handle.

This topcoman module offers another "poor man" solution only for using by default slanted capital Greek letters taken from the math italic font; the upright ones are still available within the \mathrm command argument. Attention: \DeclareSlantedCapitalGreekLetters is defined only when using pdflatex; with the other two engines it is disabled and produces a warning.

```
1567 \RequirePackage{iftex}
1568 \ifPDFTeX
1569 \newcommand*\DeclareSlantedCapitalGreekLetters{%
       \mathchardef\Gamma="7100
       \mathchardef\Delta="7101
1571
       \mathchardef\Theta="7102
1572
       \mathchardef\Lambda="7103
1573
       \mathchardef\Xi="7104
1574
1575
       \mathchardef\Pi="7105
1576
       \mathchardef\Sigma="7106
       \mathchardef\Upsilon="7107
1577
       \mathchardef\Phi="7108
1578
       \mathchardef\Psi="7109
1579
       \mathchardef\Omega="710A
1580
1581 }\else
1582 \newcommand*\DeclareSlantedCapitalGreekLetters{%
1583 \PackageWarning{toptesi}{%
       When using LuaLaTeX or XeLaTeX specify\MessageBreak
1584
       option math-style=ISO to package unicode-math\MessageBreak}
1585
1586 }
1587 \fi
```

The \ensuremath command is defined in the LaTeX  $2_{\varepsilon}$  kernel from a certain version on; should the user employ a really old LaTeX  $2_{\varepsilon}$  implementation, this definition

supplies the missing one. Should the babel package not be loaded, then we provide the useful command \textormath provided by babel. We define the text version of the subscript and ensure also that the textcomp package is loaded; of course if it is already loaded the \RequirePackage command performs the necessary tests and possibly does not load anything.

```
1588 \providecommand*\ensuremath[1]{\ifmmode#1\else$#1$\fi}%
1589 \providecommand*\textormath{\}
1590 \renewcommand*\textormath{\ifmmode\expandafter\@secondoftwo\else
1591 \expandafter\@firstoftwo\fi}
1592 \providecommand*\textsubscript{\raisebox{-0.5ex}}
1593
1594 \ifPDFTeX
1595 \RequirePackage{textcomp}
1596 \fi
```

The following commands may be already defined; should they be missing they are supplied here. Most of them are already defined in the Italian option to the babel language if the thesis is typeset with pdflatex that loads that package; these commands are not predefined if the thesis is typeset with XHATEX or LualATEX that do not load the babel package; but remember; this package may be used as a stand alone one, without the initial call by the toptesi document class, so that the language Italian might be undefined. These commands are also defined by the various ISO math compliant packages, in particular by pm-isomath; no problem: if they already defined they don't get redefined.

```
1597 \providecommand{\ohm}{\textormath{\textohm}{\mathrm{\Omega}}}
1598 \@ifpackageloaded{toptesi}{
1599 \providecommand\ped{}\providecommand\ap{}
1601 \end{10} $$ 1601 \end{10} $$ 1601 \end{10} $$$ 1601 \end{10} $$$ 1601 \end{10} $$$ 1601 \end{10} $$$ 
1602 \providecommand*{\ped}[1]{\texttextormath{\texttextsubscript{#1}}}_{_{\mbox{$1$}}}
1603 \providecommand*{\ap}[1]{\texttextormath}{\texttextsuperscript}{$1}}{^{\mathbf{41}}}}
1604 \@ifpackageloaded{siunitx}{\def\unit#1{\si{\,#1}}}{%
1605 \providecommand\unit{}%
1606 \renewcommand\unit[1] {\ensuremath{{\mathrm{\,#1}}}}
1607 }
1608 \providecommand{\gei}{\ensuremath{\{\mathbb{j}\}\nolimits\}}}
1609 \providecommand{\eu}{\mathop{\mathrm{e}}\nolimits}}}
1610 \providecommand{\micro}{\textormath{\textmu}{%
                  \ifPDFTeX
1611
1612
                         \ifdefined\muup\muup\else\mbox{\textmu}\fi
1613
                 \else
1614
                        \mathbb{m}_{\mu}\
                 \fi
1615
1616 }}
1617 \providecommand{\gradi}{\textormath{\textdegree}{^\circ}}
```

Before this version 6.xx.yy this package used to define the command \listing for listing program sources; those definitions got very obsolete in front of several packages already available for this task. For example the package listings, very

elegant also for the various configurations it can use; un fortunately it works fine only for verbatim sources that contain only ASCII characters; yes, it is possible the definition of special commands to typeset isolated characters not belonging to the ASCII table, but it is an error prone process. Giving up the niceties of listings, the fancyvrb works very fine with UNICODE and UTF-8 encoded characters.

For backwards compatibility we maintain the command \listing as a user interface to the VerbatimInput of package fancyvrb with an initial setting of a \small font size.

```
1618 \RequirePackage{fancyvrb}
1619 \fvset{fontsize=\small}
1620 \let\listing\VerbatimInput
```

Of course before using \listing the user can set any other special configuration s/he desiders among those usable with package fancyvrb; the default set up shown above is good for LATEX code input, as well as for any language, whose source lines are shorter than 75–80 characters, depending on the normal font size and the document text width; the user can edit the source file as well as setting a smaller font size that \small. In certain circumstances the user should accept protruding lines as well as a compromise between editing the source file and selecting a smaller font size. This is not a bug of the package, nor a fault of the algorithm; verbatim typesetting is always problematic.

Let us come to another specific typesetting problem: the double role the comma character plays in math mode: a decimal separator and a punctuation mark.

Remember that the comma as a decimal separator is required for all languages except English. If you use this module outside TOPtesi, but as an extension of other classes or modules, it's up to you to define an "intelligent comma" macro or to load either the icomma.sty or the ncccomma.sty modules that define such a macro: the icomma package defines the comma as a mathematical active character that recognises if the subsequent token is a space token so as to insert a punctuation comma; ncccomma behaves more or less as the macro defined in TOPtesi and recognises if the following token is a digit so as to use a decimal comma.

This particular package topcoman does not define any intelligent comma command; therefore it does not do anything for other packages; the main toptesi.sty packages already defines a form of intelligent comma, therefore topcomand does not have to add anything to toptesi. But if this package is used independently from toptesi, the user has two coices: either loads one of the two packages mentioned above, or, if s/he is typesetting in Italian, the italian module for babel already defines the intelligent comma, but its definition is disabled by default; the use can turn it on and off by using the commands \IntelligentComma and \NoIntelligentComma.

The solution of the solutions would be using the siunitx package, whose command \num handles any fractional decimal number in the proper way adding also the digit triplets separation of digits when they exceed the number of four before and/or after the decimal separator. In many cases this might be a heavy burden to load a whole complex package just for this task, but siunitx offers many other functionalities, so that it would be a good idea if the user loads that

excellent package.

The following commands are used to write the "lower case" roman numerals with the small-caps font; in order to avoid complications with missing fonts or with math environments, we make sure to typeset these numerals with script size capitals; this solution is not probably the best one but it works; it typesets these roman numerals with the current font; in TOPtesi roman numerals are used only for folios, but in order to comply with the hyperref module, I avoided using this new macro for folios; in other situations there are no problems with the choice of font shapes and series. We need a robust command in order to set the script math size

```
1621 \DeclareRobustCommand*{\simulatedSC}[1]{%
1622 {\mbox{$\relax$}\fontsize{\sf@size}{\f@baselineskip}\selectfont#1}}%
```

A user, Antonio Mele, suggested and requested the possibility of having the figure and table names inserted automatically when the \ref command is issued. Actually this functionality is provided by package hyperref, but, in my opinion, it works fine in English, not in other languages. I do not think the solution reported here solves the problems that arise when a document is typeset in Italian. In any case the definitions are here; they can be enabled and disabled; by default they are disabled.

For single citations the solution works fine, but for range references it does not work. In Italian the name must be lower case while in other languages, specifically in English, the name has a capital initial. Since this feature might be handy in certain circumstances and annoying in other ones, this feature can be turned on and off at will with the enabling and disabling commands. As already said, by default the feature is disabled.

# 11.8 The monografia module code

We start by checking if certain file have ben loaded and in case they get loaded. We check if certain switches are defined, and in case such switches are defined.

```
1634 \monografiatrue
1635 \@ifpackageloaded{etoolbox}{}{\RequirePackage{etoolbox}}
1636 \@ifpackageloaded{xparse}{}{\RequirePackage{xparse}}
1637 \@ifpackageloaded{xspace}{}{\RequirePackage{xspace}}
1638
```

```
1639 \footnote{1}{classica}{\newif\ifclassica \classicafalse}{}
1640 \ \texttt{(if Qautoretitolo)} \ \texttt{(utoretitolo \ Qutoretitolofalse)} \\ \}
1641 \ \texttt{(if@ldstyle){\newif\if@ldstyle \clustylefalse){}}} \\
1642 \ \texttt{(ifCxivpt}{\newif\ifCxivpt \c.} \\
1643 \ifcsundef{if@binding}{\newif\if@binding \@bindingfalse}{}
1645 \ifcsundef{ifTOPfront}{\newif\ifTOPfront \TOPfronttrue}{}
1646 \ifcsundef{ifevenboxes}{\newif\ifevenboxes \evenboxesfalse}{}
 We define the applicable options.
1647 \DeclareOption{evenboxes}{\evenboxestrue}
1648 \DeclareOption{cucitura}{\@bindingtrue}
1649 \DeclareOption{classica}{\classicatrue}
1650 \DeclareOption{autoretitolo}{\ifclassica\@utoretitolotrue\fi}
1651 \DeclareOption{oldstyle}{\ifclassica\@ldstyletrue\fi}
1652 %\ProcessOptions*\relax
1653 \ProcessOptions\relax
1654
  We define the titling commands...
1655 \def\monografia#1{\gdef\@titolo{#1}}
1656 \let\titolo\monografia
1657 \let\@stitle\empty
1658
1659 \def\sottotitolo#1{\gdef\@subtitle{#1}}
 \dots and the other setting or resetting commands to be used within the ThesiTitlePage
 environment. Remember that all these commands may be used within the config-
 uration file, if the user wants to use such file.
1660 \providecommand\@materia{}
1661 \def\Materia#1{\gdef\@materia{#1}}
1662 \let\materia\Materia
1663 \providecommand\@nomerelatoresingolare{}
1664 \providecommand\@nomerelatoreplurale{}
1665 \newcommand\NomeRelatore[2]{%
       \gdef\@nomerelatoresingolare{#1}\gdef\@nomerelatoreplurale{#2}}
1667 \NomeRelatore{Relatore}{Relatori}
1668 \providecommand\@principaladviser{}
1669 \def\relatore#1{\gdef\@principaladviser{#1}}
1670 \providecommand\@secondadviser{}\def\secondorelatore#1{\gdef\@secondadviser{#1}}
1671 \providecommand\@thirdadviser{}
1672 \ensuremath{\def\@thirdadviser{\#1}} \\
1673
1674 \unless\ifcsname iffemminile\endcsname
       \newif\iffemminile\femminilefalse
1676 \fi
1677 \unless\ifcsname ifplurale\endcsname
       \newif\ifplurale\pluralefalse
1678
1679 \fi
1680 \verb|\providecommand@author{}| providecommand@author{}|
1681 \NewDocumentCommand\candidato{m o}{\gdef\@@author{#1}%
```

```
1682 \IfNoValueTF{#2}{\gdef\@author{#1}}%
1683
                                            {\gdef\@author{#1\IDlabel#2}}
1684 \femminilefalse\pluralefalse}
1686 \IfNoValueTF{#2}{\gdef\@author{#1}}%
                                            {\gdef\@author{#1\IDlabel#2}}
1688 \femminiletrue\pluralefalse}
1689 \providecommand\@secondauthor{}
1690 \NewDocumentCommand\secondocandidato{m o}{%
{\gdef\@secondauthor{\#1\IDlabel\#2}}\%
1692
1693 \femminilefalse\pluraletrue}
1694 \NewDocumentCommand\secondacandidata{m o}{%
1695 \IfNoValueTF{#2}{\gdef\@secondauthor{#1}}%
1696
                                              {\gdef\@secondauthor{#1\IDlabel#2}}%
1697 \pluraletrue}
1698 \providecommand\@thirdauthor{}
1699 \NewDocumentCommand\terzocandidato{m o}{%
1700 \IfNoValueTF{#2}{\gdef\@thirdauthor{#1}}%
                                              {\gdef\@thirdauthor{#1\IDlabel#2}}%
1702 \femminilefalse\pluraletrue}
1703 \NewDocumentCommand\terzacandidata{m o}{%
1704 \IfNoValueTF{#2}{\gdef\@thirdauthor{#1}}%
                                              {\gdef\@thirdauthor{#1\IDlabel#2}}%
1705
1706 \pluraletrue}
1707
1708 \providecommand\IDlabel{\\\quad matricola\ }
1709
1710 \edef \& \edef \edge \edge \ed
1711
1712
1713 \def\sedutadilaurea#1{\getseduta#1 !}
1714 \def\getseduta#1 #2!{%
1715
                   \def\@tempA{#2}%
1716
                   \ifx\@tempA\empty
1717
                            \def\@submitdate{#1}%
1718
                  \else
1719
                            \unless\ifclassica
1720
                                     \def\@submitdate{#1 #2}%
                            \else
1721
1722
                                     \s@dutaclassica#1 #2!%
1723
                            \fi
                  \fi
1724
1725 }%
1726 \def\s@dutaclassica#1 #2!{%
1727
                  \if@ldstyle
                            \s@paranumeri#2-!%
1728
1729
                            \inf x\2\empty
1730
                                     \edef\@submitdate{\noexpand#1 \noexpand\oldstylenums{#2}}%
1731
                            \else
```

```
\s@paranumeri#2!%
1732
               \edef\@submitdate{\noexpand#1
1733
               1734
           \fi
1735
           \let\1\undefined
1736
           \let\2\undefined
1737
1738
1739
           \def\@submitdate{#1 #2}%
       \fi
1740
1741 }
1742 \def\s@paranumeri#1-#2!{\def\1{#1}\def\2{#2}}%
1744 \mbox{ } \mbox{newcommand*}\mbox{NomeAnnoAccademico[1]{}}
1745 \@ifundefined{AnnoAccademico}{\gdef\AnnoAccademico{Anno accademico}}{}
1747 \newcommand\NomeCorsoDiStudi{Corso di laurea in\xspace}
1748 \providecommand\@ateneo{}
1749 \newcommand\ateneo[1]{\gdef\@ateneo{#1}}
1750 \providecommand\@NomeAteneo{}
1751 \newcommand\NomeAteneo[1]{\gdef\@NomeAteneo{#1}}
1752 \let\nomeateneo\NomeAteneo
```

The following command accepts a first optional argument that should contain an ordinal number, in general an uppercase roman numeral, that optionally qualifies the "academic structure" in charge of the degree course. The user might, for example specify something as \struttura[III]{Faculty of Engineering}, if such kind of information is required.

```
1753 \providecommand\@strutturadi{}
1754 \newcommand\StrutturaDi[1]{\gdef\@strutturadi{#1\unskip\xspace}}
1755 \newcommand\struttura[2][]{\gdef\@struttura{\ifempty{#1}{}{#1} }\@strutturadi #2}}
```

Generally bachelor degree courses are not developed within international agreements such as Erasmus, but it may not be excluded; therefore several University names and several university logos might be necessary. The following is the general machinery for queuing several logos within a horizontal box to be output at the proper moment. Remember, though, that if the logos are output in the lower half of the page, the top of the title page should contain the university name list (if this list does not fit in one line, it is necessary to use some tricks described in the Italian documentation toptesi-it.pdf); but if the logos contain also the name of the university, and are printed at the top of the page, the university name list becomes unnecessary.

```
1756 \ifcsundef{TPT@logospace}{\newlength{\TPT@logospace}\TPT@logospace=3em}{}
1757 \ifcsundef{TPT@logobox}{\newsavebox{\TPT@logobox}}{}
1758 \ifcsundef{TPT@logoheight}{\newdimen\TPT@logoheight}{}
1759 \providecommand*\setlogodistance[1]{\TPT@logospace=#1}
1760 \providecommand*{\@logosede}{}
1761
1762 \ifcsundef{T@Tlogoheight}{\%\
1763 \newlength\T@Tlogoheight}
```

```
\setlength\T@Tlogoheight{0.8\dimexpr(\paperwidth-\textwidth)/2}}{}
1764
1765
1766 \newcommand\logosede[2][\T@Tlogoheight]{\def\@logosede{#2}\TPT@logoheight=#1\relax
1767 \ifcsvoid{@logosede}{\sbox{\TPT@logobox}{}}{\begin{lrbox}{\TPT@logobox}%
1768 \expandafter\fillup@TCP@logobox\@logosede,!}}
1770 \def\fillup@TCP@logobox#1,#2!{%
1771 \ifblank{#1}{\end{lrbox}\ifdim\wd\TPT@logobox>\textwidth
1772 \sbox\TPT@logobox{\resizebox{\textwidth}{!}{\box\TPT@logobox}}\fij%
1773 {\def\@logosede{#2}%
1774 \includegraphics [height=\TPT@logoheight] {#1}\hskip\TPT@logospace
1775
       \expandafter\fillup@TCP@logobox\@logosede,!}}
1776
1777 \providecommand\printloghi{}
1778 \renewcommand\printloghi{%
1779 \unless\ifvoid\TPT@logobox\usebox{\TPT@logobox}\fi}
 The name of a company tutor may be required if the bachelor degree final work
 is developed within an institution or a company external to the university.
1780 \providecommand\@tutoreaziendale{}
1781 \def\tutoreaziendale#1{\gdef\@tutoreaziendale{#1}}
1782 \providecommand\@tutoreaziendalename{Supervisore Aziendale}
1783 \def\NomeTutoreAziendale#1{\gdef\@tutoreaziendalename{#1}}
```

The following command set up the information for a legal or copyright page; this information might contain just a simple statement that indicates a copyright notice or a licence that specifies the clauses for the intellectual property of the work. But it might also contain a disclaimer where the only author takes his/her responsibility and liability for not infringing any applicable law on intellectual property; such disclaimer should be dated and undersigned by the (only) author. Therefore within this \retrofrontespizio command two more commands are optionally used: \luogo to establish the location of the signature, and \giorno to establish a signature date different from the current date. If the \giorno is not specified, its value maintains a meaningless default string, and upon testing for such a string, no location, date and signature is typeset in the legal page; if the current date should be used, the user should specify \giorno{}, with a really empty argument.

```
1784 \let\@luogo\empty\def\@giorno{*}
1785 \def\luogo#1{\def\@luogo{#1}}%
1786 \def\giorno#1{\def\@giorno{#1}}
1787 \newcommand\retrofrontespizio[1]{%
1788 \long\gdef\@retrofrontespizio{#1}}
We restart with the definition of other data setting commands.
1789 \providecommand\@corsodistudi{}
1790 \newcommand\corsodistudi[1]{\gdef\@corsodistudi{#1}}
1791 \let\corsodilaureain\corsodistudi
1792 \providecommand\@monografia{Monografia}
1793 \newcommand\NomeElaborato[1]{\gdef\@monografia{#1}}
1794 \let\NomeMonografia\NomeElaborato
```

```
1795 \def\@nomecandidato{\ifclassica Laureando\else Candidato\fi}
1796 \def\@nomecandidata{\ifclassica Laureanda\else Candidata\fi}
1797 \def\@nomecandidati{\ifclassica Laureandi\else Candidati\fi}
1798 \def\@nomecandidate{\ifclassica Laureande\else Candidate\fi}
```

The label for the candidate list requires a list of comma separated names, to a maximum of four names; In order they should be the masculine singular, the plural masculine, the singular feminine, and the plural feminine names. No one is mandatory, and the list may be completely empty if the label should remain blank. The list is scanned and the names are assigned to some internal variables that will be used according the the gender and the number of candidates. If the list is void, no name is ging to be used at all, and the candidates list is typeset as a centred one without any label.

In this way, these settings are all valid:

```
\TitoloListaCandidati{}
\TitoloListaCandidati{Estudiante}{Estudiantes}
\TitoloListaCandidati{ExamenKandidat}{ExamenKandidaten}%
{ExamenKandidatin}{ExamenKandidatinen}
```

This command, as it may be seen, may be used also to set the name list in languages different from Italian. It goes by itself that if the user typesets the thesis in a language where names are gender indifferent (as English, Spanish, and other ones) s/he has two choices: ether s/he uses the command with just two arguments, as shown above, and uses only the masculine commands \candidato, \secondocandidato, and \terzocoandidato even with names of female students, or s/he specifies the same names in the arguments 3 and 4, as in arguments 1 and 2. Lacking this action, the corresponding titling names are blank.

```
1799 \newcommand\TitoloListaCandidati[1] {\CandidateNames#1,,,,!}
1800 \def\CandidateNames#1,#2,#3,#4,!{%
1801
        \gdef\@nomecandidato{#1}% Masc/neutr-sing
1802
        \gdef\@nomecandidati{#2}% Masc/neutr-plur
1803
        \gdef\@nomecandidata{#3}% Fem-sing
1804
        \gdef\@nomecandidate{#4}% Fem-plur
1805 }
1806 \providecommand\Relatore{Relatore}
1807 \newcommand\AdvisorName[1]{\gdef\Relatore{#1}}
1808 \providecommand\Correlatore{Correlatore}
1809 \providecommand\Correlatori{Correlatori}
1810 \newcommand\CoAdvisorName[2]{\gdef\Correlatore{#1}%
                                  \gdef\Correlatori{#2}}
 A new boolean is defined in order to have a suitable switch to set the logo(s)
 "string" at the top or in the second half of the page.
1812 \ifcsundef{iftopTPTlogos}{\newbool{topTPTlogos} \booltrue{topTPTlogos}}{}
1813 %
         \end{macrodoe}
1814~\% We eventually define the whole construction of the title
1815 % page with this new command defined by means of the |xparse|
1816 % package facilities. This environment accepts an optional
```

```
1817 % asterisk; its presence means th the logo(s) string should
1818\% be typeset in the lower half of the title page; differently
1819 \% from the \LaTeX\ kernel environments that accept an optional
1820\ \% asterisk that becomes part of the environment name, and must
1821\ \% be repeated in the closing environment statement, with the
1822 % |xparse | facilities the asterisk is just an argument to the
1823 % argument list of the opening command: therefore the source
1824\,\% file contains an opening statement of the form
1825 % |\begin{environment}*|, not |\begin{environment*}|. The user
1826\,\% should remember tis peculiar way of specifying certain optional
1827 % arguments, in particular the optional "star" one.
1828 %
1829 \% Another important difference is that environments defined
1830 % with the |xparse| facilities may receive optional and
1831\ \% mandatory arguments of many kinds in the opening command,
1832 \mbox{\ensuremath{\%}} but differently form the standard \LaTeX\ kernel environments
1833 % such arguments are available not only in the opening commands,
1834 % but also in the closing ones. We actually don't use this
1835 % property during the definition of the |ThesisTitlePage|
1836 % environment, but we preferred to use the previously defined
1837 % switch.
1838 %
                \begin{macrocode}
1839 \NewDocumentEnvironment{ThesisTitlePage}{s}
1840 {% OPENING
1841 \IfBooleanTF{#1}{\boolfalse{topTPTlogos}}{\booltrue{topTPTlogos}}}%
1842
            \begin{titlepage}
            \oddsidemargin=\dimexpr(\oddsidemargin+\evensidemargin)/2\relax
1843
            \evensidemargin \oddsidemargin
1844
                       \IfFileExists{\jobname.cfg}{\input{\jobname.cfg}%
1845
                     }{%C
1846
                         \PackageWarning{monografia}{No configuration file found}%
1847
                       }%C
1848
1849 }{% CLOSING
            \ifbool{topTPTlogos}{\noindent\raisebox{-0.5em}[\z@][\z@]{\makebox[\textwidth]{\printloghi}}
1850
            \ifdefempty{\ateneo}{}{{\centering\huge \@ateneo\par}}
1851
            \ifdefempty{\@NomeAteneo}{}{\medskip{\centering\large
1852
                    \expandafter\MakeUppercase\expandafter{\@NomeAteneo}\par}}
1853
1854
              \ifdefempty{\@strutturadi}{}{\vspace{\stretch{0.1}}\par{\centering \Large\@struttura\par}}
            \ifdefempty{\@corsodistudi}{}{\bigskip{\centering\large \NomeCorsoDiStudi\ \@corsodistudi\pa
1855
            \ifdefempty{\@materia}{}\medskip{\centering\large\@materia\par}}
1856
1857
            \vspace{\stretch{0.25}}
            {\centering\large \@monografia\par}
1858
            \vspace{\stretch{0.1}}
1859
            {\centering\LARGE\bfseries \@titolo\par}
1860
            \label{thm:linear_continuous_continuous_co
1861
1862
            {\centering\large\@subtitle\par}}
1863
            \ifbool{topTPTlogos}{}{\vspace{3em}\par\centering\printloghi\par}
1864
            \vspace{\stretch{0.25}}
1865
```

1866 \ifdefempty{\@principaladviser}{\def\BoxRelatori{}}{%

```
\def\BoxRelatori{%
1867
                                     \begin{tabular}[t]{1}%
1868
                                     \hbox{\unless\ifclassica\large\fi
1869
                                     \ifdefempty{\@secondadviser}%
1870
                                     {\let\@nomerelatore\@nomerelatoresingolare}%
1871
1872
                                     {\let\@nomerelatore\@nomerelatoreplurale}%
1873
                                                    \textbf{\@nomerelatore}}\\[.6ex]
1874
                                     \hbox{\large\textrm{\protect\@principaladviser}}%
                                     \ifdefempty{\@secondadviser}{}{%
1875
                                             \ifclassica
1876
                                                    \ifdefempty{\@thirdadviser}{%
1877
                                                           \ifdefempty{\@secondadviser}{}{%
1878
                                                                         \\[1.5ex]\textbf{\Correlatore:}%
1879
1880
                                                   }{%
1881
                                                           \\[1.5ex]\textbf{\Correlatori:}%
1882
                                                   }
1883
                                             \fi
1884
1885
                                             \\[.6ex]
1886
                                             \hbox{{\large\textrm{\protect\@secondadviser}}}%
1887
                                     \ifdefempty{\@thirdadviser}{}{%
1888
                                             \\[.6ex]
1889
                                             \hbox{{\large\textrm{\protect\@thirdadviser}}}%
1890
                                     }
1891
1892
                                     \end{tabular}%
                   }%
1893
1894 }
1895 %
1896 \def\print@secondocandidato{\\\relax
                                     \hbox{\large\tabular{0{}l0{}}\@secondauthor\endtabular}}%
1897
1898 \def\print@terzocandidato{\\relax
1899
                                     \label{large-tabular} $$ \ \cline{2} \end{author-end} % $$ \cline{2} \cline{2} \clin
1900
1901 \def\BoxCandidati{%
                     \begin{tabular}[t]{1}
1902
                            \hbox{\unless\ifclassica\large\fi
1903
1904
                                   \textbf{\ifplurale
1905
                                          \iffemminile\@nomecandidate\else\@nomecandidati\fi
1906
1907
                                          \iffemminile\@nomecandidata\else\@nomecandidato\fi
                                   \fi}}\\[.6ex]
1908
                                   1909
                                   \ifcsvoid{@secondauthor}{}{\print@secondocandidato}%
1910
1911
                                   \ifcsvoid{@thirdauthor}{}{\print@terzocandidato}%
1912
                     \end{tabular}%
1913 }%
1914 \unless\ifclassica
              \ifdefempty{\BoxRelatori}{%Bachelor degree without supervisors
1915
                   \noindent\makebox[\textwidth]{\tabular[t]{0{}c0{}}}
1916
```

```
1917
        \unless\ifclassica\large\fi
           \textbf{\ifplurale
1918
              \iffemminile\@nomecandidate\else\@nomecandidati\fi
1919
           \else
1920
              \iffemminile\@nomecandidata\else\@nomecandidato\fi
1921
1922
           \fi}\\[.6ex]
1923
           \@author
           \ifcsvoid{@secondauthor}{}{\\ \@secondauthor}
1924
1925
           \ifcsvoid{@thirdauthor}{}{\\ \@thirdauthor}
        \endtabular}%
1926
      }{%
1927
        \unless\ifevenboxes
1928
1929
             \begin{flushleft}%
                \BoxRelatori
1930
             \end{flushleft}\par
1931
                \vspace*{-1.5\baselineskip}
1932
             \begin{flushright}%
1933
                \BoxCandidati
1934
1935
             \end{flushright}%
1936
        \else
1937
             \noindent
1938
             \makebox[\textwidth]{\BoxRelatori\hfill\BoxCandidati}%
        \fi}
1939
1940 \else
1941
         \noindent
1942
         \makebox[\textwidth]{\BoxRelatori\hfill\BoxCandidati}%
1943 \fi
1944 \par\vspace*{\stretch{0.5}}
1945 \verb|\defempty{\dutoreaziendale}{\relax}{\begin{center}}
1946 \text{\textbf}(\text{\cutoreaziendalename})\\[0.6ex]
1947 \@tutoreaziendale
1948 \end{center}}
1949 \noindent\raisebox{-\baselineskip}[Opt][Opt]{%
       \makebox[\textwidth]{\@submitdate}}%
1951 \end{titlepage}\newpage
1952 % Legal/Copyright page
       \ifdefempty{\@retrofrontespizio}{}{\thispagestyle{empty}%
1953
1954
       \vspace*{\stretch{1}}\par
1955
       \@retrofrontespizio\par
1956
       \ifdefstring{\@giorno}{*}{}\medskip
1957
       \noindent
1958
       \begin{tabular*}{\textwidth}{@{\extracolsep{\fill}}lc@{}}
       \ifdefempty{\@luogo}{}{\@luogo, }%
1959
       1960
1961
                & \@@author\\[3ex]
1962
                & \makebox[0.5\textwidth]{\dotfill}
1963
       \end{tabular*}\par}
1964
       \newpage}
1965 }
```

This is the end of this module code.

## 11.9 Code for magistrale

Here we document the code for the *magistrale* option. It is a little more complicated than the code for other thesis types, because the title page may be typeset in different modes, especially for theses in the humanities domain where they might be typeset in more than one volume (tome).

We start by providing the necessary commands, without duplicating those provided by the calling package toptesi. Nevertheless this module may be used as a standalone one, i.e. a package loaded by a different class; may be not always and not with any class, but the idea is this one. In facts it this module does not receive the suitable settings from package toptesi, it is possible to call it with the suitable options as explained below.

```
1966 \@ifpackageloaded{etoolbox}{}{\RequirePackage{etoolbox}}
1967 \@ifpackageloaded{xspace}{}{\RequirePackage{xspace}}
1968 \@ifpackageloaded{xparse}{}{\RequirePackage{xparse}}
1969 \ifcsundef{ifclassica}{\newif\ifclassica \classicafalse}{}
1970 \ifcsundef{if@utoretitolo}{\newif\if@utoretitolo\@utoretitolofalse}{}
1971 \ifcsundef{if@ldstyle}{\newif\if@ldstyle\@ldstylefalse}{}
1972 \ifcsundef{if@xivpt}{\newif\if@xivpt \@xivptfalse}{}
1973 \ifcsundef{if@binding}{\newif\if@binding\@bindingfalse}{}
1974 \ifcsundef{ifScuDo}{\newif\ifScuDo \ScuDofalse}{}
1975 \ifcsundef{ifmonografia}{\newif\ifmonografia\monografiafalse}{}
1976 \ifcsundef{iftriennale}{\newif\iftriennale\triennalefalse}{}
1977 \ifcsundef{ifmagistrale}{\newif\ifmagistrale\magistralefalse}{}
1978 \ \texttt{\{ifdottorale\}{\newif\ifdottorale\dottoralefalse\}{}}
1979 \ifcsundef{ifsecondaria}{\newif\ifsecondaria\secondariafalse}{}
1980 \ifcsundef{ifplurale}{\newif\ifplurale\pluralefalse}{}
1981 \ifcsundef{iffemminile}{\newif\iffemminile\femminilefalse}{}
1983 \magistraletrue
1984
1985 \ifcsundef{ifTOPfront}{\newif\ifTOPfront \TOPfrontfalse
1986 \newif\ifevenboxes \evenboxesfalse}{}
1987
```

We provide for the counter tomo and for a new definition the command \tomo; this new definition does not trigger the production of a title page as it does with the definition of package toptesi.sty; it accepts an optional argument, the tome (arabic) number (that shall be transformed into a capital roman one while typesetting the title page); if this number is not specified the counter value is stepped up with the \refstepconter macro that renders it accessible to the \label command; otherwise a value equal to the given number minus one is loaded and afterwars "refstepped" up in the same way.

Since LATEX counter settings are global, the value kept in the counter remains available anyhow; therefore it is not excluded that multiple tomes might be typeset in one output PDF file to be split in separate files as described in section 6; I did

not test this functionality but I do not exclude it.

```
1988 \ifcsundef{c@tomo}{\newcounter{tomo}{0}}}{}
1989 \providecommand\tomo{}
1990 \ifcsundef{tomo}{\renewcommand\tomo[1][]{%
1991 \ifstrequal{#1}{}}{\setcounter{tomo}{\numexpr#1-1}}%
1992 \refstepcounter{tomo}}}{}
```

We define the options that set the same switches as those set by the class. If another class different from toptesi is used, it is possible that 14pt produces errors or does not produce the desired setting of the normal size to 14pt.

```
1993 \DeclareOption{evenboxes}{\evenboxestrue}
1994 \DeclareOption{cucitura}{\@bindingtrue}
1995 \DeclareOption{14pt}{\@xivpttrue}
1996 \DeclareOption{classica}{\classicatrue}
1997 \DeclareOption{autoretitolo}{\ifclassica\@utoretitolotrue\fi}
1998 \DeclareOption{oldstyle}{\ifclassica\@ldstyletrue\fi}
1999 \ProcessOptions*\relax
```

We define two different page styles to be used normally or when the classica option is in force. Both redefine the text grid to be more or less centred on the physical page; since it is the first page, no binding correction is possibly taken care of, because the first page does not suffer from the curvature and thickness of the bound thesis. The headings and footers in both cases are already filled up with suitable title page data, therefore their space is used instead of wasted.

```
2000 \def\headstrut{\vrule \@depth4\p@ \@height\z@ \@width\z@}
2001 \def\ps@titlepage{\let\@mkboth\@gobbletwo
       \def\@oddfoot{\vbox to 0.05\paperheight{\vss
2002
          \hbox to\hsize{\hfil{\Large{\@submitdate}}\hfil}}%
2003
       \let\@evenfoot\@oddfoot
2004
       \def\@oddhead{%
2005
          \vbox to\headheight{\vss\iftopTPTlogos
2006
2007
             \hbox to\textwidth{%
               \headstrut\hfil
2008
               \raisebox{3\baselineskip}{\usebox\TPT@logobox}\hfil\null%
2009
2010
2011
             \ifcsvoid{@ateneo}{}{\vskip\smallskipamount
2012
             \hbox to\textwidth{\hss\LARGE\MakeUppercase{\@ateneo}\hss}}
2013
          }%
2014
       }%
2015
       \let\@evenhead\@oddhead
2016
       \def\chaptermark##1{}\def\sectionmark##1{}%
2017
2018 }
2019
2020 \def\ps@classica{\let\@mkboth\markboth
      \def\@oddhead{\vbox{%
2021
      \setbox256=\hbox{\LARGE\MakeUppercase{\@ateneo}}
2022
      \unless\ifdim\wd256<\textwidth
2023
2024
         \setbox256=\hbox{\resizebox{\textwidth}{!}{\box256}}%
2025
       \fi
```

```
\hbox to \hsize{\hss\box256\hss}%
2026
                              \ifclassica
2027
                                                             \hbox to \hsize{\hfil\vrule\@width\z@
2028
                                         \@height2ex\vrule\@height1.4\p@\@depth-\p@\@width50mm\hfil}%
2029
                             \fi
2030
2031
                             }}%
2032
                              \def\@oddfoot{\vbox to \dimexpr\paperheight/20\relax{\vss
2033
                          \ifclassica
                                         \hbox to \hsize{\hfil\raisebox{-.3ex}[\z0][\z0]{%
2034
                                         \vrule\ensuremath{\colored{0}}\ensuremath{\colored{0}}\ensuremath{\colored{0
2035
                                                             \dimexpr\textwidth/3}\hfil}%
2036
2037
                              \fi
                              \hbox to\hsize{\hfill{\Large{\@submitdate}}\hfill}}%
2038
2039
                              \let\@evenhead\@oddhead
2040
                              \let\@evenfoot\@oddfoot
2041
2042 }%
```

Some redefinitions to handle both the heading label of the authors block and the proper gender of such names.

```
2043 \newif\iffemminile
2044 %\newif\ifdottorato \dottoratofalse
2045 %\newif\iftriennale \triennalefalse
2046
2047 \ifTOPfront\ifclassica
2048 \def\Candidato{Laureando}
2049 \def\Candidata{Laureanda}
2050 \def\Candidati{Laureandi}
2051 \def\Candidate{Laureande}
2052 \fi\fi
```

We prepare the titolo command. Such command accepts a short title string no more, no less than the LATEX sectioning commands. It is always advisable to use short titles; nevertheless when the classica autoretitolo option is in force, long titles don't fit into the page headings, therefore an alternative short title is desirable. Long titles may be also shortened by transferring part of their information to a subtitle; but this must be an author's decision, it cannot be automated. Therefore a \sottotitolo command is also provided.

The defining commands for both the preset fixed strings and the variable data strings are defined; somewhere these strings receive also the preset values; some of the following strings are used to modify such preset values, very useful to localise such strings for a particular language.

```
2062 \let\@materia\empty
2063 \def\Materia#1{\def\@materia{#1}}\let\materia\Materia
2064 \def\relatore#1{\gdef\@principaladviser{#1}}
2065 \ensuremath{\verb| def\ensuremath{\verb| gdef\ensuremath{\verb| gdef\ensuremath{\verb| gdef\ensuremath{\verb| gdef\ensuremath{\verb| gdef\ensuremath{\verb| gdef\ensuremath{\verb| gdef\ensuremath{\verb| gdef\ensuremath{\verb| gdef\ensuremath{\verb| gdef\ensuremath{\verb| gdef\ensuremath{\verb| gdef\ensuremath{\verb| gdef\ensuremath{\verb| gdef\ensuremath{\verb| gdef\ensuremath{\ensuremath{\ensurem
{\tt 2066 \setminus def \setminus erzorelatore \#1 \setminus gdef \setminus @thirdadviser \{\#1\}\}}
2067 \def\sedutadilaurea#1{\getseduta#1 !}
2068 \def\getseduta#1 #2!{%
              \ifstrequal{#2}{}%
2070
                    {\def\@submitdate{#1}}%
2071
                    {\unless\ifclassica
2072
                        \def\@submitdate{#1 #2}%
                      \else
2073
2074
                        \s@dutaclassica#1 #2!%
                      fi
2075
2076 }%
2077 \def\s@dutaclassica#1 #2!{%
              \if@ldstyle
2078
2079
                    \s@paranumeri#2-!%
2080
                    \int x^2\epsilon
2081
                           \edef\@submitdate{\noexpand#1 \noexpand\oldstylenums{#2}}%
2082
                           \s@paranumeri#2!%
2083
2084
                           \edef\@submitdate{\noexpand#1
                           2085
                    \fi
2086
                    \let\1\undefined
2087
2088
                    \let\2\undefined
              \else
2089
                    \def\@submitdate{#1 #2}%
2090
2091
              \fi
2092 }
2093 \def\s@paranumeri#1-#2!{\def\1{#1}\def\2{#2}}%
2095 \newcommand*\NomeAnnoAccademico[1] {\gdef\AnnoAccademico{#1}}
2096 \@ifundefined{AnnoAccademico}{\gdef\AnnoAccademico{Anno accademico}}{}
2097 \def\annoaccademico#1{%
2098 \ifclassica
              \def\@submitdate{{\large\textsc{\AnnoAccademico}}%
2099
                    {\Large\s@tanno#1!}}
2100
2101 \else
              \PackageWarning{toptesi}{\string\annoaccademico\space
2102
                    is usable only when the\MessageBreak
2103
2104
                 'classica' option is in force}%
2105
              2106
                        Needs the 'classica' option}
2107 \fi}
2108 \def\s@tanno#1-#2!{\oldstylenums{#1}\EnDash\oldstylenums{#2}}
```

```
2109
2110 \def\EnDash{{\settowidth{\dimen@}{\large\scshape I}%
2111 \setbox\tw@\hbox{2}\dimen\tw@.5\ht\tw@\advance\dimen\tw@-.5\dp\tw@
2112 \dimen4\dimen\tw@\advance\dimen4by.0385ex\relax
2113 \advance\dimen\tw@-.0385ex\relax
2114 \makebox[1.5\dimen@]{%
2115 \vrule\@width\dimen@\@height\dimen4\@depth-\dimen\tw@}}}
2116 \def\corsodilaurea#1{\gdef\@corso{#1}}
2117 \def\ateneo#1{\gdef\@ateneo#1}}
2118 \def\nomeateneo#1{\gdef\@nomeat{\expandafter\uppercase{\expandafter #1}}}
2119 \newcommand\facolta[2][]{\gdef\@facname{#2}\gdef\@facnumber{#1}}}
2120 \let\struttura\facolta
```

Here we define the necessary commands to fill up a comma separated list of logo graphic file names; we define everything up to the \printlogos command that provides to printing a list of images, duly separated by adequate space, all scaled to the same height, and, possibly, even the whole logo string duly scaled to fit in the title page width. The \logosede command, that can be used several times with different logo file names, accepts an optional argument consisting in a dimension; it is used to scale the height of the logo image to the desired value, so that the whole string of images does not have unusual differences logo heights. This dimension id preset to one seventh of the \textwidth and on the average it is well suited. With the standard toptesi class printed on A4 paper, such height equals 25 mm; of course on smaller paper it is proportionally small; on American sized sheets it may be a little larger, but in general it is adequate to the page size.

```
2122 \newlength{\TPT@logospace}\TPT@logospace=3em\relax
2123 \newsavebox{\TPT@logobox}
2124 \newdimen\TPT@logoheight
2125 \newcommand*\setlogodistance[1]{\TPT@logospace=#1}
2126 \providecommand*{\Qlogosede}{}
2127
2128 \ifcsundef{T@Tlogoheight}{%\
2129
                                           \newlength\T@Tlogoheight
2130
                                           \setlength\T@Tlogoheight{0.8\dimexpr(\paperwidth-\textwidth)/2}}{}
2132 \end{10} logosede \end{2} TPT@logoheight= \end{10} logosede \end{2} TPT@logoheight= \end{10} logosede \end{10} logosede \end{10} lo
 2133 \ifcsvoid{@logosede}{\sbox{\TPT@logobox}{}}{\sbox{\TPT@logobox}{}} $$
2134 \expandafter\fillup@TCP@logobox\@logosede,!}}
2135
2136 \def\fillup@TCP@logobox#1,#2!{%
2137 \ifblank{#1}{\end{lrbox}\ifdim\wd\TPT@logobox>\textwidth
2138 \sbox\TPT@logobox{\resizebox{\textwidth}{!}{\box\TPT@logobox}}\fij%
2139 {\def\@logosede{#2}%
2140 \verb|\cludegraphics[height=\TPT@logoheight]{#1} \verb|\hskip\TPT@logospace| | TPT@logoheight | TPT@logospace| | TPT@logoheight | TPT@logospace| | TPT@logoheight | TPT@logoheight | TPT@logoheight | TPT@logoheight | TPT@logoheight | TPT@logoheight | TPT@logoheight | TPT@logoheight | TPT@logoheight | TPT@logoheight | TPT@logoheight | TPT@logoheight | TPT@logoheight | TPT@logoheight | TPT@logoheight | TPT@logoheight | TPT@logoheight | TPT@logoheight | TPT@logoheight | TPT@logoheight | TPT@logoheight | TPT@logoheight | TPT@logoheight | TPT@logoheight | TPT@logoheight | TPT@logoheight | TPT@logoheight | TPT@logoheight | TPT@logoheight | TPT@logoheight | TPT@logoheight | TPT@logoheight | TPT@logoheight | TPT@logoheight | TPT@logoheight | TPT@logoheight | TPT@logoheight | TPT@logoheight | TPT@logoheight | TPT@logoheight | TPT@logoheight | TPT@logoheight | TPT@logoheight | TPT@logoheight | TPT@logoheight | TPT@logoheight | TPT@logoheight | TPT@logoheight | TPT@logoheight | TPT@logoheight | TPT@logoheight | TPT@logoheight | TPT@logoheight | TPT@logoheight | TPT@logoheight | TPT@logoheight | TPT@logoheight | TPT@logoheight | TPT@logoheight | TPT@logoheight | TPT@logoheight | TPT@logoheight | TPT@logoheight | TPT@logoheight | TPT@logoheight | TPT@logoheight | TPT@logoheight | TPT@logoheight | TPT@logoheight | TPT@logoheight | TPT@logoheight | TPT@logoheight | TPT@logoheight | TPT@logoheight | TPT@logoheight | TPT@logoheight | TPT@logoheight | TPT@logoheight | TPT@logoheight | TPT@logoheight | TPT@logoheight | TPT@logoheight | TPT@logoheight | TPT@logoheight | TPT@logoheight | TPT@logoheight | TPT@logoheight | TPT@logoheight | TPT@logoheight | TPT@logoheight | TPT@logoheight | TPT@logoheight | TPT@logoheight | TPT@logoheight | TPT@logoheight | TPT@logoheight | TPT@logoheight | TPT@logoheight | TPT@logoheight | TPT@logoheight | TPT@logoheight | TPT@logoheight | TPT@logoheight | TPT@logoheight | TPT@logoheight | TPT@logoheight | TPT@logoheight | TPT@logoheight | TPT@logoheight | TPT@logoheight | TPT@logoheight | TPT@logoheigh
                                    \expandafter\fillup@TCP@logobox\@logosede,!}}
2141
2142
2143 \newcommand \printloghi{\newcommand\printloghi{\newcommand\printloghi}\fi}
```

Still more commands to define the necessary string data. For the ID number

label the same remarks made in section 11.4 hold true.

```
2144 \def\tutoreaziendale#1{\gdef\@tutoreaziendale{#1}}
2145 \newcommand\retrofrontespizio[1]{\long\gdef\@retrofrontespizio{#1}}
2146 \newcommand\FacoltaDi[1] {\gdef\@faculty{#1}}
2147 \let\StrutturaDidattica\FacoltaDi
2148 \newcommand\CorsoDiLaureaIn[1] {\gdef\@laureaname{#1}}
2149 \newcommand\TesiDiLaurea[1] {\gdef\@TesiDiLaurea{#1}}
2150 \newcommand\InName[1]{\gdef\@InName{#1}}
2151 \newcommand\CandidateName[1]{\gdef\@nomecandidato{#1}}
2152 \newcommand\AdvisorName[1]{\gdef\Relatore{#1}\gdef\Relatori{#1}}
2153 \newcommand\CoAdvisorName[1]{\gdef\Correlatore{#1}\gdef\Correlatori{#1}}
2154 \newcommand\TutorName[1]{\gdef\Tutore{#1}}
2155 \newcommand\NomeTutoreAziendale[1]{\gdef\@tutoreaziendalename{#1}}
2156 \newcommand\NomePrimoTomo[1] {\gdef\PrimoTomo{#1}}
2157 \newcommand\NomeSecondoTomo[1] {\gdef\SecondoTomo{#1}}
2158 \newcommand\NomeTerzoTomo[1] {\gdef\TerzoTomo{#1}}
2159 \newcommand\NomeQuartoTomo[1] {\gdef\QuartoTomo{#1}}
2160 \newcommand\IDlabel{\\\quad matricola:\xspace}
2161 \IfFileExists{\jobname.cfg}{\input{\jobname.cfg}}%
2162
        {\IfFileExists{toptesi.cfg}{\input{toptesi.cfg}}{}}
```

Here we define the preset strings; most of the are empty strings, but some are real words; the setting commands listed before can easily be used to localise such string in different languages.

```
2163 \@ifundefined{@titolo}{\def\@titolo{}}{}
2164
2165 \providecommand\Qauthor{}\providecommand\QQauthor{}
2166 \NewDocumentCommand\candidato{m o}{\gdef\@@author{#1}%
2167 \IfNoValueTF{#2}{\gdef\@author{#1}}%
                   {\gdef\@author{#1\IDlabel#2}}
2169 \femminilefalse\pluralefalse}
2170 \NewDocumentCommand\candidata{m o}{\gdef\@@author{#1}%
2171 \IfNoValueTF{#2}{\gdef\@author{#1}}%
                   {\gdef\@author{#1\IDlabel#2}}
2173 \femminiletrue\pluralefalse}
2174 \providecommand\@secondauthor{}
2175 \NewDocumentCommand\secondocandidato{m o}{%
2176 \IfNoValueTF{#2}{\gdef\@secondauthor{#1}}%
                    {\gdef\@secondauthor{#1\IDlabel#2}}%
2177
2178 \femminilefalse\pluraletrue}
2179 \NewDocumentCommand\secondacandidata{m o}{%
2180 \IfNoValueTF{#2}{\gdef\@secondauthor{#1}}%
2181
                    {\gdef\@secondauthor{#1\IDlabel#2}}%
2182 \pluraletrue}
2183 \providecommand\@thirdauthor{}
2184 \NewDocumentCommand\terzocandidato{m o}{%
2185 \IfNoValueTF{#2}{\gdef\@thirdauthor{#1}}%
                    {\gdef\@thirdauthor{#1\IDlabel#2}}%
2187 \femminilefalse\pluraletrue}
2188 \NewDocumentCommand\terzacandidata{m o}{%
```

```
2189 \IfNoValueTF{#2}{\gdef\@thirdauthor{#1}}%
                                                                                                       {\gdef\@thirdauthor{#1\IDlabel#2}}%
2190
2191 \pluraletrue}
2192 \providecommand\IDlabel{\\\quad matricola\ }
2193 \@ifundefined{@principaladviser}{\def\@principaladviser{}}{}
2194 \@ifundefined{@secondadviser}{\def\@secondadviser{}}{}
2195 \@ifundefined{@thirdadviser}{\def\@thirdadviser{}}{}
2196 \@ifundefined{@tutore}{\def\@tutore{}}{}
2197 \c0ifundefined{\c0nomerelatore}{\def\c0nomerelatore{}}{}
2200 \end{candidata} {\end{candidata}} {\end{candidata}} {\end{c
2201 \end{Candidati} {\end{Candidati}} {\end{Candidati}} {\end{C
2202 \end{candidate} {\end{candidate}} {\end{candidate}} {\end{c
2203 \@ifundefined{Relatore}{\def\Relatore{Relatore}}{}
2204 \@ifundefined{Relatori}{\def\Relatori{Relatori}}{}
2205 \@ifundefined{Correlatore}{\def\Correlatore{Correlatore}}{}
2206 \@ifundefined{Correlatori}{\def\Correlatori{Correlatori}}{}
2207 \@ifundefined{Tutore}{\def\Tutore{Tutore}}{}
2208 \end{Otutoreaziendale} {\end{Otutoreaziendale}} \end{Otutoreaziendale} \end{Otutoreaziendale} \end{Otutorea
2209 \@ifundefined{@tutoreaziendalename}%
                                                              {\def\@tutoreaziendalename{Supervisore Aziendale}}{}
2210
{\tt 2211 \c Gretrofrontespizio} {\tt (Qretrofrontespizio) {\tt (Qretrofrontespizio) {\tt (Qretrofrontespizi
2212 \@ifundefined{@subtitle}{\def\@subtitle{}}{}
2213 \@ifundefined{@corso}{\def\@corso{}}{}
2214 \@ifundefined{@ateneo}{\def\@ateneo{POLITECNICO DI TORINO}}{}
2215 \@ifundefined{@nomeat}{\def\@nomeat{}}{}% Nome proprio dell'ateneo
2216 \@ifundefined{@facolta}{\def\@facname{}}{}
2217 \ensuremath{\ensuremath{\texttt{Ofacnumber}}{\texttt{Acnumber}}}{}
2218 \@ifundefined{@faculty}{\def\@faculty{}}{}
2219 \@ifundefined{PrimoTomo}{\def\PrimoTomo{Tomo primo}}{}
2220 \@ifundefined{SecondoTomo}{\def\SecondoTomo{Tomo secondo}}{}
2221 \@ifundefined{TerzoTomo}{\def\TerzoTomo{Tomo terzo}}{}
2222 \@ifundefined{QuartoTomo}{\def\QuartoTomo{Tomo quarto}}{}
2223 \ifclassica
2224 \def\Candidato{Laureando}
2225 \def\Candidata{Laureanda}
2226 \def\Candidati{Laureandi}
2227 \def\Candidate{Laureande}
2229 \@ifundefined{@submitdate}{\def\@submitdate{\ifcase\the\month\or%
                              Gennaio\or Febbraio\or Marzo\or Aprile\or Maggio\or Giugno\or
2231
                              Luglio\or Agosto\or Settembre\or Ottobre\or Novembre\or Dicembre\fi
                              \space \the\year}}{}
2233 \@ifundefined{@TesiDiLaurea}{\def\@TesiDiLaurea{Tesi di Laurea}}{}
2234 \@ifundefined{@laureaname}{\def\@laureaname{Corso di Laurea in }}{}
2235 \@ifundefined{@InName}{\def\@InName{in}}{}
2236 \newbool{topTPTlogos} \booltrue{topTPTlogos}
```

Here the real differences take place; the environments frontespizio and

frontespizio\* are still usable, but we discourage them. Even the commands \frontespizio and \frontespizio\* are still usable but for even more reasons we discourage their use; they reman available for a sort of backwards compatibility.

A new environment ThesisTitlePage is defined that actually resorts to the core command that stands behind the above discouraged environments and commands. This new environment uses the xparse commands to define it; therefore the asterisk that differentiates the four old environments and commands is not any more part of the environment name, but, if used, must be the first token after the environment opening statement, and should not be repeated with the closing statement; therefore

```
% Correct usage
\begin{ThesisTitlePage}*
...
\end{ThesisTitlePage}
is correct, while
% Wrong usage
\begin{ThesisTitlePage*}
...
\end{ThesisTitlePage*}
```

is wrong. This choice was made because its programming is simpler, but in view of the end user it is simpler to use: for example, if the user does not use the asterisk for typesetting the logos at the top of the page, and in a second time s/he decides that the title page should be typeset with the logos in the title page lower part, s/he has to add just one asterisk to the opening statement avoiding the possibility to forget its addition to the closing statement.

```
2237 \ \texttt{\frontespizio*}{\texttt{\frontespizio}} {\texttt{\frontespizio}} {\texttt{\fr
2238
2239 \newenvironment{frontespizio}{%
2240
                                                    \ifdefstring{\@currenvir}{frontespizio}
                                                                                                {\booltrue{topTPTlogos}}{\TPTmaybestar}
2241
2242 }{%
                                                          \fr@ntespizio
2243
2244 }
2246 \DeclareDocumentEnvironment{ThesisTitlePage}{s}{%
2247 \IfBooleanTF{#1}{\boolfalse{topTPTlogos}}{\booltrue{topTPTlogos}}%
2248 \InputIfFileExists{\jobname.cfg}{}{%
                                              \PackageInfo{toptesi-magistrale}{No configuration file found}}
2250 }{\fr@ntespizio}
```

The following code is substantially identical to that of the topfront package; just the statements concerning the bachelor degree and the Ph.D. degree theses have been deleted.

```
2251 \newbool{AteneoInHead}\boolfalse{AteneoInHead}  
2252 \newcommand\TPTmaybestar[1]{\def\@tempA{#1}%  
2253 \ifdefstring{\@tempA}{*}%
```

```
{\boolfalse{topTPTlogos}\booltrue{AteneoInHead}\fr@ntespizio}
2254
      {\booltrue{topTPTlogos}\fr@ntespizio\@tempA}
2255
2256 }
2257 \def\fr@ntespizio{%
2258 \begingroup\par
2259
       \oddsidemargin=\dimexpr(\oddsidemargin+\evensidemargin)/2\relax
2260
       \evensidemargin \oddsidemargin
2261 \null
2262 \setcounter{page}{1}%
2263 \normalfont
2264 \ifclassica
       \boolfalse{topTPTlogos}
2265
2266
       \thispagestyle{classica}
       \ifcsvoid{@ateneo}{\def\@ateneo{Manca il nome dell'ateneo}
2267
2268
2269 \else
2270
       \thispagestyle{titlepage}
2271 \fi
2272 \ifcsvoid{@ateneo}{}{\booltrue{AteneoInHead}}
2273 \ifcsvoid{@ateneo}{%
2274
        \ifbool{topTPTlogos}
        {}{\booltrue{AteneoInHead}\def\@ateneo{Manca il nome dell'ateneo}}%
2275
2276 }{%
2277
        \booltrue{AteneoInHead}%
2278 }
2279
2280
       \ifbool{AteneoInHead}{}{%
          {{\centering\LARGE \@ateneo\par}}
2281
2282
       \ifcsvoid{@nomeat}{}
2283
          2284
2285
          {\vspace*{-3ex}}%
2286
      {\centering\@nomeat\par}\vfill}
2287
2288
      \begin{center}
2289
      {\rmfamily\mdseries
2290
      \ifdottorato
2291
            \large \@phdschool\par\medskip
2292
      \else
2293
            \ifcsvoid{@faculty}{}{%
             \LARGE\ifx\@facnumber\empty\else\@facnumber\space\fi
2294
2295
             \Ofaculty\unskip\xspace\Ofacname\par\medskip
            }
2296
     \fi
2297
2298
2299
      \ifcsvoid{@corso}{}{{\large
2300
            \ifdottorato
2301
                 \@PhDname\unskip\xspace
2302
                      \@corso\ifx\@ciclo\empty\else~--~\@ciclo\fi
2303
            \else
```

```
2304
                                                    \@laureaname\unskip\xspace\@corso
2305
                                  \fi
                                  \par}}
2306
                 \end{center}
2307
                 \vspace{\stretch{0.2}}
2308
2309
                 \begin{center}
2310
                        \LARGE\@TesiDiLaurea%
                        \unless\ifx\empty\@materia
2311
2312
                                   \\\@InName\\\@materia
                       \fi
2313
                 \end{center}
2314
                  \vspace{\stretch{0.2}}
2315
2316
                 \begin{center}
2317
                       {\huge\bfseries \baselineskip=0.95em plus 1pt
2318
                                              \@titolo \par}
2319
                 \end{center}
                 \unless\ifx\@subtitle\empty
2320
                                  \begin{center}%
2321
2322
                                        \large\textrm{\@subtitle}\par
2323
                                  \end{center}%
                 \fi
2324
                 \ifclassica
2325
                                  \int {\int (1) on (1) on (1)
2326
                                                    \par\bigskip
2327
                                                    \noindent\makebox[\textwidth]{%
2328
2329
                                                    \large\textbf{%
2330
                                                    \ifcase\c@tomo%
                                                                      \or \PrimoTomo%
2331
                                                                     \or \SecondoTomo%
2332
                                                                     \or \TerzoTomo%
2333
                                                                     \or \QuartoTomo%
2334
2335
                                                                     \else
2336
                                                                                 \PackageWarning{toptesi}{%
                                                                                 Counter tomo equals \the\c@tomo\MessageBreak
2337
2338
                                                                                 We never considered a thesis might get
2339
                                                                                divided in more than four volumes}%
                                                                     \fi}}%
2340
                                   \fi
2341
2342
                                   \vspace{1em}
2343
                 \fi
2344
                 \par
2345
               \unless\iftopTPTlogos
                 {\vfill\centering \printloghi\par}\fi
2346
                 \vfill
2347
2348
                 \iflanguage{italian}{%
2349
                       \iffemminile
2350
                                        \def\@nomecandidato{\Candidata}%
2351
                       \else
2352
                                         \def\@nomecandidato{\Candidato}%
                       \fi
2353
```

```
\ifcsvoid{@secondauthor}{}{%
2354
2355
              \iffemminile
                    \def\@nomecandidato{\Candidate}%
2356
2357
              \else
                    \def\@nomecandidato{\Candidati}%
2358
2359
              fi
2360
      }{}%
      \unless\iftriennale
2361
2362
         \def\BoxRelatori{%
2363
            \begin{tabular}[t]{1}%
2364
2365
            \ifclassica
2366
               \hbox{\textbf{\Relatore}}%
2367
               \hbox{\large\bfseries
2368
                     \ifcsvoid{@secondadviser}{\Relatore}{\Relatori}}
2369
             fi\[.6ex]
2370
            \hbox{\large\textrm{\protect\@principaladviser}}%
2371
2372
            \ifx\@secondadviser\empty \else
2373
               \ifclassica
                  \ifx\@thirdadviser\empty
2374
2375
                     \ifx\@secondadviser\empty\else
                           \\[1.5ex]\textbf{\Correlatore:}%
2376
                     \fi
2377
                  \else
2378
2379
                     \\[1.5ex]\textbf{\Correlatori:}%
2380
                  \fi
               \fi
2381
               2382
2383
                \ifx\@thirdadviser\empty \else
2384
2385
                   \\[.6ex]
2386
                   \hbox{{\large\textrm{\protect\@thirdadviser}}}%
                \fi
2387
2388
                \end{tabular}%
             }%
2389
          \def\print@secondocandidato{\\relax
2390
2391
                      \hbox{\large\tabular{@{}1@{}}%
2392
                      \@secondauthor\endtabular}}
2393
          \def\print@terzocandidato{\\relax
2394
                      \hbox{\large\tabular{0{}10{}}%
2395
                      \@thirdauthor\endtabular}}
          \def\BoxCandidati{%
2396
             \begin{tabular}[t]{1}%
2397
2398
                \hbox{\unless\ifclassica\large\fi
2399
                   \textbf{\protect\@nomecandidato}}\\[.6ex]
2400
                   \hbox{\large\tabular{0{}l0{}}\@author\endtabular}%
2401
                   \ifcsvoid{@secondauthor}{}{\print@secondocandidato}%
2402
                   \ifcsvoid{@thirdauthor}{}{\print@terzocandidato}%
2403
             \end{tabular}%
```

```
2404
              \unless\ifdottorato
2405
                \unless\ifclassica
2406
                  \unless\ifevenboxes
2407
                  \begin{flushleft}%
2408
2409
                      \BoxRelatori
2410
                  \end{flushleft}\par\vspace*{-1.5\baselineskip}
2411
                  \begin{flushright}%
                     \BoxCandidati
2412
                  \end{flushright}%
2413
2414
                  \else
2415
                      \makebox[\textwidth]{\BoxRelatori\hfill\BoxCandidati}
                  \fi
2416
                \else
2417
                    \noindent
2418
                    \makebox[\textwidth] {%
2419
                    \BoxRelatori\hfill\BoxCandidati}\par
2420
                \fi
2421
2422
              \fi
2423
      \fi
       \ifcsvoid{@tutoreaziendale}{}{%
2424
          \vfill\vfill
2425
          {\centering \textbf{\@tutoreaziendalename}\\[.6ex]
2426
              \@tutoreaziendale\par}%
2427
2428
2429
       \par\clearpage
```

It is useful to remind that the legal page in general is not compulsory, but it is becoming frequently requested by more and more universities. The user can fill up the \retrofrontespizio argument with as many paragraphs s/he is subject in accordance with his/her university requirements. In general there is a statement claiming the intellectual property if the thesis contents; very often it makes reference to the Creative Commons licence that is internationally well known; other international licences may me used. At the same time very often a statement is needed where the thesis author assume the necessary liability for any violation of other people intellectual property and/or copyright. Plagiarism and lack od attribution of other people rights are the most common illegal actions done by students writing their theses, and it is very important that the student responsibility is underlined by asking him/her to fulfil the legal obligations.

## 11.10 The toptesi-dottorale module

What follows is mainly a replica of the topfront module where useless commands have been eliminated; "useless" in view of creating a title page for a Ph.D. thesis. First we load the necessary packages.

```
2433 \end{ended} $$2434 \end{ended} \end{ended} $$2434 \end{ended} \end{ended} $$2435 \end{ended} \end{ended} $$2435 \end{ended} \end{ended} $$2435 \end{ended} \end{ended} $$2435 \end{ended} $$2435 \en
```

The we define, if they are not already defined some boolean switches related to the possible options. The above packages, and the following switches are necessary in case their module is used by itself with a different class. The module accepts some options, that are declared just after these preliminary definitions.

```
2436 \ifcsundef{ifclassica}{\newif\ifclassica \classicafalse}{}
2437 \ifcsundef{if@utoretitolo}{\newif\if@utoretitolo\@utoretitolofalse}{}
2438 \ifcsundef{if@ldstyle}{\newif\if@ldstylefalse}{}
2439 \ifcsundef{if@xivpt}{\newif\if@xivpt \@xivptfalse}{}
2440 \ifcsundef{if@binding}{\newif\if@binding\@bindingfalse}{}
2441 \ifcsundef{ifdottorale}{\newif\ifdottorale\dottoralefalse}{}
2442 \ifcsundef{ifevenboxes}{\newif\ifevenboxes \evenboxesfalse}{}
```

Using this module implies that some switches used in the following commands should be set to false.

```
2443 \ifcsundef{ifTOPfront}{\newif\ifTOPfront \TOPfrontfalse}{\)
2444 \ifcsundef{ifT@Pfrontespizio}{\newif\ifT@Pfrontespiziofalse}{\)
2445 \ifcsundef{c@tomo}{\newcounter{tomo}\setcounter{tomo}{0}}{\}
2446 \newif\iffemminile\newif\ifplurale
2447 \newif\ifftriennale\triennalefalse
2448 \newif\ifdottorato \dottoratotrue
2449
```

Here are the option declarations and their processing. Notice that the 14pt option implies the the calling class loads some package that can set a normal size to 14pt or 14.4pt, otherwise this option may produce an error or a warning; in the best case it does not do anything. The toptesi class loads such a suitable package and allows to set any integer or fractional size; this package is scrextend and the user who wants to use a normal size larger than 12pt or smaller than 10pt, can resort to that package; possibly that is not the only package suited for such acrobatic settings, but the important point is to avoid "acrobatics"; scientific books, reports, theses, and other such documents are supposed to be read by adults, not by children while normal sizes from 14pt on are more suited for elementary school pupils. On the opposite, normal sizes smaller than 10pt are difficult to read and should be avoided for documents to be read continuously; It is possible to use such small font sizes in foot notes, or in dictionaries, but both footnotes and dictionary entries do not generally occupy dozens of pages.

```
2450 \DeclareOption{evenboxes}{\evenboxestrue}
2451 \DeclareOption{cucitura}{\@bindingtrue}
2452 \DeclareOption{14pt}{\@xivpttrue}
2453 \DeclareOption{classica}{\classicatrue}
2454 \DeclareOption{autoretitolo}{\ifclassica\@utoretitolotrue\fi}
2455 \DeclareOption{oldstyle}{\ifclassica\@ldstyletrue\fi}
2456 \ProcessOptions*\relax
```

We now define two specific page styles, one for "normal" title pages, and one for theses typeset wit the classica option in force: they are \ps@titlepge and

```
\ps@classica.
```

```
2457 \def\headstrut{\vrule \@depth4\p@ \@height\z@ \@width\z@}
2458 \def\ps@titlepage{\let\@mkboth\@gobbletwo
      2459
2460
          \hbox to\hsize{\hfil{\Large{\@submitdate}}\hfil}}%
2461
      \let\@evenfoot\@oddfoot
      \def\@oddhead{%
2462
2463
          \vbox to\headheight{\vss\iftopTPTlogos
            \hbox to\textwidth{%
2464
              \headstrut\hfil
2465
              \raisebox{3\baselineskip}{\usebox\TPT@logobox}\hfil\null%
2466
2467
             \ifcsvoid{@ateneo}{}{\vskip\smallskipamount
2468
             \hbox to\textwidth{\hss\LARGE\MakeUppercase{\@ateneo}\hss}}
2469
2470
             \vss
         }%
2471
      }%
2472
2473
       \let\@evenhead\@oddhead
2474
       \def\chaptermark##1{}\def\sectionmark##1{}%
2475 }
2476
      \def\ps@classica{\let\@mkboth\markboth
2477
      2478
      \setbox256=\hbox{\LARGE\MakeUppercase{\@ateneo}}
2479
2480
      \unless\ifdim\wd256<\textwidth
         \setbox256=\hbox{\resizebox{\textwidth}{!}{\box256}}%
2481
2482
2483
     \hbox to \hsize{\hss\box256\hss}%
      \ifclassica
2484
            \hbox to \hsize{\hfil\vrule\@width\z@
2485
2486
        \@height2ex\vrule\@height1.4\p@\@depth-\p@\@width50mm\hfil}%
2487
      \fi
2488
2489
     \def\@oddfoot{\vbox to \dimexpr\paperheight/20\relax{\vss
     \ifclassica
2490
        \hbox to \hsize{\hfil\raisebox{-.3ex}[\z0][\z0]{\%}
2491
        \vrule\@height-2.6\p@\@depth3\p@\@width
2492
2493
            \dimexpr\textwidth/3}\hfil}%
     \fi
2494
     \hbox to\hsize{\hfill{\Large{\@submitdate}}\hfill}}%
2495
2496
     \let\@evenhead\@oddhead
2497
     \let\@evenfoot\@oddfoot
2498
2499
```

We provide also the variant settings for when the classica option is in force toghether with the autoretitolo one.

```
2500 \if@utoretitolo 2501 \if@twoside 2502 %
```

```
\renewcommand*{\ps@headings}{\let\@mkboth\markboth\%
2503
           \def\@oddfoot{\null \hfill \textbf{\lapagina} \hfill \null}%
2504
           \let\@evenfoot\@oddfoot
2505
           \def\@evenhead{%
2506
               \setbox\@intesta\hbox{\ifPDFTeX\latintext\fi
2507
2508
               \footnotesize\strut\textsc{%
2509
               \@@author\ifcsvoid{@secondauthor}{\ et al.}: \@stitle}%
2510
           \ifdim\wd\@intesta>\textwidth\headwrn{\titolo}\fi
2511
           \underline{\makebox[\textwidth]{\box\@intesta}}}%
2512
           \def\@oddhead{\ifPDFTeX\latintext\fi
2513
2514
               \setbox\@intesta\hbox{%
                    \footnotesize\strut\textsl{\rightmark}}%
2515
           \ifdim\wd\@intesta>\textwidth \headWarn{\section}\fi%
2516
           \underline{\makebox[\textwidth]{\box\@intesta}}}%
2517
           \def\chaptermark##1{\markright{\thechapter\ -- ##1}}%
2518
           \def\sectionmark##1{}}%
2519
2520
       \else
2521
           \verb|\command*{\ps@headings}{\let\@mkboth\markboth|} \\
               \def\@oddfoot{\null \hfill \textbf{\lapagina}\hfill \null}%
2522
2523
               \let\@evenfoot\empty\let\@evenhead\empty
               \def\@oddhead{{\setbox\z@\hbox{\ifPDFTeX\latintext\fi
2524
               \footnotesize\textsc{%
2525
               \@@author\ifcsvoid{@secondauthor}{}{\ et al.}: \@stitle}}%
2526
2527
               \setbox\tw@\hbox{\ifPDFTeX\latintext\fi
               \footnotesize\textsl{\rightmark}}%
2528
               \dimen@=\dimexpr2em + \wd\z@ + \wd\tw@\relax
2529
2530
               \ifdim\dimen@<\textwidth \relax
               \else
2531
                  \setbox\z@\vbox{\hsize.48\textwidth\parindent\z@
2532
2533
                 \raggedright
2534
                 \ifPDFTeX\latintext\fi\footnotesize\textsc{%
2535
                 \@@author\ifcsvoid{@secondauthor}{}{\ et al.}: \@stitle
2536
                 \setbox\tw@\vbox{\hsize.48\textwidth\parindent\z@
2537
                 \raggedleft
2538
                 \ifPDFTeX\latintext\fi\footnotesize
2539
2540
                      \textsl{\rightmark}}%
2541
                 \fi
               \setbox\@intesta\vbox to\z@{%
2542
2543
                     \vss\hbox to\textwidth{\strut\box\z@\hfill\box\tw@}}%
2544
               \underline{\box\@intesta}}}%
               \def\chaptermark##1{\markright{\thechapter\ -- ##1}}}
2545
       \fi
2546
2547 \fi
 Now we define the title setting commands for both title (\titolo) and subtitle
 (\sottotitolo) and all the other command for setting the fixed strings.
2548 \let\@stitle\empty
```

2549

```
2550 \newcommand*{\titolo}[2][]{%
2551 \ensuremath{$1}\ifdefempty{\ensuremath{$0$}}
2553 \gdef\@titolo{#2}%
2554 }%
2555
2556 \ensuremath{\verb| def\ensuremath{\verb| subtitle{#1}|}}
2557 \let\@materia\empty
2558 \ensuremath{\tt def\@materia{\#1}}\let\materia\Materia
2559 \neq Direttore
2560 \def\tutore\#1{\gdef\dutore{\#1}}}
2561 \def\direttore{\Direttoretrue\relatore}%
2562 \def\coordinatore{\Direttorefalse\relatore}%
2563 \def\QualificaDirettore#1{\gdef\@PhDdirector{#1}}%
2564 \ensuremath{\texttt{\Qdef\Qprincipaladviser\{\#1\}}}
2565 \ensuremath{\verb| def \ensuremath{\verb| gdef \ensuremath{\verb| gdef \ensuremath{\verb| gdef \ensuremath{\verb| gdef \ensuremath{\verb| gdef \ensuremath{\verb| gdef \ensuremath{\verb| gdef \ensuremath{\verb| gdef \ensuremath{\verb| gdef \ensuremath{\verb| gdef \ensuremath{\verb| gdef \ensuremath{\verb| gdef \ensuremath{\verb| gdef \ensuremath{\verb| gdef \ensuremath{\ensuremath{
2566 \ \texttt{\def\terzorelatore\#1} \\ \texttt{\def\def\def\terzorelatore\#1} \\ 
2567 \def\esamedidottorato#1{\getseduta#1 !}
2568 \def\getseduta#1 #2!{%
2569
                   \def\@tempA{#2}%
2570
                   \ifx\@tempA\empty
2571
                             \def\@submitdate{#1}%
                   \else
2572
                             \unless\ifclassica
2573
2574
                                       \def\@submitdate{#1 #2}%
2575
                             \else
                                       \s@dutaclassica#1 #2!%
2576
2577
                             \fi
                   \fi
2578
2579 }%
2580 \def\s@dutaclassica#1 #2!{%
              \if@ldstyle
2582
                    \s@paranumeri#2-!%
2583
                   ifx\2\empty
2584
                        \edef\@submitdate{\noexpand#1 \noexpand\oldstylenums{#2}}%
2585
                   \else
                        \s@paranumeri#2!%
2586
                        \edef\@submitdate{\noexpand#1
2587
2588
                        2589
2590
                        \let\1\undefined
                        \let\2\undefined
2591
2592
              \else
                   \def\@submitdate{#1 #2}%
2593
2594
              \fi
2595 }
2596 \def\s@paranumeri#1-#2!{\def\1{#1}\def\2{#2}}%
2598 \verb|\newcommand*| NomeAnnoAccademico[1]{\gdef\AnnoAccademico{#1}} |
2599 \@ifundefined{AnnoAccademico}{\gdef\AnnoAccademico{Anno accademico}}{}
```

```
2600 \def\annoaccademico#1{\ifclassica
                            \def\@submitdate{{\large\textsc{\AnnoAccademico}} {\Large\s@tanno#1!}}
2601
                            \else
2602
                           \PackageWarning{toptesi}{\string\annoaccademico\space
2603
2604
                                                                          is usable only when the \MessageBreak
2605
                                 'classica' option is in force}%
2606
                           \def\@submitdate{\AnnoAccademico\ #1 --- Needs the 'classica' option}
2607
2608 \end{2} \end{2}
2609
2610 \def\EnDash{{\settowidth{\dimen@}{\large\scshape I}%
2611 \setbox\tw@\hbox{2}\dimen\tw@.5\ht\tw@\advance\dimen\tw@-.5\dp\tw@
2612 \dimen4\dimen\tw@\advance\dimen4by.0385ex\relax
2613 \advance\dimen\tw@-.0385ex\relax
2614 \makebox[1.5\dimen@] {%
                                      \vrule\@width\dimen@\@height\dimen4\@depth-\dimen\tw@}}}
2615
2616 \ensuremath{\verb| def\ciclodidottorato#1{\gdef\ciclo{#1 \ciclosume}}|} %
2617 \def\corsodidottorato#1{\global\dottoratotrue
                           \global\gdef\@corso{#1}}
2619 \def\scuoladidottorato#1{\global\dottoratotrue
                            \gdef\@phdschool{#1}}
2621 \def\ateneo#1{\gdef\@ateneo{#1}}
2622 \end{1} \end{1}
2623 \mbox{$\ensuremath{$\ensuremath{2}}\gdef\@facname{$\#2$}\gdef\@facnumber{$\#1$}}
2624 \let\struttura\facolta
```

Here we define how to handle one or more logos; even in PH.D.schools there might be situations where the Ph.D. program has been carried on in several universities; it might be required to set the logos where the research program leading to the Ph.D. has been developed. The user commands are \logosede and \printloghi; the latter does what its name suggests, i.e. it prints the string of logos; the former command accepts one logo file name, and queues it into a logo list; this command may be used multiple times; of course if there are several logos, their "string" may become larger than the text width, and in this case \printloghi shrinks the whole string (maintaining the aspect ratio) so as to fit it within the measure. If the logos are too many and/or they are too wide, this shrinking may reduce them too much; there is no work around this problem except avoiding using too many and/or too wide logos.

```
2625 \newlength{\TPT@logospace}\TPT@logospace=3em\relax
2626 \newsavebox{\TPT@logobox}
2627 \newdimen\TPT@logoheight
2628 \newcommand*\setlogodistance[1]{\TPT@logospace=#1}
2629 \providecommand*{\@logosede}{}
2630
2631 \ifcsundef{T@Tlogoheight}{%\
2632 \newlength\T@Tlogoheight
2633 \setlength\T@Tlogoheight{0.8\dimexpr(\paperwidth-\textwidth)/2}}{}
2634
2635 \newcommand\logosede[2][\T@Tlogoheight]{\def\@logosede{#2}\TPT@logoheight=#1\relax
```

```
2636 \ifcsvoid{@logosede}{\sbox{\TPT@logobox}{}}\begin{lrbox}{\TPT@logobox}%
2637 \expandafter\fillup@TCP@logobox\@logosede,!}}
2638
2639 \def\fillup@TCP@logobox#1,#2!{%
2640 \left\{ 1 \right\} \left( 1 \right) \
2641 \sbox\TPT@logobox{\resizebox{\textwidth}{!}{\box\TPT@logobox}}\fij%
2642 {\def\@logosede{#2}%
\expandafter\fillup@TCP@logobox\@logosede,!}}
2644
2645
2646 \newcommand \printloghi{\newcommand\printloghi{\newcommand\printloghi\printloghi\
         We keep defining macros to set fixed string or variable data.
2647 \def\tutoreaziendale#1{\gdef\@tutoreaziendale{#1}}
2648 \newcommand\retrofrontespizio[1] {\long\gdef\@retrofrontespizio{#1}}
2649 \newcommand\FacoltaDi[1] {\gdef\@faculty{#1}}
2650 \let\StrutturaDidattica\FacoltaDi
2651 \newcommand\DottoratoIn[1] {\gdef\@PhDname{#1}}
2652 \ensuremath{\texttt{Newcommand}\CorsoDiLaureaIn[1]} {\ensuremath{\texttt{Someonto-constrain}}} \\
2653 \newcommand\TesiDiLaurea[1] {\gdef\@TesiDiLaurea{#1}}
2654 \newcommand\NomeMonografia[1]{\gdef\@monografia{#1}}
2655 \newcommand\NomeDissertazione[1] {\gdef\@dissertazione{#1}}
2656 \newcommand\InName[1]{\gdef\@InName{#1}}
2657 \newcommand\CandidateName[1]{\gdef\@nomecandidato{#1}}
2658 \newcommand\AdvisorName[1]{\gdef\Relatore{#1}\gdef\Relatori{#1}}
2659 \newcommand\CoAdvisorName[1]{\gdef\Correlatore{#1}\gdef\Correlatori{#1}}
2660 \newcommand\TutorName[1] {\gdef\Tutore{#1}}
2661 \newcommand\NomeTutoreAziendale[1]{\gdef\@tutoreaziendalename{#1}}
2662 \newcommand\CycleName[1]{\gdef\@cyclename{#1}}
2663 \newcommand\NomePrimoTomo[1]{\gdef\PrimoTomo{#1}}
2664 \newcommand\NomeSecondoTomo[1] {\gdef\SecondoTomo{#1}}
2665 \ensuremath{\mbox{NomeTerzoTomo[1]{\gdef\TerzoTomo{\#1}}}
2666 \ensuremath{\mbox{NomeQuartoTomo[1]}{\mbox{QuartoTomo}\{\#1\}}}
2667 \newcommand\IDlabel{\\matricola:\xspace}
2668 \IfFileExists{\jobname.cfg}{\input{\jobname.cfg}}%
               {\IfFileExists{toptesi.cfg}{\input{toptesi.cfg}}{}}
2670 \@ifundefined{@cyclename}{\def\@cyclename{ciclo}}{}
2671 \@ifundefined{@titolo}{\def\@titolo{}}{}
2672 \NewDocumentCommand\candidato{m o}{\gdef\@@author{#1}%
2673 \IfNoValueTF{#2}{\gdef\@author{#1}}%
2674
                                  {\gdef\@author{#1\IDlabel#2}}
2675 \femminilefalse\pluralefalse}
2676 \NewDocumentCommand\candidata{m o}{\gdef\@@author{#1}%
2677 \IfNoValueTF{#2}{\gdef\@author{#1}}%
2678
                                  {\gdef\@author{#1\IDlabel#2}}
2679 \femminiletrue\pluralefalse}
2680 \providecommand\@secondauthor{}
2681 \NewDocumentCommand\secondocandidato{m o}{%
2682 \IfNoValueTF{#2}{\gdef\@secondauthor{#1}}%
                                    {\gdef\@secondauthor{#1\IDlabel#2}}%
```

```
2684 \femminilefalse\pluraletrue}
2685 \NewDocumentCommand\secondacandidata{m o}{%
{\gdef\@secondauthor{#1\IDlabel#2}}%
2687
2688 \pluraletrue}
2689 \providecommand\@thirdauthor{}
2690 \NewDocumentCommand\terzocandidato{m o}{%
2691 \IfNoValueTF{#2}{\gdef\@thirdauthor{#1}}%
                                                                                     {\gdef\@thirdauthor{#1\IDlabel#2}}%
2692
2693 \femminilefalse\pluraletrue}
2694 \NewDocumentCommand\terzacandidata{m o}{%
2695 \IfNoValueTF{#2}{\gdef\@thirdauthor{#1}}%
                                                                                     {\gdef\@thirdauthor{#1\IDlabel#2}}%
2697 \pluraletrue}
2698
2699 \@ifundefined{@principaladviser}{\def\@principaladviser{}}{}
2700 \@ifundefined{@secondadviser}{\def\@secondadviser{}}{}
2701 \end{othirdadviser} {\end{othirdadviser}} \\ 
2702 \ifcsundef{@PhDdirector}{%
                             \ifDirettore\def\@PhDdirector{Direttore del corso di dottorato}\else
                                   \def\@PhDdirector{Coordinatore del corso di dottorato}\fi}{}
2705 \@ifundefined{@tutore}{\def\@tutore{}}{}
2706 \ensuremath{\verb|Conomerelatore||} {\ensuremath{\verb|Conomerelatore||}} {\ensuremath{\verb|Conomerelatore||}} {\ensuremath{\verb|Conomerelatore||}} {\ensuremath{\verb|Conomerelatore||}} {\ensuremath{\verb|Conomerelatore||}} {\ensuremath{\verb|Conomerelatore||}} {\ensuremath{\verb|Conomerelatore||}} {\ensuremath{\verb|Conomerelatore||}} {\ensuremath{\verb|Conomerelatore||}} {\ensuremath{\verb|Conomerelatore||}} {\ensuremath{\verb|Conomerelatore||}} {\ensuremath{\verb|Conomerelatore||}} {\ensuremath{\verb|Conomerelatore||}} {\ensuremath{\verb|Conomerelatore||}} {\ensuremath{\verb|Conomerelatore||}} {\ensuremath{\verb|Conomerelatore||}} {\ensuremath{\verb|Conomerelatore||}} {\ensuremath{\verb|Conomerelatore||}} {\ensuremath{\verb|Conomerelatore||}} {\ensuremath{\verb|Conomerelatore||}} {\ensuremath{\verb|Conomerelatore||}} {\ensuremath{\verb|Conomerelatore||}} {\ensuremath{\verb|Conomerelatore||}} {\ensuremath{\|Conomerelatore||}} {\ensuremath{\|Conomerelatore||}} {\ensuremath{\|Conomerelatore||}} {\ensuremath{\|Conomerelatore||}} {\ensuremath{\|Conomerelatore||}} {\ensuremath{\|Conomerelatore||}} {\ensuremath{\|Conomerelatore||}} {\ensuremath{\|Conomerelatore||}} {\ensuremath{\|Conomerelatore||}} {\ensuremath{\|Conomerelatore||}} {\ensuremath{\|Conomerelatore||}} {\ensuremath{\|Conomerelatore||}} {\ensuremath{\|Conomerelatore||}} {\ensuremath{\|Conomerelatore||}} {\ensuremath{\|Conomerelatore||}} {\ensuremath{\|Conomerelatore||}} {\ensuremath{\|Conomerelatore||}} {\ensuremath{\|Conomerelatore||}} {\ensuremath{\|Conomerelatore||}} {\ensuremath{\|Conomerelatore||}} {\ensuremath{\|Conomerelatore||}} {\ensuremath{\|Conomerelatore||}} {\ensuremath{\|Conomerelatore||}} {\ensuremath{\|Conomerelatore||}} {\ensuremath{\|Conomerelatore||}} {\ensuremath{\|Conomerelatore||}} {\ensuremath{\|Conomerelatore||}} {\ensuremath{\|Conomerelatore||}} {\ensuremath{\|Conomerelatore||}} {\ensuremath{\|Conomerelatore||}} {\ensuremath{\|Conomerelatore||}} {\ensuremath{\|Conomerelatore||}} {\ensuremath{\|Conomerelatore||}} {\ensuremath{\|Conomerelatore||}} {\ensuremath{\|Conomerelatore||}}} {\ensuremath{\|Conomerelatore||}}}
2707 \ensuremath{\mbox{\climates}}\
2708 \@ifundefined{Candidato}{\def\Candidato{Candidato}}{}
2709 \end{Candidata} {\end{Candidata}} {\end{Candidata}} {\end{C
2710 \end{Candidati} {\end{Candidati}} {\end{Candidati}} {\end{C
2711 \@ifundefined{Candidate}{\def\Candidate{Candidate}}{}
2712 \end{Relatore} {\end{Relatore}} \end{Relatore} \end{Relatore} \end{Relator
2713 \end{Relatori} {\end{Relatori}} \\
2714 \@ifundefined{Correlatore}{\def\Correlatore{Correlatore}}{}
2715 \@ifundefined{Correlatori}{\def\Correlatori{Correlatori}}{}
2716 \@ifundefined{Tutore}{\def\Tutore{Tutore}}{}
2717 \@ifundefined{@tutoreaziendale}{\def\@tutoreaziendale{}}{}
2718 \@ifundefined{@tutoreaziendalename}%
                                                   {\def\@tutoreaziendalename{Supervisore Aziendale}}{}
2720 \@ifundefined{@retrofrontespizio}{\def\@retrofrontespizio{}}{}
2721 \@ifundefined{@subtitle}{\def\@subtitle{}}{}
2722 \@ifundefined{@corso}{\def\@corso{}}{}
2723 \@ifundefined{@ciclo}{\def\@ciclo{}}{}
2724 \verb|\colored{Qateneo}{\colored{Qateneo}POLITECNICO DI TORINO}} | |
2725 \@ifundefined{@nomeat}{\def\@nomeat{}}{}% Nome proprio dell'ateneo
2726 \end{fined{0facolta}{\end{fined{0}}} } \\
2727 \@ifundefined{@facnumber}{\def\@facnumber{}}{}
2728 \@ifundefined{@faculty}{\def\@faculty{}}{}
2729 \@ifundefined{PrimoTomo}{\def\PrimoTomo{Tomo primo}}{}
2730 \@ifundefined{SecondoTomo}{\def\SecondoTomo{Tomo secondo}}{}
2731 \@ifundefined{TerzoTomo}{\def\TerzoTomo{Tomo terzo}}{}
2732 \@ifundefined{QuartoTomo}{\def\QuartoTomo{Tomo quarto}}{}
2733 \@ifundefined{@submitdate}{\def\@submitdate{\ifcase\the\month\or%
```

```
Gennaio\or Febbraio\or Marzo\or Aprile\or Maggio\or Giugno\or
Luglio\or Agosto\or Settembre\or Ottobre\or Novembre\or Dicembre\fi
\space \the\year}\{\}

736 \space \the\year}\{\}

737 \@ifundefined{@TesiDiLaurea}{\def\@TesiDiLaurea{Tesi di Laurea}}\{\}

738 \@ifundefined{@phdschool}{\def\@phdschool{SCUOLA DI DOTTORATO}}\{\}

739 \@ifundefined{@PhDname}{\def\@PhDname{Dottorato in }}\{\}

740 \@ifundefined{@laureaname}{\def\@laureaname{Corso di Laurea in }}\{\}

741 \@ifundefined{@dissertazione}{\def\@dissertazione{Tesi di Dottorato}}\{\}

742 \@ifundefined{@monografia}{\def\@monografia{Monografia di Laurea}}\{\}

743 \@ifundefined{@InName}\{\def\@InName{in}}\{\}
```

We now start setting the ThesisTitlePage environment; we use the xparse functionality to define it; the environment accepts an optional asterisk as its first and only argument, that as a single token may be entered without brackets as the very first token after the environment opening statement. If the user wants to use this optional argument, s/he must enter \begin{ThesisTitlePage}\* with the asterisk after the closing brace. The presence of the asterisk sets the logo position to the title page lower half, while its absence sets such position to the title page top.

The opening commands provide also to reading a configuration file, if it exists in the same folder as the thesis main file; such configuration file must be named \(\lambda thesis main file name \rangle .cfg\). The environment body, besides the possible data already got from the configuration file accepts other setting commands for the title page necessary and optional data; if some commands are repeated with different data, the last ones prevail on the previous ones. The actual title page typesetting is done by the closing commands through the \frac{franter}{franter} command.

Among the setting commands there might be also the legal page \retrofrontespizio command; it closes the recto title page, and on the verso, if the command argument is void, nothing is printed except the blank verso page, but if it contains something the legal notice is printed at the verso page bottom.

```
2744 \newbool{topTPTlogos}\newbool{AteneoInHead}
2745
2746 \DeclareDocumentEnvironment{ThesisTitlePage}{s}{%
2747
      \IfBooleanTF{#1}{\boolfalse{topTPTlogos}\booltrue{AteneoInHead}}%
                    {\booltrue{topTPTlogos}\boolfalse{AteneoInHead}}%
2748
      \IfFileExists{\jobname.cfg}{\input{\jobname.cfg}}{%
2749
        \PackageWarning{toptesi-dottorale}{%
2750
           No configuration file found\MessageBreak}}
2751
2752 }{%
2753
      \fr@ntespizio
2754 }
```

Here we define the actual typesetting of the title page. The code is substantially that of the generic module topfrontwhere we deleted the commands and the settings related to thesis kinds that have nothing to do with a generic doctoral thesis.

```
2755 \def\fr@ntespizio{%

2756 \begingroup\par

2757 \oddsidemargin=\dimexpr(\oddsidemargin+\evensidemargin)/2\relax
```

```
2758
                  \evensidemargin \oddsidemargin
2759 \null
2760 \setcounter{page}{1}%
2761 \setminus normalfont
2762 \ifclassica
2763
                  \boolfalse{topTPTlogos}
2764
                  \thispagestyle{classica}
                  \ifcsvoid{@ateneo}{\def\@ateneo{Manca il nome dell'ateneo}
2765
2766
                  }{}
2767 \else
                  \thispagestyle{titlepage}
2768
2769 \fi
2770 \ifcsvoid{@ateneo}{}{\booltrue{AteneoInHead}}
2771 \ifcsvoid{@ateneo}{%
2772
                     \ifbool{topTPTlogos}
                     {}{\booltrue{AteneoInHead}\def\@ateneo{Manca il nome dell'ateneo}}%
2773
2774 }{%
                    \booltrue{AteneoInHead}%
2775
2776 }
2777
                  \ifbool{AteneoInHead}{}{%
                          {{\centering\LARGE \@ateneo\par}}
2778
2779
                  \ifcsvoid{@nomeat}{}
2780
                          \label{topTPTlogos} $$ \sup_{\ensuremath{\ensuremath{\e
2781
2782
                          {\centering\@nomeat\par}\vfill}
2783
                          \begin{center}
2784
                          {\rmfamily\mdseries
2785
                          2786
                                          \large \@phdschool\par\medskip
2787
                          \else
2788
2789
                                          \ifcsvoid{@faculty}{}{%
2790
                                            \LARGE\ifx\@facnumber\empty\else\@facnumber\space\fi
                                            \@faculty\unskip\xspace\@facname\par\medskip
2791
2792
                          \fi
2793
                          }%
2794
                          \ifcsvoid{@corso}{}{{\large
2795
2796
                                          \ifdottorato
2797
                                                       \@PhDname\unskip\xspace
2798
                                                                    \@corso\ifx\@ciclo\empty\else~--~\@ciclo\fi
                                         \else
2799
                                                         \@laureaname\unskip\xspace\@corso
2800
                                          \fi
2801
2802
                                          \par}}
2803
                          \end{center}
2804
                          \vspace{\stretch{0.2}}
2805
                          \begin{center}
2806
                               \LARGE\@dissertazione%
2807
                               \unless\ifx\empty\@materia
```

```
2808
                 \\\@InName\\\@materia
             \fi
2809
          \end{center}
2810
          \vspace{\stretch{0.2}}
2811
          \begin{center}
2812
2813
             {\huge\bfseries \baselineskip=0.95em plus 1pt
2814
                     \@titolo \par}
          \end{center}
2815
          \unless\ifx\@subtitle\empty
2816
                 \begin{center}%
2817
                   \large\textrm{\@subtitle}\par
2818
                 \end{center}%
2819
          \fi
2820
2821
          \ifclassica
                 \ifnum\value{tomo}>\z@
2822
                       \par\bigskip
2823
                       \noindent\makebox[\textwidth]{%
2824
                       \large\textbf{%
2825
2826
                       \ifcase\c@tomo%
2827
                              \or \PrimoTomo%
                              \or \SecondoTomo%
2828
                              \or \TerzoTomo%
2829
                              \or \QuartoTomo%
2830
                              \else
2831
                                  \PackageWarning{toptesi}{%
2832
                                  Counter tomo equals \the\c@tomo\MessageBreak
2833
2834
                                  We never considered a thesis might get
                                  divided in more than four volumes}%
2835
                              \fi}}%
2836
                 \fi
2837
                 \vspace{1em}
2838
2839
          \fi
2840
         \unless\iftopTPTlogos
2841
2842
          {\vfill\centering \printloghi\par}\fi
2843
          \vfill
          \iftriennale
2844
                 \let\@nomerelatore\empty
2845
2846
          \else
2847
                 \ifdottorato
2848
                       \edef\@nomerelatore{\@PhDdirector}%
2849
                 \else
                       \ifcsvoid{@principaladviser}{}{%
2850
                              \def\@nomerelatore{\Relatore}}
2851
2852
                       \unless\ifclassica
2853
                              \ifcsvoid{@secondadviser}{}{%
2854
                                    \def\@nomerelatore{\Relatori}}%
                       \fi
2855
                 \fi
2856
          \fi
2857
```

```
\ifdottorato
2858
                \let\@nomecandidato\empty
2859
          \else
2860
            \iflanguage{italian}{%
2861
                \iffemminile
2862
2863
                       \def\@nomecandidato{\Candidata}%
2864
                \else
                       \def\@nomecandidato{\Candidato}%
2865
                \fi
2866
                \ifcsvoid{@secondauthor}{}{%
2867
                       \iffemminile
2868
2869
                             \def\@nomecandidato{\Candidate}%
2870
                       \else
                             \def\@nomecandidato{\Candidati}%
2871
2872
                       \fi}
             }{}%
2873
         \fi
2874
          \iftriennale
2875
2876
                \begin{center}%
2877
                       \large\mdseries\textsc{\@author}
                \end{center}%
2878
2879
          \else
             \def\BoxRelatori{%
2880
                2881
2882
                \hbox{\ifclassica\else\large\fi
2883
                       \textbf{\protect\@nomerelatore}}\\[.6ex]
                \hbox{\large\textrm{\protect\@principaladviser}}%
2884
                \ifx\@secondadviser\empty \else
2885
                    \ifclassica
2886
                       \ifx\@thirdadviser\empty
2887
                          \ifx\@secondadviser\empty\else
2888
2889
                                \\[1.5ex]\textbf{\Correlatore:}%
2890
                          \fi
                       \else
2891
2892
                          \\[1.5ex]\textbf{\Correlatori:}%
2893
                       \fi
                    \fi
2894
                    \\[.6ex]\hbox{{\large\textrm{\protect\@secondadviser}}}%
2895
2896
                \ifx\@thirdadviser\empty \else
2897
2898
                    \\[.6ex] \hbox{{\large\textrm{\protect\@thirdadviser}}}%
                \fi
2899
                \end{tabular}%
2900
             }%
2901
2902
          \def\print@secondocandidato{\\relax
2903
                       \hbox{\large\tabular{0{}10{}}\@secondauthor\endtabular}}
          \def\print@terzocandidato{\\relax
2904
2905
                       \hbox{\large\tabular{0{}l0{}}\@thirdauthor\endtabular}}
2906
          \def\BoxCandidati{%
             \begin{tabular}[t]{1}%
2907
```

```
\hbox{\unless\ifclassica\large\fi
2908
                   \textbf{\protect\@nomecandidato}}\\[.6ex]
2909
                   2910
                   2911
                   \ifcsvoid{@thirdauthor}{}{\print@terzocandidato}%
2912
2913
             \end{tabular}%
2914
          }%
             \ifdottorato
2915
2916
                \begin{center}\large
                   \t \t (\c author) \ (\c author) \
2917
                   {\normalsize
2918
                     \begin {tabular*}{\hsize}{@{\extracolsep{\fill}}ccc}
2919
2920
                         \ifcsvoid{@tutore}{}{\textbf{\Tutore}}
                     &\relax&
2921
                         \ifcsvoid{@principaladviser}{}{\textbf{\@nomerelatore}}
2922
                     //
2923
                         \ifcsvoid{@tutore}{}{\@tutore}
2924
                     &\relax&
2925
2926
                         \ifcsvoid{@principaladviser}{}{\@principaladviser}
2927
                     \end{tabular*}
                   }%
2928
                \end{center}
2929
             \else
2930
               \unless\ifclassica
2931
2932
                 \unless\ifevenboxes
2933
                 \begin{flushleft}%
                    \BoxRelatori
2934
                 \end{flushleft}\operatorname{\end}{flushleft}\operatorname{\end}{flushleft}
2935
                 \begin{flushright}%
2936
                    \BoxCandidati
2937
                 \end{flushright}%
2938
2939
                 \else
2940
                    \makebox[\textwidth]{\BoxRelatori\hfill\BoxCandidati}
                 \fi
2941
2942
                 \else
2943
                   \noindent
                   \makebox[\textwidth]{%
2944
2945
                   \BoxRelatori\hfill\BoxCandidati}\par
2946
                 \fi
2947
              \fi
          \fi
2949 \ifcsvoid{@tutoreaziendale}{}{%
2950
        \vfill\vfill
        {\tt \{\centering \textbf{\dutoreaziendalename}\textbf}.6ex]
2951
2952
        \@tutoreaziendale\par}}
2953
          \par\clearpage
2954 % Legal page
2955
          \ifcsvoid{@retrofrontespizio}{}%
2956
          {\null\vfill\thispagestyle{empty}\@retrofrontespizio\par\clearpage}%
2957 \endgroup}
```

## 11.11 The toptesi-sss module code

The module for typesetting high school final work title pages starts here. We avoid using a .def file and put all necessary commands in one file.

First we load the described packages using different loading schemes for pdfIATFX vs. LuaIATFX or XAIATFX.

```
2959 %%%% Math fonts and AMS extensions (fontspec is already loaded)
2960 \secondariatrue
2961 \ifPDFTeX
2962
       \@ifpackageloaded{newtxmath}{}%
         {\@ifpackageloaded{newpxmath}{}%
2963
2964
2965
             \RequirePackage{amsmath,amssymb,amsthm}%
2966
           ጉ%
         }%
2967
2968 \else
       \RequirePackage{amsmath,amsthm}
2969
2970
       \RequirePackage{unicode-math}
2971 \fi
2972 \RequirePackage{xcolor}
                               % Intelligent colors
2973 \RequirePackage{xspace}
                               % Intelligent space
2974 \RequirePackage{xparse}
                              % Command and environment advanced definitions
2975 \RequirePackage{calc}
                               % Calculation macros
2976 \RequirePackage{ifthen}
                               % Conditional statements
2977 \RequirePackage{booktabs} % professional rules in tables
2978 \RequirePackage{multirow} % It's more professional avoiding tables
                               % with cells spanning several rows
2980 \RequirePackage[autostyle]{csquotes} % necessary for biblatex
2981 \ifPDFTeX \RequirePackage{indentfirst}\fi
2982 \raggedbottom
```

We initialise the internal macros to the default values; most of them are just empty strings.

```
2983 \providecommand*\@SSSLogo{}
2984 \providecommand*\@tiposcuola{}
2985 \providecommand*\@indirizzomiur{}
2986 \providecommand*\@opzionemiur{}
2987 \providecommand*\@nomescuola{}
2988 \providecommand*\@sedescuola{}
2989 \providecommand*\@annoscolastico{}
2990
2991 \providecommand*\@Ntesina{Tesina di maturit\'a}
2992 \providecommand*\@title{}
2993 \providecommand*\@subtitle{}
2994
2995 \ifcsundef{ifemminile}{\newif\iffemminile\femminilefalse}{}
2996 \providecommand*\@Ncandidato{\iffemminile Studentessa\else
2997 Studente\fi}
2998 \providecommand*\@author{}
```

```
2999 \providecommand*\@Npresidente{Presidente di commissione}
3000 \providecommand*\@presidente{}
3001 \providecommand*\@numerocommissione{}
3002
3003 \newcommand*\SSSLogo[1]{\gdef\@SSSLogo{#1}}
3004 \newcommand*\NomeTesina[1] {\gdef\@Ntesina{#1}}
3005 \newcommand*\IndirizzoMiur[1]{\gdef\@indirizzomiur{#1}}
3006 \newcommand*\OpzioneMiur[1] {\gdef\@opzionemiur{#1}}
3007 \newcommand*\TipoScuola[1] {\gdef\@tiposcuola{#1}}
3008 \ensuremath{\mbox{\mbox{$\sim$}}} 1] {\ensuremath{\mbox{\mbox{$\sim$}}}} and {\ensuremath{\mbox{$\sim$}}} and {\ensuremath{\mbox{$\sim$}}}) \ensuremath{\mbox{$\sim$}} and {\ensuremath{\mbox{$\sim$}}}) \ensuremath{\mbox{$\sim$}} and {\ensuremath{\mbox{$\sim$}}} and {\ensuremath{\mbox{$\sim$}}} an
3009 \mbox{\normal} \mbox{\normal}
3010 \newcommand*\AnnoScolastico[1] {\gdef\@annoscolastico{#1}}
3011 \newcommand*\NomeCandidato[1]{\gdef\@Ncandidato{#1}}
3013 \newcommand*\titolo[1] {\gdef\@title{#1}}
{\medskip\par{\Large #1\par}}%
3015
3016
                             \vspace{\stretch{1}}}}
3017
3018 \NewDocumentCommand\studente{m o}{\gdef\@@author{#1}%
3019 \IfNoValueTF{#2}{\gdef\@author{#1}}%
                                                                                 {\gdef\@author{#1\IDlabel#2}}\femminilefalse}
3020
3022 \IfNoValueTF{#2}{\gdef\@author{#1}}%
                                                                                 {\gdef\@author{#1\IDlabel#2}}\femminiletrue}
3024 \newcommand*\IDlabel{\\\normalfont Classe\ }
3025 \newcommand*\Presidente[1] {\gdef\@presidente{#1}}
3026 \mbox{ }\mbox{newcommand*}\mbox{NumeroCommissione[1]{\gdef}\mbox{Qnumerocommissione}{\#1}}
```

The following code certainly does not hurt, but it was necessary during the preliminary testing.

## 3027 \newcommand\*\ifBlank{\expandafter\ifblank\expandafter}

The environment FrontespizioTesina is being defined here. No optional arguments are requested, therefore it is not necessary to use the defining commands of package xparse. The environment starts by reading the configuration file jobname.cfg if it exists. Nothing is done if such file does not exist, not even an info message; after all the configuration file is optional.

```
3028 \newenvironment{FrontespizioTesina}{% 3029 \InputIfFileExists{\jobname.cfg}{\relax}{\relax} 3030 }{%}
```

After this preliminary test the titlepage environment is opened and the layout assembly starts. First the information on the school; if the school generic name has been omitted among the mandatory user commands, the string 'Manca il tipo di scuola' is printed in its place, so that the user is directly reminded of the mandatory nature of this piece of data. On the opposite if the Ministry of education data are missing, nothing is done. After these mandatory and optional data are printed a couple of horizontal lines are typed so as to mark the end of the title page heading.

```
3031 \begin{titlepage}\parindent=0pt
3032 \centering
3034 \centering
3035 \ifBlank{\Otiposcuola}{Manca il tipo di scuola}{\Otiposcuola}%
3036 \ifBlank{\@indirizzomiur}{\relax}{\space--\space\@indirizzomiur}%
3037 \ifBlank{\@opzionemiur}{\relax}{\space--\space\@opzionemiur}\par
3038 \vspace{-1ex}
3039 \mbox{makebox[0.5]}\
3040 \vspace{-1.5ex}
3041 \mbox[0.25\textwidth]{\rule{0.25}\textwidth}{0.8\p0}}\pare $$ \pare $$ \pare 
     After this heading the proper name of the school is printed, possibly with its real
     address.
3042 \medskip
3043
3044 \textsc{\@nomescuola}}}\par
3045 \left(\frac{1}{\pi}\right)^{0.5} \
3046 \raisebox{0.5\baselineskip}[0pt][0pt]{%
3047 \parbox{0.4}\textwidth}{\raggedleft\\@sedescuola}}\parbox{0.4}\textwidth}{\raggedleft\\@sedescuola}
3048 \vspace{\stretch{1}}
                next the name of the document and its title and subtitle are set: the title in
     \Large boldface font, while the subtitle in normal size.
3049 {\large \@Ntesina\par}
3050 \space{\stretch{0.5}}
3051
3052 {\Large\textbf{\@title}\par}
3053 {\vspace{0.5\baselineskip}
3055 \normalsize\@subtitle\par}% uno \stretch{1} gi stato fatto
     If a file name is specified for the graphic file that contains the school logo, such
     image is inserted in the title page.
3056 \ifBlank{\@SSSLogo}%
                   {\vspace{\stretch{1}}}%
3057
                   {\includegraphics[height=30mm]{\@SSSLogo}}\par\vspace{\stretch{1}}
     The examining committee chairperson name and the Ministry of education com-
     mittee ID number are typeset within a minipage. Another minipage contain the
     student's name. Pay attention: the names of the student and of the president are
     typeset in bold face small caps if the default fonts have this typeface; if the chosen
     fonts do not have this typeface the actual used typeface is bold roman.
3059 \ensuremath{\verb|begin{minipage}|[t]{0.45}}\
3060 \left\{ \Corrected{0} \right\} \
3061 {\bfseries\scshape\@presidente}\par
3062 \vspace{\baselineskip}}
3063
3064 \ \texttt{\Commissione} \ \texttt{\Commissione numero} \ \texttt{\Commissione numero} \ \texttt{\Commissione nume
3065 \textbf{\@numerocommissione}}
3066 \end{minipage}
```

```
3067 \hfill
3068 \verb|\begin{minipage}[t]{0.45} \texttt{textwidth} \texttt{\flushright}|
3069 \@Ncandidato\\
3070 \ \{\bfseries\schape\@author\}
3071 \end{minipage}
3072
3073 \space{\stretch{1}}
 Eventually the school year is printed with an initial string 'Anno scolastico'. This
 terminates the title page; the environment is closed and the page ejected.
3075 \raisebox{-0.05\textheight}[Opt][Opt]{%
3076 \parbox[t]{\textwidth}{\centering
3078 Anno scolastico \@annoscolastico}}
3079 \end{titlepage}
3080 \clearpage}%
3081 %%
3082 \setminus endinput
```

This is the end of this module code.